GL00055

# A REVISED VERSION OF GRAPHIC NORMATIVE ANALYSIS PROGRAM (GNAP) WITH EXAMPLES OF PETROLOGIC PROBLEM SOLVING

by

J.S. Stuckless and G. VanTrump, Jr.

U.S. GEOLOGICAL SURVEY

i

Fe USGS· • OFR

 $\mathbf{I} = \mathbf{I}$ M. •

: 79-1237'

OPEN-FILE REPORT 79-1237

UNIW RESEARCH 雅屋 EARTM SCIENCE LAB.

1979

-

## **CONTENTS**

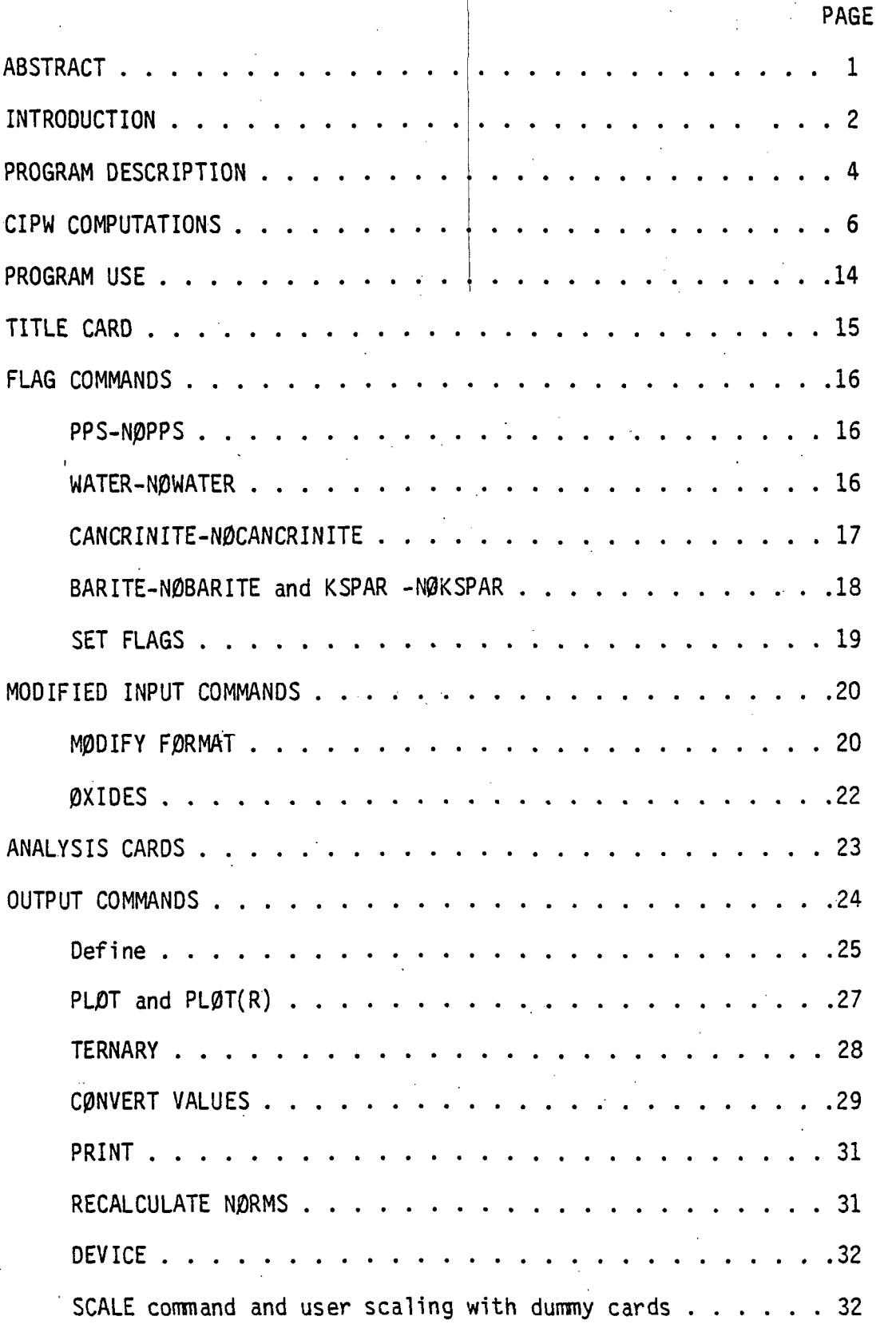

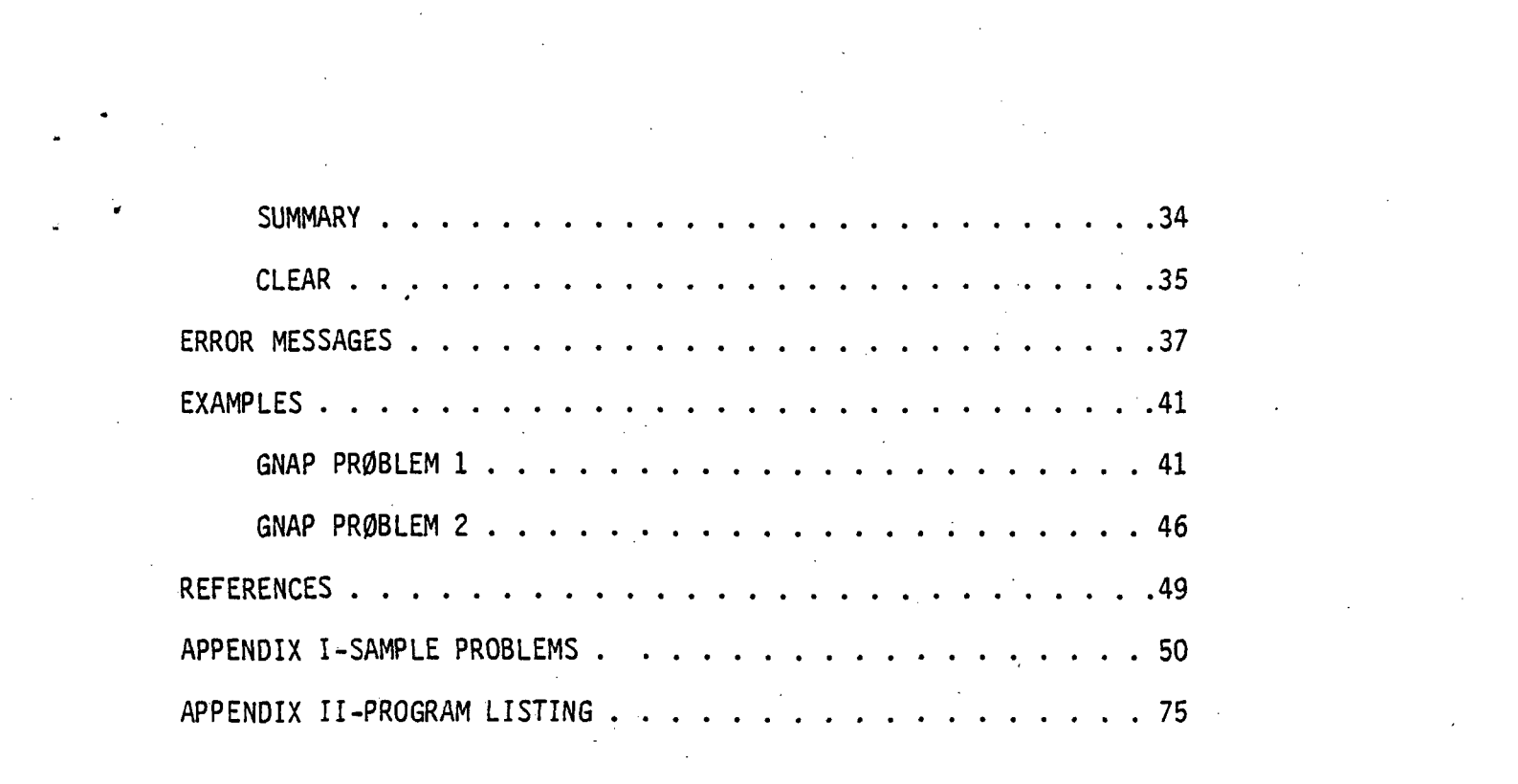

 $\label{eq:2} \frac{1}{\sqrt{2}}\sum_{i=1}^n\frac{1}{\sqrt{2}}\sum_{i=1}^n\frac{1}{\sqrt{2}}\sum_{i=1}^n\frac{1}{\sqrt{2}}\sum_{i=1}^n\frac{1}{\sqrt{2}}\sum_{i=1}^n\frac{1}{\sqrt{2}}\sum_{i=1}^n\frac{1}{\sqrt{2}}\sum_{i=1}^n\frac{1}{\sqrt{2}}\sum_{i=1}^n\frac{1}{\sqrt{2}}\sum_{i=1}^n\frac{1}{\sqrt{2}}\sum_{i=1}^n\frac{1}{\sqrt{2}}\sum_{i=1}^n\frac{1$ 

 $\label{eq:2.1} \frac{1}{\sqrt{2}}\int_{\mathbb{R}^3}\frac{1}{\sqrt{2}}\left(\frac{1}{\sqrt{2}}\right)^2\frac{1}{\sqrt{2}}\left(\frac{1}{\sqrt{2}}\right)^2\frac{1}{\sqrt{2}}\left(\frac{1}{\sqrt{2}}\right)^2\frac{1}{\sqrt{2}}\left(\frac{1}{\sqrt{2}}\right)^2\frac{1}{\sqrt{2}}\left(\frac{1}{\sqrt{2}}\right)^2\frac{1}{\sqrt{2}}\frac{1}{\sqrt{2}}\frac{1}{\sqrt{2}}\frac{1}{\sqrt{2}}\frac{1}{\sqrt{2}}\frac{1}{\sqrt{2}}$ 

 $\label{eq:2.1} \mathcal{L}(\mathcal{L}) = \mathcal{L}(\mathcal{L}) \mathcal{L}(\mathcal{L}) = \mathcal{L}(\mathcal{L}) \mathcal{L}(\mathcal{L}) = \mathcal{L}(\mathcal{L}) \mathcal{L}(\mathcal{L})$ 

 $\mathcal{L}^{\mathcal{L}}$  and  $\mathcal{L}^{\mathcal{L}}$  are the contribution of the contribution of the contribution of  $\mathcal{L}^{\mathcal{L}}$ 

#### ABSTRACT

A revised version of Graphic Normative Analysis Program (GNAP) has been developed to allow maximum flexibility in the evaluation of chemical data by the occasional computer user. GNAP calculates CIPW norms, Thornton and Tuttle's differentiation index, Barth's cations, Niggli values and values for variables defined by the user. Calculated values can be displayed graphically in X-Y plots or ternary diagrams. Plotting can be done on a line printer or Calcomp plotter with either weight percent or mole percent data.

Modifications in the original program give the user some control over normative calculations for each sample. The number of user-defined variables that can be created from the data has been increased from ten to fifteen. Plotting and calculations can be based on the original data, data adjusted to sum to 100 percent, or data adjusted to sum to 100 percent without water. Analyses for which norms were previously not computable are now computed with footnotes that show excesses or deficiencies in oxides (or volatiles) not accounted for by the norm. This report contains a listing of the computer program, an explanation of the use of the program, and the two sample problems.

 $\mathbf{1}$ 

#### INTRODUCTION

The Graphic Normative Analysis Program (GNAP) written by Roger Bowen (1971) has proved to be an extremely useful petrologic program. It offered comsiderable flexibility to the non-computer specialist and could provide • graphic output in publishable form. The revised version of GNAP presented here, provides more flixibility, removes some of the restrictions of the original program, and provides more information to the user. This report also reviews the principles of normative calculations particularly as they apply to some special situations.

The CIPW norm was originally introduced as the basis of classificiation and nomenclature of igneous rocks (Cross and others, 1902). The proposed taxonomy based on normative analysis is no longer used, but the normative minerals are still used by petrologists to charcterize rocks or suites of rocks (e.g. Irvine and Baragar, 1971), and the molecular approach to the calculations has formed the basis for other methods of petrologic characterizations (e.g. Niggli, 1920).

The revised version of GNAP provides a more publishable form of output and a larger degree of user control, particularly in the calculation of the norm. User controlled flags are available that allow elements to be combined in alternate forms (such as those suggested by Washington, 1917) for samples with an unusual mineralogy. Also the complete original analysis can be printed with calculations made on a water-free basis. The original analysis was important to Washington (1917) and is still important to most chemists inasmuch as the analytical sum is an indication of the accuracy and completeness of the analysis.

 $\overline{c}$ 

As a note of historical interest, Washington (1917) stated that with practice and writing down as few results as possible, one can do an average normative calculation in five minutes. He points out that ten minutes may be required for silica-deficient rocks and 15 minutes for the most complex samples. The two examples used in this report are made up of 24 samples including several samples in Washington's complex category. The computer time (CPU) needed to do both problems (including plots and other calculations that are not part of the norm) was less than 50 seconds. Additionally, the mathematical precision is far better than that of the hand calculations.

 $\overline{3}$ 

## PROGRAM DESCRIPTION

GNAP is composed of main driver, 18 subroutines and the Calcomp $\perp$ software package. All coding is in standard ANSI Fortran IV with the exception of one subroutine (FILES) and parts of the Calcomp package which are in assembler language.

The functions of the main driver are the scanning of input for recognizable commands and preliminary data manipulation prior to calls to the other subroutines. Executable statements are consturcted from the user-supplied input (blanks or spaces are ignored). These statements are then identified and the indicated action if performed by the appropriate subroutine.

Subroutine N0RM uses the exact formulae of Washington (1917) to calculate the CIPW norm. This computation closely parallels the computations that were first developed for the General Rock Norm program except that certain functions (normalization of oxides, Niggli values and Barth's cations) which were optional are now performed every norm calculation. Subroutine N0RM contains two additional entry points; (1) RECALC is used to recalculate a norm from previously stored oxide values; (2) CONVER is used to convert weight percent data to molecular amounts. NØRM also employs user-supplied flag commands as discussed below.

Subroutine EVAL evaluates all arithmetic expressions, and is a Fortran version of a procedure previously developed by R.W. Bowen of the U.S.G.S. A transition matrix technique is used to parse the expression to be evaluated.

1\_ Use of trade names is for descriptive purposes only and does not constitute endorsement by the U.S. Geological Survey.

Using this transition matrix subroutine PARSE creates the Reverse Polish form of the expression, which is then evaluated using a pushdown stack. EVAL has the advantage of not requiring actual comparisons to accomplish the parse, hence execution time is considerable improved over procedures using a less sophisticate technique.

Subroutine SUMPNT is used to create the summary printout. An area of output is constructed according to instructions supplied by the user. After this area has been constructed, the summary is printed.

Subroutine PRNT is used for creation of X-Y plots. A standard grid is determined from the range of values to be plotted as described below. If the Calcomp plotter is specified, calls are made to a Calcomp software package to generate a magnetic tape containing the plotter commands. Otherwise, calls to entries of PL0T2 are made which create a printer plot. Subroutine PL0T2 is used to create printer plots and is a modified version of a subroutine developed at the University of Michigan by P. Smidinger.

Subroutine TRIANG is used for creation of ternary diagrams. If the Calcomp plotter is specified, then calls are made to the Calcomp software package. Otherwise calls are made which create diagrams on the printer.

Subroutine SIDE is used to construct one annotated side of a ternary diagram when the Calcomp plotter has been specified.

The remaining subroutines provide a degree of character manipulation and conversion in Fortran. MjOVE is used to move characters from one string to another. C0NV, INIT, and FIND convert data from character form to numeric form. INDEX determines the position of a given character in a given string. N0TEQ determines if two strings are equal (i.e., contain the same characters); CLEAR provides for the construction of pages of output prior to printing. FILES is used to open and close data files as necessary; this subroutine is machine-dependent, written for execution on a Honeywell 6880 computer.

#### CIPW COMPUTATIONS

The CIPW norms produced by revised GNAP are computed according to the rules of Washington (1917) except that excess  $CO<sub>2</sub>$  is cast as magnesite and then, if  $CO<sub>2</sub>$  is still in excess, as siderite. The resulting normative minerals are reported in weight percent, but the data can be obtained in mole percent by use of the PPS or CONVERT plus SUMMARY command. Some investigators prefer reporting normative mineral mole percents because they more closely approximate modal abundances (Irvine and Baragar, 1971).

The specific methodology and mathematics of CIPW calculations can be found in Washington (1917) or Johannsen (1939), but as these publications are no longer easily available to many users, a summary of the method with modifications used by GNAP, is given here. The oxides used and the normative minerals calculated by the subroutine N0RM and the chemical formulae of the normative minerals are given in table 1.

Table 1 near here.

1. The arithmetic sum of the analyzed elements is adjusted for F and Cl because these are actually combined with some of the cations that are reported in the analysis as oxides. (Usually this adjustment changes the total by only a few tenths of a percent, and this step was omitted from the original GNAP program). No attempt is made to adjust the sum for S because such an adjustment requires assumptions about the analytical methods used for S and FeO; for most analyses the correction would be negligible. For rocks with a high content of S, the effect of this correction should be checked. The sum, corrected for F and Cl is used to normalize the analysis to 100 percent, and the adjusted oxides (and

## Table 1.—List of variable names used in GNAP

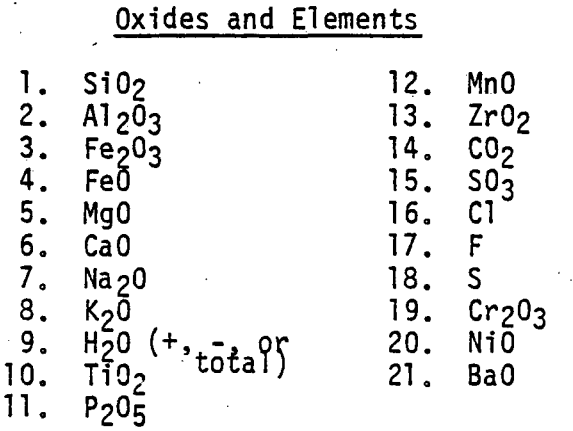

## Minerals

1. 2. 3. 4. 5. 6. 7. 8. 9. 10, 11. 12, 13. 14. 15. 16. 17. 18. FS = ferrosilite (FeSiO3) 19.  $Q =$ quartz (SiO<sub>2</sub>)  $\hat{C}$  = corundum ( $\overline{A1}_20_3$ )  $Z = zircon (ZrSi04)$  $-$  OR = orthoclase (KAlSi3Og)  $AB = a1$ bite (NaAlSi30g) AN = anorthite (CaAl<sub>2</sub>Si<sub>2</sub>0<sub>R</sub>) LC = leucite (K2Al2Si $_4$ O<sub>l2</sub>)  $NE$  = nepheline (Na $_2$ Al $_2$ Si $_2$ O $_8$ ) KP = kaliophilite (K<sub>2</sub>Al<sub>2</sub>Si<sub>2</sub>0<sub>8</sub>) HL = halite (NaCl)  $\text{TH}$  = thenardite (Na $_{2}$ SO $_{4}$ ) NC = sodium carbonate (Na<sub>2</sub>CO<sub>3</sub>) AC = acmite (Na $_2$ Fe $_2$ Si $_4$ Oi $_2$ ) NS = sodium metasilicate (Na2Si03) KS = potassium metasilicate (K̄2SiŌ3) | wollastonite (CaSi03) WO EN = enstatite (MgSiO<sub>3</sub>) ` FO = forsterite (Mg $_2$ SiO $_4$ )

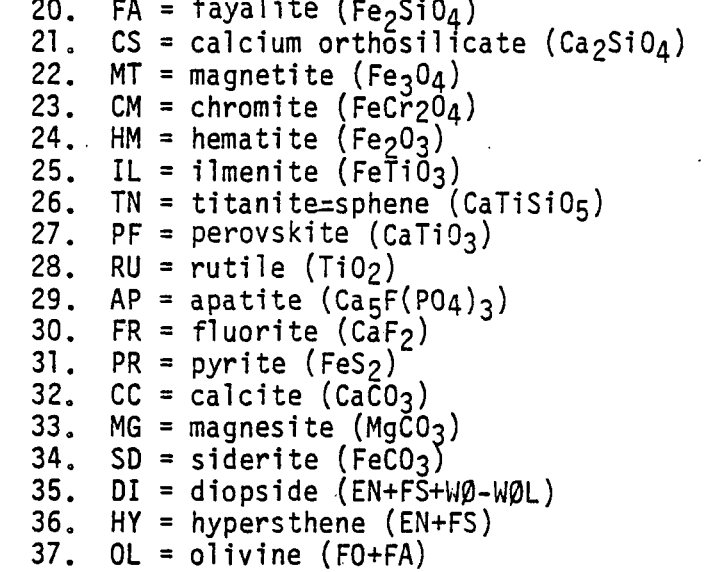

elements) are converted to molar amounts by dividing each by its molecular wwight. In the following discussion, oxides should be understood as oxides and elements, and amounts as molar amounts. (Washington (1917) ignored amounts less than .002, but they are used by GNAP). 2. The amounts of MnO and NiO are added to FeO, and BaO and SrO are added to CaO. The automatic addition of BaO to CaO can be overridden by the revised version of Gnap, as described below. No standard provision is made for the input of SrO, but it can be accomodated by the use of a series of user defined commands as shown below. The addition of BaO to CaO (or  $K<sub>2</sub>0$  or Na<sub>2</sub>O) has the effect of yielding a low total for the normative minerals relative to the oxide total because the conversion of the calcium-bearing minerals from mole percent (in which they are calculated) to weight percent does not take into account the much heavier barium component of the mineral.

3. In the nine steps of rule 3, amounts of minor oxides are combined with amounts of major oxides to form trace minerals. In the earlier version of GNAP, excess of minor constitutents caused termination of the calculation and generation of an error message. The revised version uses as much of the minor constituent as possible and then reports the weight percent excess in an error message. In this case, the normative total is lower than the oxide total. Minor oxides are apportioned as follows:

3a. CaO equal to 3.33 times  $P_2O_5$  is used for apatite.

3b. Na<sub>2</sub>0 equal to 0.5 times Cl is used for halite.

3c. Equal amounts of  $Na<sub>2</sub>0$  and  $SO<sub>3</sub>$  are combined for thenardite.

3d. FeO equal to 0.5 times S is used for pyrite.

3e. Equal amounts of FeO and  $Cr_{2}O_{3}$  are used for chromite.

- 3f. Equal amounts of FeO and TiO<sub>2</sub> are used for ilmenite. CaO equal to any excess  $TiO<sub>2</sub>$  is provisionally allotted to titanite. (If there is not enough CaO to use up the  $Al_2O_3$ in the anorthite calculations (4d) titanite is not calculated.). Excess TiO<sub>2</sub> is calculated as rutile.
- 3g. F equal to 2/3 the amount of apatite (3a) is considered to be contained in apatite. Any excess is used with half as mugh CaO for fluorite.
- 3h. If the rock contains modal cancrinite, equal amounts of  $Na<sub>2</sub>O$ and  $CO<sub>2</sub>$  are combined for sodium carbonate. Excess  $CO<sub>2</sub>$  is first combined with an equal amount of CaO for calcite. Any excess  $CO<sub>2</sub>$  is subsequently combined with equal amounts of MgO for magnesite, and then with FeO for siderite.
- 3i. Equal amounts of  $SiO<sub>2</sub>$  and ZrO are used for zircon. Alumina and potash are apportioned as follows:
	- 4a. Equal amounts of  $K_2O$  and  $Al_2O_3$  are used for orthoclase.
	- 4b. Excess  $K<sub>2</sub>0$  is equal to the amount of potassium metasilicate.
	- 4c. Excess  $A1_20_3$  is combined with an equal amount of Na<sub>2</sub>0 and is equal to the amount of albite.
	- 4d. Excess  $A1_20_3$  is combined with an equal amount of CaO (including the CaO that had been provisionally assigned to titanite if necessary) to make anorthite.
- 4e. Any excess  $Al_2O_3$  is equal to the amount of corundum. Sodium oxide and ferric iron are apportioned as follows: 5.

5a.  $Fe_{2}O_{3}$  equal to the excess of Na<sub>2</sub>0 is used for acmite. 5b. Any excess  $\text{Na}_{2}0$  is equal to the amount of sodium metasilicate.

5c. Excess  $Fe<sub>2</sub>O<sub>3</sub>$  and an equal amount of FeO are used for magnetite.

5d. Any excess  $Fe<sub>2</sub>O<sub>3</sub>$  is equal to the amount of hematite. 5. The relative proportion of any remaining FeO and MgO are determined. 7. Lime, ferrous iron and magnesia are approtioned as follows:

7a. CaO equal to the sum of FeO and MgO is used for diopside.

7b. Excess CaO is equal to the amount of wollastonite.

- 7c. Excess MgO + FeO is equal to the amount of hyperthene. The proportions of enstatite and ferrosilite are the same as the MgO-FeO proportions determined in (6).
- 8, Silica is adjusted for the minerals calculated in steps 3 thorough 7. If there is a deficiency in silica, the silica-rich minerals are recalculated as silica-poor minerals.
	- 8a. The SiO<sub>2</sub> remaining after (3i) is decreased by the amount of titanite, 4 times the amount of acmite, the amount of sodium metasilicate, the amount of potassium metasilicate, 6 times the amount of orthoclase, 6 times the amount of albite, the amount of wollastonite, twice the amount of anorthite, twice the amount of diopside, and the-amount of hypersthene.

8b. Excess  $SiO<sub>2</sub>$  is equal to the amount of quartz.

8c. If there is a silica deficiency after (8a), hypersthene is converted to olivine (forsterite and fayalite proportions are as determined in rule  $(6)$  and  $SiO<sub>2</sub>$  is increased by 1/2 the amount of hypersthene. If this results in a  $SiO<sub>2</sub>$  excess, hypersthene is increased (from zero) and olivine is decreased until SiO<sub>2</sub> is equal to zero.

- d. If there is still a silica deficiency titanite is converted to perovskite and silica is increased by the amount of titanite.
- 8e. If there is still a silica deficiency, albite is converted to nepheline and  $SiO<sub>2</sub>$  is increased by 3 times the amount of albite. If this results in a silica excess, albite is increased (from zero) and nephiline is decreased until  $SiO<sub>2</sub>$  is equal to zero.
- 8f. If there is still a silica deficiency, orthoclase is converted to leucite and SiO<sub>2</sub> is increased by 1/3 the amount of orthoclase. If this results in a silica excess, orthoclase is increased (from zero) and leucite is decreased until  $SiO<sub>2</sub>$ equals zero.
- 8g. If there is still a silica deficiency, the clinopyroxenes are converted to calcium orthosilicate and olivine. Wollastonite is converted first then diopside. SiO<sub>2</sub> is increased by twice the amount of clinopyroxene and the clinopyroxene is changed to orthosilicate. If an excess in silica results, clinopyroxene is increased from zero and orthosilicate is decreased until silica equals zero.
- 8h. If there is still a silica deficiency, leucite is converted to kaliophilite and silica is increased by the amount of leucite. If a silica excess results, leucite is increased from zero and kaliophilite is decreased until silica equals zero.
- 9. Molecular amounts of minerals are converted to weight percent by multiplying molar amounts by molecular weights.
- 10. The total normative minerals are then calculated and divided into two categories. Salic minerals include quartz, corundum, zircon, orthoclase.

albite, anorthite, leucite, nepheline, kaliophilite, halite, thenardite, and sodium carbonate. All other minerals listed in Table 1 are Femic. In the original version of GNAP, if silica was still deficient after step (8h), an error message was printed out and no output was generated. The revised version of GNAP follows the convention of Washington (1917) and reports silica deficiencies after step (8h) as excesses of MgO and FeO (in weight percent) with normative olivine decreased. This has the effect of yielding a low normative total.

The output of approximate norms and excess oxides provides sets of usable information. The approximate.norm allows data from the sample to be evaluated in the same manner as samples for which an accurate norm could be calculated. The excess oxides can then be evaluated in terms of analytical error or the existence of modal minerals that are not considered in the normative calculations. For example, an analysis with a low analytical total (e.g. 98.98%) and a large excess of  $P_2O_5$  beyond that used in the norm (e.g. 0.50%) could result from abundant rare earth phosphates in the rock. Alternatively, an analytical total near 100 percent and an excess of  $P_2O_5$ beyond that used in the norm of 0.01 percent indicates that the norm is accurate within the limits of analytical uncertainty. As a second example, the analysis of a dunite may have an analytical total near 100 percent but contain a large excess of MgO beyond that used in the normative calculation. This could indicate the existence of periclase or brucite in the rock.

The only major difference in the normative calculations by GNAP and the rules proposed by Washington is in the treatment of  $CO_2$ . Washington proposed that  $CO_2$  be treated three different ways depending on petrographic results: (1) if cancrinite was present,  $CO_2$  was first used for sodium carbonate and added to the salic component with any excess  $CO_2$  used for

calcite, (2) if primary calcite was present,  $CO_2$  was calculated as calcite and added to the femic component, and (3) if secondary calcite was present,  $CO<sub>2</sub>$  was calculated as calcite, but calcite was not used in either the femic or salic totals. The revised version of GNAP provides for a user-initiated calculation of sodium carbonate which is added to the salic component. After sodium carbonate is calculated, or if this calculation is not requested,  $CO<sub>2</sub>$ is assigned to calcite, with excess  $CO<sub>2</sub>$  used for magnesite, and if necessary, siderite. These three carbonates are added to the femic total regardless of whether they are primary or secondary.

#### PROGRAM USE

The input for the revised version of GNAP is much more flexible than that of the original version. GNAP input now includes a series of flag commands that allow the user to control the actual normative calculations. Errors in setting or removing flags can produce an output with errors that may not be readily apparent. For this reason, it is critical that the user provide input in exactly the form necessary to create the desired output.

The general sequence of the imput card is:

1. Title Card.

2. Flag commands for normative calculations.

3. Modified input conmands.

4. Analysis cards.

5. Output commands.

Cards from steps 2 and 3 above affect the data cards that follow them. They can either precede all the data, or be interspersed with the analysis cards at the user's discretion. If they are to be interspersed, it is suggested that a page of output per sample be requested (as described below) so that the output can be checked carefully.

## TITLE CARD

A title card is identified by the word TITLE punched in columns 1 through 5. Title cards are the only cards that may contain TITLE in the first five columns. For example, a variable named TITLED would be illegal. All of the remaining spaces (6 through 80) can be used for any alpha-numeric characters, symbols or blanks. If the title card contains: TITLE PR0BLEM I, all pages of output generated after the title card is read will be headed by PR0BLEM I. For this reason, a title card is generally the first card in the deck, but new title cards can be used anywhere. For example, the user may wish to title a specific plot with a particular publication reference. A new title card immediately before the plot command and a different title card immediately after the plot command will accomplish labeling of a single plot. It is generally advisable to annotate any specially-created output. The phrase MCLAR DATA is automatically added to the user's title after a CONVERT VALUES command as discussed below. If no title card is suplied, GRAPHIC NØRMATIVE ANALYSIS PR0GRAM is printed at the top of each page.

#### FLAG COMMANDS

The revised version of GNAP provides pairs of flag commands that can be used to control the calculation and output of normative information. Each flag must operate in one of two modes. Each will automatically start in one mode and remain there until changed by the user. All flag commands must end with a semicolon. They can be given before and after a single data card if necessary. PPS-N0PPS commands

If the command PPS (page per sample) is given, a single page of output is generated for each subsequent analysis. This page of output contains: The sample number, the plotting symbol used for this sample, the original analysis in weight percent, the original total, the original total adjusted for Cl and F, the analysis adjusted to 100 weight percent and mole percent (with or without  $H_{2}0$  as discussed below), the normative analysis in mole and weight percent (based on the adjusted sum), the weight percent ratios of '  $A1_20_3/Si0_2$  and FeO/Fe<sub>2</sub>O<sub>3</sub>, the Thornton and Tuttle differentiation index, the total, femic and salic normative minerals (if  $H<sub>2</sub>O$  is used, the total will be less than 100%), Barth's cations, and Niggli values.

The default (or normal) mode for the PPS-NQPPS pair is N0PPS. If the PPS command is not given or if the N0PPS is given following a PPS command, single-page output is not generated.

#### WATER-N0WATER commands

The NØWATER command allows the user to enter  $H<sub>2</sub>O$  as one of the analyzed oxides (either  $H_2O^+$ ,  $H_2O^-$  or the sum of the two; the latter is preferable in most cases because it preserves the original analytical total.), but to ignore  $H_{2}0$  as a variable in all subsequent calculations and graphic output. In the N0WATER mode, the complete analysis and the total (adjusted for F and Cl) are shown in the summary output, but all calculations and

plotting are based on a water-free analysis, normalized to 100 percent. Plots and calculations are labeled as based on adjusted oxides. Normative minerals and adjusted oxides summaries are labeled as water-free in the summary table. These labels tell the user that the N0WATER flag is set. The default (or normal) mode for the WATER-NpWATER pair is WATER.

If the N0WATER command is used for only a few samples, and if these samples are followed by a WATER command, the normative calculations for the samples between the N0WATER and WATER commands will be on a water-free basis. There will be no label on the summary table to indicate that a few samples were treated as water-free, but the samples that were treated as water-free will be identified on the page of run conditions and error messages and on the single-page output per sample. In the summary table, the water value for these samples will be blank in the adjusted oxides and their normative totals will be 100 percent. Normative totals for samples with water will be less than 100 percent (the difference being equal to the normalized weight percent water).

Once all of the data cards have been read and the norms hae been calcualted, the effect of the WATER-N0WATER command is to direct the output commands to the original or adjusted oxide data sets. WATER is the default (normal) mode for this command pair. If the NOWATER command is not given, or if the WATER command is given after a NOWATER command, plots and user-defined calculations are based on the original oxides. If the NØWATER command is in operation, the plots and calculations will be based on the adjusted oxides. CANCRINITE-NgCANCRINITE commands

This pair of commands allows the user to treat  $CO_{2}$  according to the method suggested by Washington (1917). The CANCRINITE command should be given for all rock analyses which have cancrinite as a modal constituent. This

causes the normative calculation to add a step to calculate sodium carbonate before any other carbonates are calculated. Sodium carbonate is added to the salic total whereas all other carbonates are added to the femic total.

If the CANCRINITE command is not given or if N0CANCRINITE is given after a CANCRINITE command, the calculation of sodium carbonate is automatically skipped. If only one analyzed sample in a data set contains cancrinite, the data card for that sample can be preceded by a CANCRINITE command, and followed by a N0CANCRINITE command, and sodium carbonate will be calculate for that sample only. A message will note that the sodium carbonate calculation was attempted. The default (normal) mode for the CANCRINITE-N0CANCRINITE pair is NQCANCRINITE.

#### BARITE-NØBARITE and KSPAR-NØKSPAR commands.

These two pairs of commands allow the user to control the use of barium in the normative calculations. In the default (normal) mode, BaO is added to CaO as suggested by Washington (1917). If a given sample is known to contain barite and if  $SO_3$  is given in the analysis, the BARITE command should precede the analysis card. This command adds BaO to  $Na<sub>2</sub>O$  for the purpose of normative calculations for the next and all subsequent analyses until a N0BARITE card is encountered. This step can be important for rock in which  $CO<sub>2</sub>$  is reported, and for which barite is an important trace mineral because otherwise Ca normative minerals are increased and Na normative minerals are decreased (because of the calculation of thenardite). The N0BARITE command returns the program to the default mode and allows the program to look for the KSPAR command. The KSPAR command adds BaO to  $K<sub>2</sub>0$  for the purpose of normative calculations, and should be used if a high-barium, potassium feldspar or barium feldspar is present in the analyzed rock. This command will not override a BARITE command, and if the latter has been given, a .

NOBARITE command must precede the KSPAR command. (Although a BARITE command will override a KSPAR command, it is best to set the flag to N0KSPAR after the last analysis of a barium-bearing-feldspar rock in order to avoid possible complications further on in the data set.) The addition of barium to calcium or potassium is indicated by a note on the run condition and error message page.

## SET FLAGS command

The SET FLAGS command returns all flags to their default condition. This command would be used before a RECALCULATE N0RMS command if norms are desired by two different modes of calculation.

#### MODIFIED INPUT COMMANDS

#### MgDIFY F0RMAT command

 $\mathcal{I} \in \mathcal{I}$ 

The user may specify an input format different from the standard format indicated in figure 1. The user prescribed format must follow Fortran IV object-time specifications and may use up to three cards per sample. The format is restricted to a form of  $(4X, \ldots, 5X)$  for each card as discussed in the Analysis card section. The format modification is expressed as:

 $MØDIFY FØRMAT=$   $(4X, \ldots, 5X)$ , NCS=n; Where the dots represent columns 5 through 75 for each card, and n is the number of cards per sample up to a maximum of 3. If n is not specified, it is assumed to be 1. A maximum of 96 characters can be used to describe the format.

The order in which oxides are read follows the order given in table 1 unless this order is overridden by an 0XIDES command.

The following example of MODIFY FORMAT is from Bowen (1971). If the user wishes to specify ten oxides per card with each value having 5 digits before the decimal and 2 digits after the decimal, the data would be preceded by:

M0DIFY F0RMAT= (4X,10F7.2,1X,5X), NCS=3;

note that as with all commands, this one ends with a semicolon. In this modified format, each analysis requires 3 cards. Each of the three cards must start with NRM (or STØ) and plotting symbol in columns 1 through 4 and end with the sample identification in columns 75 through 80 (as discussed in the Analysis card section below). Although space is provided for 30 variables, the program will use only the first 21. If during the same run the user wishes to use data cards that are punched in the standard format, these cards would be preceded by:

M0DIFY F0RMAT= (4X,9F4.2,3F3.2,F2.2,F4.2,5F3.2,F2.2,F3.2,5X), NCS = 1;

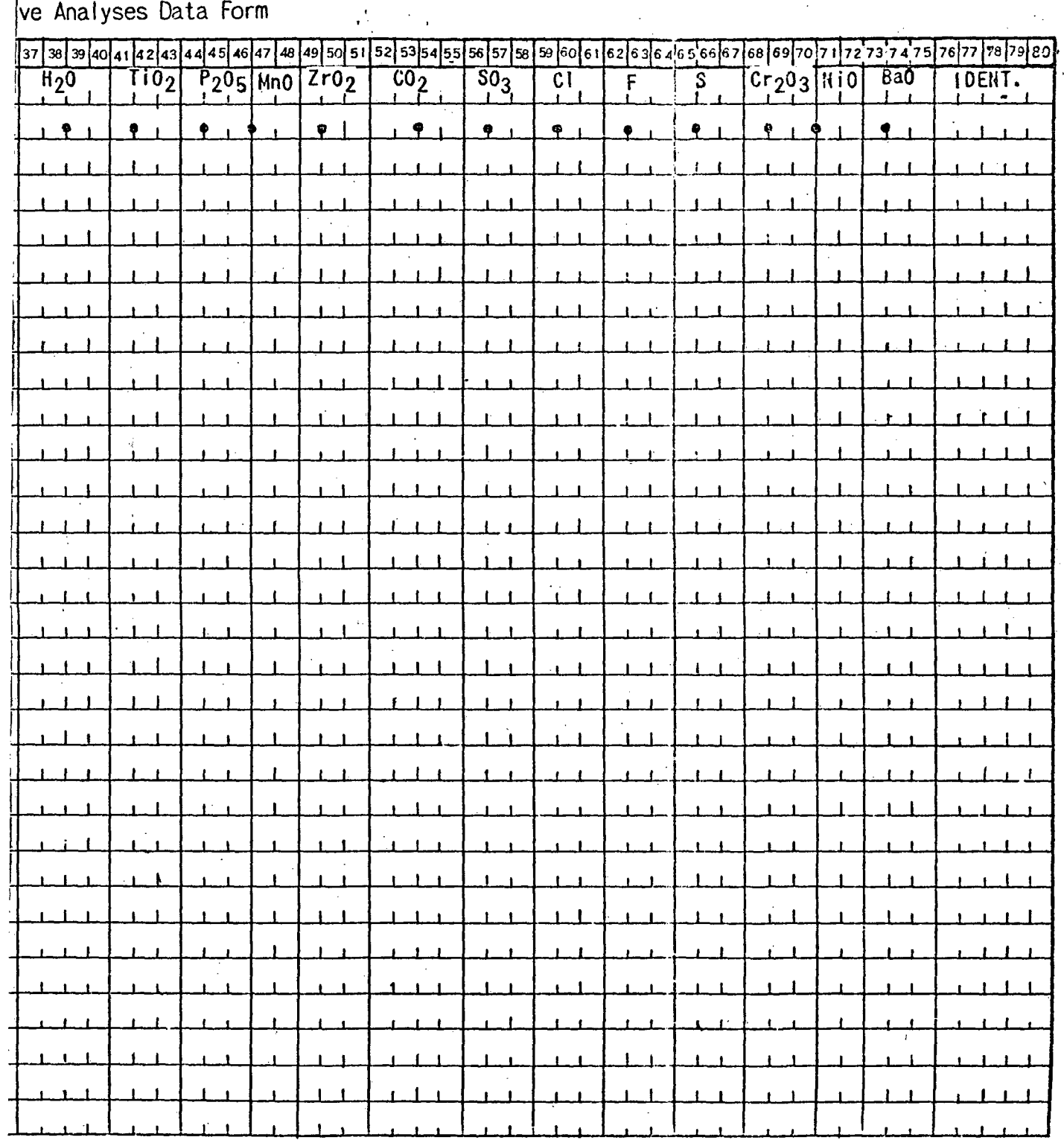

 $\alpha=5$ 

 $\alpha = 1$ 

 $\sim 10$ 

 $\sim$ 

المتحدث والسائد ومستنبه بالدوا

 $\mathcal{L}$ 

 $\mathbf{r}$ 

 $\sim 10^{-1}$  $\bar{\pmb{\cdot}}$ 

 $\bullet$ 

 $\sim$ 

 $\sim$ 

#### 0XIDES command

The OXIDES command is usually used in conjunction with the MODIFY FORMAT command. The 0XIDES card must precede all analysis cards to which it refers. The 0XIDES command indicates which oxides are to be read, and in what order. (Note that for the sake of brevity, the volatile elements are included under the term oxides.) . If no 0XIDES command is given, the oxides will be read in the order given in table 1. If the order of oxides has been changed, it can be returned to the standard order by:

0XIDES SI02,AL203,FE203,FE0,MG0,CA0,NA20,K20,H20,TI02,P205,MN0,

ZR02,C02,S03,CL,F,S,CR203,NI0,BA0;

If any one of the oxide names is incorrectly given, an error message is printed giving a list of acceptable oxide names foillowed by the incorrect oxide name. The run is then terminated.

The 0XIDE command only allows the user to choose which of the 21 acceptable oxides (table 1) will be read and in what order. If the user has Rb, Sr, and Ba data which are to be used in plotting, they must be read in as acceptable oxides, and then defined by their correct names by use of a define command. For example, they may be read in as CR203, NI0, and BA0. A series of commands are needed to instruct the computer to label CR203 as RB, NI0 as Sr, and BAØ as BA (see example below).

## ANALYSIS CARDS

The analysis cards may be set in a standard format (fig. 1) or in a userprescribed format. The analysis card (or cards if more that on card per sample is used) may contain a maximum of twenty-one variables. The first three columns must contain either NRM or ST0. NRM places all of the original and calculated variables in a data array for future use in printing, plotting, or subsequent data manipulations. ST0 bypasses all normative calculations and places only the original data in storage. This command would be used most commonly for setting and evenly divisible line printer scale for X-Y type plots, or to store non-chemical data for future plotting. Only analysis cards may have NRM or ST0 in the first three columns, hence a variable named NRML or ST0RM would be illegal if they started in column 1. Column 4 should contain the character that is to be used in displaying the sample on X-Y and ternary plots. The characters + and - are used to delineate axes and boundaries on plots and should, therefore, be avoided as plotting symbols. The underscore is used to delineate duplicate points, and is therefore a poor choice as a plotting symbol. The user may find that some symbols (such as  $\#$ ,  $\theta$ , and  $\&$ ) which have special meaning for particular machines, may not print. Columns 76-80 should contain the sample identification. Any alphanumeric and symbol combination up to 5 characters in length is permissable. A maximum of 99 samples can be processed as a group.

The identification columns 76-79 can be used for a special purpose. The RECALCULATE N0RMS command uses all values in storage including those entered directly into storage by use of a STØ command. This means that cards used for the purpose of scaling of plots only may generate meaningless norms, and may have their scaling values changed during the recalculation. To avoid this problem, the user can identify cards for which a norm or normalization to 100

percent is not desired by DUMM in columns 76-79. Cards thus identified will be entered into both adjusted and original data sets exactly as coded and will not be used in any normative calculations or normalizations. They will be used for all plotting, printing and calculating commands. Cards for which data are to be stored for later normative calculations are identified by ST0 in columns 1 to 3, and an identifications other than DUMM in columns 76-79.

#### OUTPUT COMMANDS

The revised version of GNAP used the same ten output commands as the original version. The discussion of these commands is based on the description by Bowen (1971).

Expressions are basic to all the output commands. These are rules by which the computer obtains and uses values. Expressions are composed of variable names, arithmetic operators, constants, and the grouping symbols the left and right parenthesis. Expressions must by syntactically and semantically correct in the Fortran sense. Thus, each left parenthesis must have a matching right parenthesis. No two arithimetic operators can be used immediately adjacent to one another. All variable names must be known to the computer before evaluation of the expression is requested. For example, the computer cannot be instructed to multiple A times 2 and then told that A is silica. Reversing the order of these two instructions make the operation permissible.

Variable names may be any of the alphanumeric combinations associated with values calculated in the norm subroutine (tables 1 and 2).. Note that Niggli values, Barth's cations, and Thornton and Tuttle's differentiation index cannot be addressed by their standard abbreviations except for the purpose of

a summary printout. Up to fifteen additional variable names can be provided by user-defined commands as discussed below. Variable names must start with a letter.

Table 2 near here

The four arithmetic operators are:

(1) division (e.g. AL203/Si02, (2) multiplication (e.g. .8998\* FE2 $(3)$ ,  $(3)$  subtraction  $(e.q.$  SI $(2,-40)$ , and  $(4)$  addition  $(e.q.$  CA $(0 + BA)$ . These operators are listed in the order of the priority. Multiplication and division are performed before subtraction and addition. Operations of equal priority are performed left to right. The order of operations is changed by the use of parentheses such that operations within parentheses are done first. Hence, if variable  $A=6/3*2$ , A is equal to 4, but if  $A=6/(3*2)$ , A is equal to 1.

Constants are decimal numbers with or without a decimal point. They must be less than eight characters in length including the decimal point as a character. For example, the half-life for  $^{238}$ U= 4468300000 is not a usable constant because it contains 10 characters, but 4468300\*100 is usable because it contains only 7 characters.

#### Define command

The define command is used to create new variable names (up to a maximum of 15) or to redefine the basic names in tables 1 and 2. The define command only operates on data that are in storage. Therefore, all define command cards must be placed after the analysis cards for which they are to be used. The define command takes the form:

Variable name=expression:

## Table 2.—Variable names for partitioning of normative clinopyroxene, orthopyroxene, and olivine

DI = diapside(Ca(Fe,Mg)(SiO<sub>3</sub>)<sub>2</sub>)

DIW0 - calcium component of diopside

DIEN - magnesium component of diopside

DIFS - iron component of diopside

WOL - excess calcium clinopyroxene beyond that needed for diopside

HY = hypersthene (Mg, Fe)SiO<sub>3</sub>

 $HYEN = magnesium component of hypersthene$ 

HYFS = iron component of hypersthene

 $\mathfrak{g}_L$  = olivine (Fe,Mg)<sub>2</sub>Si0<sub>4</sub>

0LF0 = magnesium component of olivine

0LFA = iron component of olivine

Note: Results are expressed as either weight percent of mole percent of the total norm and not as percent of the mineral class.

#### e.g. T0TALFE= .77732\*(FE0+ .8998\*FE203);

In this example, total metallic iron (for which the variable name is TOTALFE) is defined as the converted oxides of iron. This is calculated by first calculating all the iron oxide as FeO (within the parentheses) and the multiplying the FeO by a conversion factor. An alternate way to define the same variable would be:

#### T£)TALFE= .77732\*FE0 + .69943\*FE203;

Note that in both examples an arithmetic operator is between the constant and variable name for each iron oxide. (The expression .8998FE203 is meaningless). Also note that both commands end with a semicolon. The number of characters to the left of the equal sign must be eight or less. No operators can be used to the left of the equal sign (e.g. +, -,  $\star$ , /, ()). The number of characters to the right of the equal sign must be forty or less. If a longer expression is necessary, it must be done in steps (e.g. X= part of the expression; variable name=X + the rest of the expression). Each define command is printed when it is executed. Numbers printed for user-defined variables in the summary table are limited to the range 999.999 to 000.001. Larger numbers are printed as \*\*\*\*\*\*\*\* and smaller as 0.000.

## PLØT AND PLØT(R) commands

The command PL $\beta$ T and PL $\beta$ T(R) are used to generate X-Y plots on either the line printer or Calcomp plotter(as described under the DEVICE command). These commands take the form:

PLØT expression 1, expression 2;

or

#### PLØT(R) expression 1, expresion 2;

where expression.1 and expression 2 are valid arithmetic expressions as discussed above, separated by commas and followed by a semicolon. For example:

## PL0T SI02, AL203;

instructs the computer to construct an X-Y plot with silica on the abscissa increasing from left to right, and alumina on the ordinate increasing bottom to top. A command of  $PLØT(R)$  A, B; instructs the computer to create an  $X-Y$ plot with the abscissa values increasing from right to left and ordinate values increasing from bottom to top. The computer uses all values in storage at the time the command is given including those for which no plotting symbol is given. Although the latter will not print, they will be used to determine the minimum and maximum values for abscissa and ordinate. They may show as an underscore of a data point that has the same value or as a blank space in the axis marking. It should be noted that unless otherwise specified (e.g. by a define or C0NVERT or N0WATER command as discussed above), the oxide values used will be the weight percent values in the unadjusted input data set and the normative minerals will be in weight percent. Plots that follow a C0NVERT command will be based on adjusted mole percent data- set. Plots that follow a N0WATER command will be labeled as based on adjusted oxides. These will be normalized to 100 percent and water-free if the NØWATER command preceded the data. Duplicate data points are indicated by an underscore.

One special plot command is available. This conmand takes the form:

PL0T HARKER;

This command instructs the computer to create a series of X-Y plots with silica on the abscissa and all other oxides with non-zero values on the ordinate.

## TERNARY command

The ternary command instructs the computer to construct a ternary diagram for either lineprinter or Calcomp output. This command takes the form:

TERNARY expression 1, expression 2, expression 3;

where the expressions are valid as described above, separated by commas, and followed by a semicolon. For ternary plots, all expressions must be equal to or greater than zero; if the computer encounters an expression that is less than zero, it will set it equal to zero. If all expressions are zero for a particular sample, the point is plotted in the lower left apex. Expression 1 describes the upper apex; expression 2 describes the lower left apex; and expression 3 describes the lower right apex. For example:

#### TERNARY Q,AB,OR;

instructs the computer to construct the familiar granite system diagram of Tuttle and Bowen (1958).

The ternary command uses all values in storage, but plots a blank space if no plotting symbol is given. The command also generates a printout of values for the three expressions normalized to 100 percent on the page that precedes the plot, including those values which are plotted as a space. A list of duplicate data points is also printed. These points are indicated by an underscore on the diagram. It should be noted that the ternary plot generated by the line printer is not exactly accurate. Also note that the original and adjusted data sets produce equivalent ternary diagrams because of the normalization step taken in calculating ternary proportions.

#### C0NVERT VALUES command

The C0NVERT VALUES command changes all of the weight percent values of the variables listed in table 1 and 2 to mole percent. It is important to note that user-defined variables are not automatically converted to mole percent. Also, only one C0NVERT VALUES command can be used in each data analysis because the command only causes division of stored values my molecular weights. With the exception of user-defined variables, values which do not

convert will not print if requested by a summary command. For example, no constant exists that changes total weight to total moles. Hence, summaries after a CONVERT VALUES command have no totals. If the user wishes to use his defined variables in mole percent, he must redefine them by use of a define command that contains the appropriate conversion factors. For example, if the user defined a variable FE0T to include all the iron as FeO and then converted values by use of a C0NVERT VALUES command, FE0T would still be in weight percent.

FEOT could be converted to mole percent by either

FE $9T = FET * 0.0139086;$ 

or

FEGT = FEG +2.0 \*FE203;.

#### PRINT command

The PRINT command instructs the computer to evaluate and print one or more expressions. This command takes the form:

PRINT expression 1, expression 2;

where expressions 1 and 2 are valid as described above. There is no limit on the number of expressions that can be printed. Each expression will be printed with the sample number followed by the value. All expressions must be followed by a comma except the last, which must be followed by a semicolon. The PRINT command will use the original oxide values unless otherwise specified. Refer to the discussion of the PL0T command for details of the values used in printing under various flag conditions.

#### RECALCULATE NQRMS command

The RECALCULATE N0RMS command is used to recalculate norms for each sample in storage (except samples identified by DUMM in columns 76-79). This command takes the form:

#### RECALCULATE N0RMS;

This command allows the user to modify the stored data (e.g. by use of a define command) and to then calculate a norm on the basis of the modified data. For example, the user may wish to compare the norms of the original data with those of volatile-free analyses with all iron expressed as ferrous iron. To do this, a summary card would be placed after the analysis cards, followed by a series of define cards that set each volatile equal to zero, a define card to calculate all the iron as FeO, a define card to set  $Fe<sub>2</sub>O<sub>3</sub>$ 

equal to zero (this card cannot precede the card that redefines FeO as all the iron recalculated as ferrous iron) and finally, a RECALCULATE N0RMS command. The RECALCULATE NQRMS command cannot, be used after a C0NVERT VALUES command, because the norm subroutine requires weight percent data as input, and the weight percent data are destroyed by the CONVERT VALUES command.

## DEVICE command

The DEVICE command is used to specify plotting on either the line printer or Calcomp plotter. If no device is specified, approximate plotting will be done on the line printer. Both line printer and Calcomp plotter can be used in a single run. The device command takes the form:

 $DEFed$  = CALCØMP;

or

#### DEVICE = PRINTER;

This conmand affects all PLOT and TERNARY commands that follow it in the card deck until a new device command is encountered.

## SCALE command and user scaling with dummy cards

The scale command affects only those plots which are to be produced by the Calcomp plotter. Line printer plots have a fixed size which occupies one full page of computer paper. For X-Y plots, the line printer divides the abscissa into 10 equal intervals, and the oridinate into 5 equal intervals on the basis of the minimum and maximum values in storage for each coordinate. This will generally produce axes scales that differ widely from one data set to another, and which may be difficult to interpret within any given data set. For example, if silica in a series of basalts varies from 43.2 to 49.6, and Harker variation diagrams (SiO<sub>2</sub> versus each oxide) are requested by the plot commands, the abscisa will be divided into units of 0.46 weight percent silica. This is an inconvenient unit, and it is unlikely that it could be

used in an overlay comparison with data from other basalt suites. For these reasons, both line printer and Calcomp plots should be scaled by the user.

User scaling is most easily accomplished by use of dummy analysis cards. One, two, or three cards can be used such that the range from minimum to maximum values is divisible by 5. If plotting of adjusted or water-free oxides is anticipated, each dummy card should sum to 100 percent (water-free if need be). The dummy cards should be included with the analysis cards (usually as the last cards of the data set) with ST0 in the first three columns, and the fourth column left blank. All dummy cards must have some sort of unique identification in columns 75 through 80, such as DUMMl, DUMM2, etc. The identification DUMM in columns 76 to 79 prevents attempted norm calculation and normalization of the data to 100 percent in the event a RECALCULATE N0RMS command is given.

When the Calcomp plotter is specified, the abscissa is divided into 10 equal units, and ordinate into 8 equal units. Unlike to line printer, the Calcomp scaling subroutines set the interval values equal to 1, 2, 4, 5, or 8  $x 10<sup>n</sup>$ , where n is a whole number. As a result of this internal scaling, the Calcomp plots may not start with the actual minimum value and end with the actual maximum value. Nonetheless, dummy cards are advisable to insure consistent scaling among data sets.

In addition to setting ranges that can be incremented by whole numbers, the user may vary the absolute size of Calcomp plots by use of a SCALE command. This command takes the form:

 $SCALE = n;$ 

where n can be any number from 0.0 to 3.0. If no SCALE command is given, ternary plots will have sides of 230.6mm (9.08 in) in length. This scale allows direct overlay of plots on Keuffel and Esser triangular coordinate
paper (K and E No. 46 4490). Two-dimensional plots will have an abscissa of 254 mm (10 in) and an ordinate of 203.2 mm (8 in) which will overlay on standard 10 divisions per inch graph paper (e.g. K and E No. 46 0702). The scale factor for standard size plots is 1.0. Scale factors between 0.0 and 1.0 decrease the size of the plots, and scale factor between 1.0 and 3.0 increase the size of plots such that 3.0 produces a plot of 762 mm (30 in) maximum width. Scale factors greater than 3.0 exceed the capabilities of the Calcomp plotter, and generate an error message. The SCALE command does not affect the size of lettering and plotting symbols which remain fixed at 3.56 mm (.14 in).

## SUMMARY command

This command produces a summary printout for all of the samples in storage. Nine separate groups of numbers can be obtained by us of this command:

- (1) The oxides as originally entered.
- (2) Oxides normalized to 100% (with or without water).
- (3) Normative minerals.
- (4) Partitioning of normative clinopyroxene, orthopyroxene, and olivine.
- (5) Barth's cations.
- (6) Niggli values
- (7) Thornton and Tuttle's differentiation index.
- (8) The ratios  $Al_2O_3/SiO_2$  and FeO/Fe<sub>2</sub>O<sub>3</sub>
- (9) User-defined values.

The order in which these nine categories are printed, as well as which ones are printed are under user control. Note that this is the only command that can access categories 5 through 8 without the use of a define command. The

summary values will be printed in weight percent unless the summary command has been preceded by a CONVERT VALUES command. In this case, the summary of values in categories one through four will be in mole percent; but the user-defined variables will still be in weight percent, unless converted through the use of a define command. Values in categories 5 through 8 are not converted, and will not print even if requested. This is also true of the various totals.

The SUMMARY conmand takes the form:

SUMMARY (list of category keywords);

where the category key words are ØXIDES, ADJUSTED, MINERALS, PARTITIØNS, BARTH, NIGGLI, D.I., RATI0S, and USER. The key words used must be in the order desired by the user, separated by commas, and contained within parentheses. The sunmary printout will automatically contain the last title, sample numbers, and plotting symbols. Zero values will be left blank. Any variables, except ratios and D.I., for which all values are zero will be omitted from the summary printout. For example, a summary of the normative minerals for 60 samples will generate five pages of printout. If NC(sodium carbonate) is zero for all 60 samples, NC will be omitted from all five pages. However, if NC is non-zero for one sample, it will be printed for all five pages even though it will have no associated values on four of the five pages.

Note that these key words are only understood in the context of a SUMMARY command. If the differentiation index is to be used for plotting it must first be defined as:

 $D.I. = Q + QR + AB + NE + KP + LC;$ 

## CLEAR STORAGE command

The CLEAR ST0RAGE command is used to remove all previously stored values and to reset all flags to their default mode. This command takes the form:

## CLEAR STØRAGE;

Typically, this command would be used if calculations and plotting for two different data sets were desired. The clear command would be placed after the last conmand card for the first data set, and would be followed by all the command and analysis cards for the next data set.

ad e s

## ERROR MESSAGES AND PROGRAM CONDITIONS

GNAP is designed to recover from those errors that are due to incorrect or inadequate input. The program is also designed to recover from errors that result from special case data. When an error is detected, an error message is sent to a file that prints as a summary at the end of the run, and the computer resumes scanning the input for commands to execute. In addition to errors, the program keeps track of special conditions that are imposed by the user during the run. These are printed with the error messages at the conclusion of the run. A list of messages and probable causes follows.

- 1. NO MORE THAN 99 NORMS MAY BE STORED. THE LAST NORM WILL BE WIPED OUT. More than 99 analysis cards have been processed without an intervening clear conmand. Only the first 99 analyses are in storage.
- 2. NØ MØRE THAN 15 NAMES MAY BE DEFINED. DEFINITIØN IGNØRED FOR NAME =  $( )$ .

More than 15 new variable names have been given. Consider redefining variable names.

3. PL0T C0MMAND ERR0R 0N ( ).

The two expressions for abscissa and ordinate, respectively, are not separated by a comma.

4. TERNARY COMMAND ERR0R 0N ( ) .

The expression giving the apices of the desired ternary diagram are not separated by commas.

5. SCALE MUST BE POSITIVE AND LESS THAN 0R EQUAL TO 3.0.

An illegal scale was requested, possibly due to a misplaced decimal point.

6. "DEVICE = CALC0MP" MUST BE SPECIFIED BEF0RE SETTING SCALE.

A scale conmand has been misplaced in the deck. It has no effect on the line printer output and is recognized only by the Calcomp software.

7. STATEMENT LENGTH (160) EXCEEDED ØN CARD ( ). DID YOU FØRGET A SEMICOLON?

Message is generated most often by a missing semicolon after a command, but may be due to an error in a user-supplied format. 8. FORMAT COMMAND ERROR (MISSING PARENTHESES) IN ( ) .

A user-defined format is lacking a parentheses.

9. ERR0R IN M0DIFY C0MMAND GIVEN AS ( ) .

The modify keyword was not followed by format or NCS (number of cards).

10. UNRECØGNIZED CØMMAND GIVEN AS ().

. .The most conmon causes for failure to recognize commands are misspellings and errors in user-defined formats.

11. ERR0R IN EXPRESSION ( ) .

This message is usually caused by syntax errors such as unmatched parentheses or adjacent arithmetic operaters.

12. UNDEFINED NAME ( ) .

This is most often generated by a spelling error, but could be generated by reversing a definition such that the new variable is to the right of the equal sign.

13. FIRST W0RD ILLEGAL IN ( ).

A key word is misspelled in the summary command or an unrecognized variable has been requested.

14. THE FOLLOWING COMMAND CONTAINS EXCESSIVE CHARACTERS. DID YOU FORGET A SEMIC0L0N

> A semicolon is probably missing. The defined variable may not exceed 8 characters, and the definition may not exceed 40.

15. 0XIDE COMMAND CONTAINS A NAME WHICH IS N0T IN THE LIST OF ACCEPTABLE OXIDES. ACCEPTABLE 0XIDES ARE: ( ) .

> Error is most likely due to a misspelling or use of an oxide name not used in the program.

16. GRAPHIC NORMATIVE ANALYSIS PR0GRAM.

This is printed in place of a title if no title is supplied. 17. M0LAR DATA.

> This is appended to the users title for all output that follows a convert command.

18. SAMPLE ( ) CONTAINS AN EXCESS 0F ( ) WEIGHT PERCENT ( ) BEY0ND THAT USED IN N0RMATIVE CALCULATIONS.

> The blanks contain sample number, amount, and element name, respectively. Elenents that can occur in excess are P205, CL, S, CR203, F, C02, or ZR0.

19. SAMPLE ( ) CONTAINS T00 LITTLE SI02 TO COMPUTE A N0RM. SI02 DEFIECIENCY IS EQUIVALENT TO AN EXCESS OF MGO OF ( ) WT% AND AN EXCESS OF FEO OF ( ) WT%.

> The reported norm is only an approximation based on the assumption that too much olivine was calculated.

20. DATA HAVE ALREADY BEEN CONVERTED TO MOLES. NORMS CANNOT BE RECALCULATED FROM DATA EXPRESSED IN M0LES.

> The user converted the data and then asked for a recalculation of the norms.

21. NØ SIØ2 GIVEN FØR HARKER SUITE OF PLØTS.

Silica is zero for all samples, and hence no plots are generated. 22. SAMPLE ( )--NA2CØ3 CALCULATIØN ATTEMPTED.

The CANCRINITE flag was set for sample ( ) .

24. SAMPLE ( ) -- BAØ ADDED TO K2Ø.

The KSPAR flag was set for sample ( ) .

25. N0TE: PL0T IS BASED 0N ADJUSTED 0XIDES.

This is printed on plots for which the N0H20 flag was set. 26. SAMPLE ( ) -- NØRM CØMPUTED ØN WATER FREE BASIS.

The N0WATER flag was set for sample ( ).

## EXAMPLE

## GNAP PR0BLEM 1

The first problem demonstrates the use of all the flag commands and several output commands. Seven pairs of samples are entered such that the sample A computes normally and sample B generates an error message for an excess in a minor constitutent or used a new loop of the program. Two rocks with too little silica for a normative computation are also included. The range of samples in this problem also uses all possible input oxides, and computes all possible output minerals.

The first page of appendix 1 is a printout of all the cards used in the first problem in the order read by the computer. The first card is a title card which causes GNAP PROBLEM 1 to be printed at the top of each page until the CONVERT VALUES card is encountered at which point the title is changed to GNAP PROBLEM 1, M0LAR DATA. The second card is a PPS command which causes a single page per sample to be printed until the N0PPS is encountered (after the third sample).

Three analyses of sample MN06 are shown in the first three pages of output. MN06A and MN06H.are identical analyses but MN06H is preceded by a NOWATER command. Sample MN06B contains more Cl than can be combined with the available Na<sub>2</sub> $\emptyset$  and an error statement is printed for this sample on the last page of output for the problem that shows an excess of 0.09 weight percent Cl. Note that the increased Cl in MN06B removes albite from the norm, increases anorthite and halite relative to MN06A, and decreases to total minerals relative to MN06A. The difference in the two totals is not 0.09, but (0.09-0.23x0.09). This difference is due to the effect of using Cl instead of oxygen as an anion and can be seen in the totals relative to the adjusted totals of the three samples. The effect of calculating the norm with and

without water can be seen by comparing samples MN06A and MN06H. The minerals calculated do not change, but the absolute amounts are greater in the water-free analysis.

The remaining 21 samples of problen 1 are preceded by a N0PPS command which suppresses the page per sample output. Results for these and the first 3 samples are shown in the summary table for GNAP PR0BLEM 1 (Appendix 1). Error statements and flag conditions for the last 21 samples appear on the last page of output for problem 1.

The sample pair 1201A and 1201B differs in the amounts of MgO, CaO and  $CO<sub>2</sub>$ . Sample 1201B would not have produced a norm in the original version of GNAP, but it does not cause an error statement to be generated in the revised version because siderite is calculated to use up the excess  $CO<sub>2</sub>$  after magnesite has been calculated. Although samples 1201A and 1201B are chemically very similar, there are several differences in the normative mineralogy which could relate to several differences in their trace mineral modes.

Sample 1165 has three similar analyses (A, B, and C). Sample 1165B and 1165C are chemically identical and differ from 1165A in contents of MgO, CaO, and  $CO<sub>2</sub>$ . The three norms have several differences. Sample 1165B generates an error message of .13 weight percent excess  $CO<sub>2</sub>$  beyond that used in the norm (for calcite, magnesite, and siderite). Sample 1165C is preceded by a CANCRINITE command and all of the  $CO<sub>2</sub>$  is used to calculate thenardite. The CANCRINITE conmand causes sample 1165C to have a very different normative mineralogy from that of sample 1165B (the chemically identical sample). The difference in the normative totals for samples 1165A and 1165B is equal to the excess  $CO<sub>2</sub>$  (.09 wt%).

The sample pair 1101A and 1101B differs only in the F content which causes sample IIOIB to generate an error message of 0.04 weight percent F in excess, removes anorthite and calcite from the norm, and adds fluorite and magnesite to the norm. The totals differ by  $(.04 - .04 * .42)$ , which is due to the difference in weight of oxygen and fluorine.

The sample pair 344 A and 344 B differ in their amounts of CaO and  $P_2\mathcal{G}_5$ . Sample 344 B generates an error message of .09 weight percent P205 which is equal to the difference in the total of the normative minerals. Although CaO was used up before the calculation of fluorite was attempted, the increase in apatite was sufficient to accommodate the F so no secondary error message was generated for excess F.

The sample pair 278 A and 278 B differs in amounts of FeO and  $Cr_{2}O_{3}$ . Sample 278#B generates an error message of .06 weight percent CR203 which is equal to the difference in the total of the normative minerals. Note that the addition of chromium to the analysis affects the amounts of all the minerals calculated after step 3e of the rules for CIPW calculations.

The sample pair 339 A and 339 B differs only in the S added to the analysis for sample 339 B. The 0.2 weight percent increase of S causes an error message to be generated which shows an excess of S of 0.09 weight percent. This amount is equal to the difference in total weight percent normative mineralogy because no attanpt is made to adjust analyses for the differences in  $0^{-2}$  and  $S^{-1}$  or  $S^{-2}$  or  $SO_3^{-2}$  incorrectly reported as S. Note that the addition of S to the analysis makes only a few, generally small differences in the normative mineralogy.

Analysis EC2-9 is an unpublished analysis of an ultramafic nodule (Robert Forbes, written communication, 1973). The sample does not have a computable norm by the original version of GNAP. It contains an excess of  $P_2O_5$  and a

large excess of the olivine molecule which could be interpreted as a large analytical error or the existence of oxide minerals not considered by the normative calculations. However, spinel, which could occur in the norm as any alumino-silicate or corundum, does exist in the sample, and probably explains most of the excess iron and magnesium. The excess  $P_2O_G$  seems large relative to analytical error and may suggest the presence of a phosphate other than apatite.

The next three samples are taken from Washington (1917) and provide a comparison with hand calculated norms. Sample A2.II generates an error message of excess MGØ and FEØ of 1.87 and 0.52 weight percent, respectively. In his calculated norm, Washington reports an excess of 2.31 percent MgO plus FeO. The norm for sample A3III is very similar to that reported by Washington.

The next three samples, Al.I, Al.IS, and Al.IK, demonstrate the changes in normative mineralogy that occur as a result of allocating BaO to CaO, Na<sub>2</sub>O, and  $K<sub>2</sub>O$  (SrO in the original analysis has been added to BaO on the input card for the purpose of the example). Note that all of the normative totals (even with water added) are all less than 100, and that they are all different. The effects of allocating BaO in different ways is small, but could be important in special cases.

The last two samples are included because they have reported ZrO which causes the calculation of zircon and because they have excess Ca-clinopyroxene beyond that needed to equal the Fe and Mg components of diopside. This causes WOL (wollasonite in excess of that used in diopside) to be calculated and printed. The last sample is the only sample in the problem that causes perovskite to be calculated.

The weight percent data are used to create two commonly used ternary diagrams. The first diagram which uses normative quartz, albite and

orthoclase, is commonly used for the classification of quartz-bearing plutonic rocks or to compare the chemical composition of a granite with Tuttle and Bowen's (1958) granite minimum. (It should be noted the Tuttle and Bowen's plot is a phase diagram and that the plot generated by GNAP is.not.) The second ternary diagram used the imput oxides to create an AMF diagram. The upper apex is the sum of the total iron as FeO (shown as the user-defined variable FEØT) plus MNØ. If a NØWATER command had been given before the ternary conmand, the oxides adjusted to 100 percent would have been used. This would have resulted in a slightly different diagram unless FE0T was redefined on the basis of the adjusted oxides. The ternary ratios are shown on both diagrams. In the actual computer output, these are printed on the page that precedes the ternary diagram.

The second half of the problem is carried out using molar data. This is acomplished by use of a CONVERT VALUES command. FE0T is redefined so that it will be in moles and a new summary is created. Subsequent pages are automatically labeled with the user's title and molar data.

The molar data are used to create two ternary diagrams. The first is based on the molar quantities of nepheline, quartz, albite, hypersthene and olivine (after Irvine and Baragar, 1971) and allows the user to evaluate silica saturation. Lines that divide undersaturated, saturated, and oversaturated fields have been drawn on the computer output. The second ternary plot is based on the molar amounts of  $Al_2O_3$ , total alkalies, and CaO. This allows the user to evaluate the alumina saturation according to the classification of Shand (1951). Lines have been drawn on the output to indicate the fields of peraluminous, metaluminous, and peralkaline. The printout for the ternary ratios has been superimposed on the diagrams by hand.

These two ternary diagrams were chosen to demonstrate the advantage of plotting molar data. The superimposed lines for field boundaries could be shown on weight percent diagrams, but they would have to be calculated by hand, and they would be more difficult to locate on the line printer output. In Shand's classification (1951), peraluminous refers to analyses in which there is more aluminum than that needed to make feldspar. The molar ratio of K<sub>2</sub>0 or Na<sub>2</sub>0 to A1<sub>2</sub>O<sub>3</sub> in alkali feldspar (e.g. K<sub>2</sub>0\*A1<sub>2</sub>O<sub>3</sub>\*6SiO<sub>2</sub>) is 1:1 or mid-point on the left side line. For anorthite  $(Ca0*A1_20_3*2Si0_2)$  the mid-points also indicate the point at which there is an exact mixture for feldspar. Hence, peraluminous is the field above the line that joins the mid-points.

Problem 1 ends with a SET FLAGS, and a CLEAR command (page 50). This returns the flags to their default modes and clears all of the storage registers so that a new problen can be started.

## GNAP PROBLEM 2

The second problem demonstrates the input of data in a user-defined format, manipulation of user-defined data, X-Y plotting, and plotting with the Calcomp plotter. The samples used in this problem are oogenetic and generate a more typical number of normative minerals than the analyses used in problem 1.

The first card is again a title card (page 50) which labels every page with GNAP PROBLEM 2. The next card gives the new format, and the following card identifies which of the 21 oxides will be read by the computer and in what order (note that all 21 oxides are not needed). The analytical data are given in the next 12 cards. The number of cards per sample is not specified in the MODIFY F0RMAT conmand, and hence, 1 card per sample is assumed.

Immediately after the data and two dummy cards, three new variables are defines (BAPPM, UPPM, and THPPM). These were originally read in as BA0, NI0, and CR203 and were used as such in the normative calculations as can be seen in the first summary table of problem 2 ( p. 68-70). Chromite (CM) is reported for all of the samples in spite of the fact that there is no real chromium in any of the samples. In order to obtain the correct norms, BA0 (which was read in as elemental Ba) is converted to BaO by using a define command. NI0 and CR203 are set equal to zero, and the RECALCULATE N0RMS command is given. The second summary table and the storage registers now contain the true norms and correct chemical data.

BaO was added to CaO (by default) for the normative calculations. The user may wish to have a quick visual check that BaO is varying with CaO rather than  $K_2O$ . This is accomplished by plotting BAØ versus K20. An inverse relationship is expected, and the user may wish to have a positive slope for the plot. Therefore,  $K<sub>2</sub>0$  is plotted with values increasing to the left by the command: PLOT(R) K20, BA0;. Scaling for this and other plots in problem 2 is accomplished through the use of dummy cards. These can be seen in the input data ( page 51), but because they generated a separated page of output for the summary tables (only 12 samples are printed per page), printout for these samples has been omitted. Note that their identification is DUMMl and 0UMM2 so that the scaling factors will not be normalized to 100 percent by the recalculated conmand. A second X-Y plot (Th versus U) is created, this time with values along the abscissa increasing to the right.

The next command sends plotted output to the Calcomp plotter and requests plotting at 3/4 of the normal scale. The requested plot is a ternary plot of the radioelements. Superimposed manually beside the plot is the printout of the ternary ratios. Three lines that describe the commonly accepted averages

for each of the radioelement ratios are superimposed on the diagram. In this example, most of the samples vary greatly from the normal Th/U, U/K and Th/K ratios.

The last series of commands converts the stored data to mole percent. Next a new variable (PERAL) is defined (which is greater than 1 for peraluminous rocks,) and the values of PERAL are printed. Defining PERAL prior to printing is not necessary. The conmand:

## PRINT AL203/(NA20+K20+CA0);

would have generated the same output. Defining the variable first merely places it in storage so that it could be used for purposes other than printing. For example, the user may wish to examine the peraluminous variable as a function of differentiation in an X-Y plot.

## REFERENCES

- Bowen, R. W., 1971, Graphic normative analysis program: U.S. Geol. Survey Computer Contribution No. 13, 80 p.
- Cross, C. W., Iddings, J. P., Pirsson, L. V., and Washington, H. S., 1902, Quantitative chemico-mineralogical classification and nomenclature of igneous rocks: Jour. Geol., v. 10, p. 555-690.
- Irvine, T. N., and Baragar, W. R. A., 1971, A guide to the chemical classification of the common volcanic rocks: Can. Jour, of Earth Science, v. 8, p. 523.
- Johannsen, Albert, 1939, A descriptive petrography of the igneous rocks; Vol. I Introduction, textures, classifications and glossary: Univ. Chicago Press, Chicago, 318 p.

Niggli, Paul, 1920, Lehrbuch der mineralogie, Berline, 476 p.

Shand, S. J., 1951, Eruptive rocks; John Wiley, New York, 488 p.

Tuttle, 0. F., and Bowen, N. L., 1958, Origin of granites in the light of experimental studies in the system

NaAlSi<sub>3</sub>O<sub>g</sub>-KAlSi<sub>3</sub>O<sub>g</sub>-CaAl<sub>2</sub>Si<sub>2</sub>O<sub>g</sub>-H<sub>2</sub>O: Geol. Soc. America Mem. 74, 153 p. Washington, H. S., 1917, Chemical analysis of igneous rocks: U.S. Geol. Survey Prof. Paper 99, 1201 p.

# APPENDIX 1

SAMPLE PROBLEMS

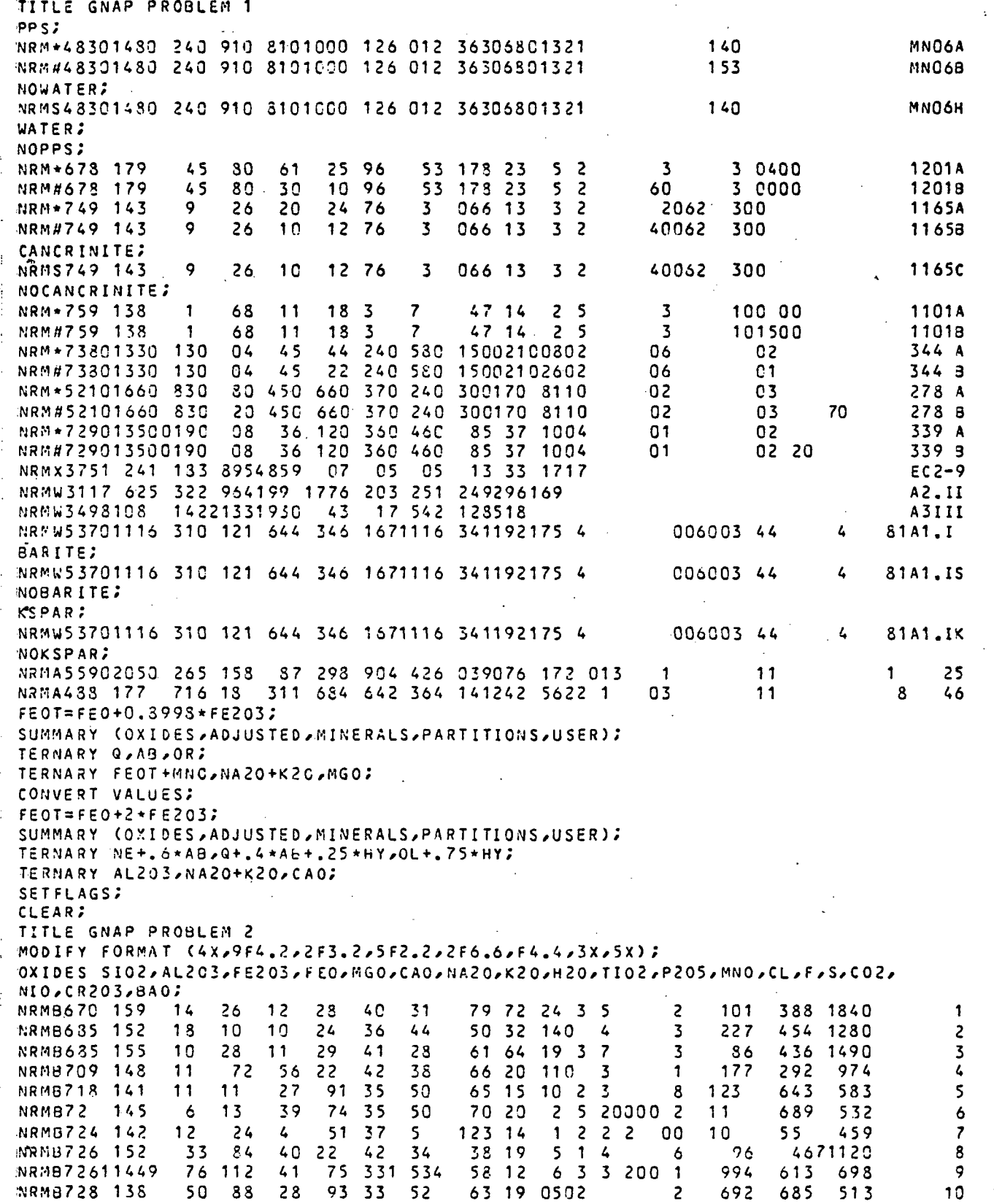

 $11 13$ 97 30 57 51 10 0702  $\boldsymbol{8}$  $172$ 234 271 27 23 NRMB733 135  $\overline{2}$ 388  $12$ 262 382 NRMB735 138  $52$  $18$ 73 32 56 56 8 8 2 2 64 **DUMM1 STO** 1  $20$  $\overline{\mathbf{z}}$  $\mathbf{S}$ DUMM2 ST<sub>0</sub> 6 BAPPM=10000\*BA0; UPPN=10000\*N102 THPPM=10000\*CR203; SUMMARY (ADJUSTED, MINERALS, USER); BA0=1.1168+BA0; NI0=0.0;  $CR203=0.02$ RECALCULATE NORMS; SUMMARY (OXIDES, ADJUSTED, MINERALS, D. I., BARTH, NIGGLI, RATIOS, USER); PLOT(R) K20, BAO; PLOT UPPH, THPPM; DEVICE= CALCOMP ; TERNARY UPPH, THPPM, 0.83\*K20; DEVICE=PRINTER; CONVERT VALUES; PERAL=AL203/(NA20+K20+CA0); PRINT PERAL;

- 1

 $\ddotsc$ 

SAMPLE NO. MNO6A PLOTTING SYMBOL IS \*

contractor and all

ORIGINAL WT.PCT. OXIDES

 $\overline{3}$ 

 $\bullet$ 

SI02 AL203 FE20J FEO MGO CAO NA20 K2 0 H? 0 T102 P205 MNO ZR02 C02 S03 CL f S CR203 NIO BAO SUM OF ORIGINAL CXIDES= 100.13 SUM ADJUSTED FOR F & CL= 99.81 OXIDES NORMALIZED TO 100 PERCENT : OXIDES NORrALIZEO TO 100 PERCENT : CONSTITUENTS SI02 AL203 FE203 FEO MGO CAO NA20 K23 H20 T102 P205 AL203/SI0 2 PERCENTAGES 48.30 14.80 2.40 9.10 8.10 10.00 1.26 3.12 3.63 0.68 0.13 0.306 MOL. AMTS. 0.8054 0.1454 0.0151 0.1269 0.2013 0.1787 0.0204 0.0013 0.2019 0.0085 0.0009 C0f4STITUENTS MNO 2R02 C02 S03 CL F S CR203 NIO BAO FE0/FE203 PERCENTAGES 0.21 0.0 0 0.0 0 0.0 0 1.40 0.0 0 0.0 0 0.0 0 0.0 0 0.0 0 3.79 2 MCL. AMTS. 0.003 0 O.OGOO 0.000 0 0.000 0 0.039 6 0.000 0 0.000 0 0.300 0 0.000 0 0.000 0 • CIPU riORM : <code>KINERALS Q C Z OR AB AN LC NE KP HL TH NC</code> MOL. AMIS. 0.1675 0.0000 0.0000 0.0013 0.0006 0.1436 0.0000 0.3303 3.0000 0.0198 0.0000 0.0000 PERCENTAGES 10.062 0.000 0.000 0.710 0.307 39.943 0.000 0.000 0.000 2.312 0.000 0.000 MINERALS AC NS KS UO EN FS FO FA CS MT CH HM MOL. AMTS. 0.0000 0.0000 0.0000 0.0320 0.2013 0.1063 0.0000 0.3000 0.0000 0.0151 0.3300 0.0000 PERCENTAGES C.000 0.000 0.000 3.721 20.212 14.022 0.000 0.000 0.000 3.486 0.000 0.000 MINERALS IL TN PF RU AP FR PR CC HG SD TOTAL SALI C FEMI C MCL . AMTS . 0.008 5 0.000 0 0.030 0 0.000 0 0.000 9 0.000 0 0.000 0 0.300 0 0.000 0 0.000 0 PERCENTAGES 1.294 0.000 0.000 0.000 0.309 0.000 0.000 0.000 0.000 0.000 96.379 53.334 43.044 MINERALS DI DI-WO DI-EN OI-FS HY HY-EN HY-FS OL OL-FO OL-FA WOL MOL. AMTS. 0.0320 0.0320 0.0210 0.0111 0.2756 0.1804 0.0952 0.0000 0.0000 0.0000 0.0000 PERCENTAGES 7.286 3.721 2.105 1.460 30.669 18.107 12.562 0.000 0.000 0.000 0.000 THORNTON + TUTTLE DIFFERENTIATION INDEX = 11.079 BARTIIS CATIONS SI AL FE+3 FE+2 MG CA NA K H TI P MN<br>47.66 17.21 1.78 7.51 11.91 10.57 2.41 0.15 23.89 0.50 0.11 0.18 47.66 17.21 1.78 7.51 11.91 10.57 2.41 0.15 23.89 0.50 0.11 0.18 ZR C SI CL F S2 CR NI BA 0.0 0 0.0 0 0.0 0 2.3 4 0.0 0 0.0 0 0.0 0 0.00 0.0 0 NIGGLI VALUES AL\* FM\* C\* ALK\* SI RI P H K MG SI\* QZ<br>20.57 51.10 25.27 3.06 113.91 1.21 0.13 28.55 0.06 0.56 112.25 1.6 20.57 51.10 25.27 3.06 113.91 1.21 0.13 28.55 0.06 0.56 112.25 1.67

.

 $\mathbf{z}$ 

SAMPLE NO. MNO68 PLOTTING SYMBOL IS #

ORIGINAL WT.PCT. OXIDES

n, تذ  $\bullet$ 

SI02 AL203 FE203 FEO MGO CAO NA20 K20 H20 TI02 P205 MNO 2R02 C02<br>48.30.14.80 2.40 9.10 8.10.10.00 1.26 0.12 3.63 0.68 0.13 0.21 0.00 0.00 S 0 3 CL F S CR203 NIO BAO 0.00 1,53 0.00 0.00 0.00 0.00 0.00  $\mathcal{A}_\mathcal{A}$  , and the set of  $\mathcal{A}_\mathcal{A}$  of  $\mathcal{A}_\mathcal{A}$  and  $\mathcal{A}_\mathcal{A}$  or  $\mathcal{A}_\mathcal{A}$  or  $\mathcal{A}_\mathcal{A}$  or  $\mathcal{A}_\mathcal{A}$  and  $\mathcal{A}_\mathcal{A}$ SUM OF ORIGINAL OXIDES= 100.26 SUM ADJUSTED FOR F & CL= 99.91 OXIDES NORMALIZED TO 100 PERCENT : OXIDES NORMALIZED TO 10 0 PERCENT : AL203 FE203 FEO NA20 K20 TI02 P20S AL203/SI02 CONSTITl/ENTS SI0 2 MGO CAO H 2 0 3.63 0.6 8 0.306 48.3 0 14.8 0 2.4 0 9.1 0 8.1 0 10.00 1.2 6  $3.12$ PERCENTAGES MOL. AMTS. 0.804 6 0.145 3 0.0150 0.1268 0.201 1 0.1785 0.020 3 0.3013 0.2017 0.008 5 0.000 9 CONSTITUENTS NNO ZR02 C02 S03 CL F.  $\mathsf{s}$ CR203 NIO BAO FE0/FE20 3 0.00  $0.00$  $0.00$  $0.00$ 0.0 0 0.0 0 3.79 2 PERCENTAGES  $0.21$  $0.00$ 1 .5 3  $0.00$ 0.000 0 0.C03 0 0.0000 0.0000 0.0000 0.0432 0.0000 0.000 0 0.0000 0.0000 MOu. AMTS. CIPW NORM : MINERALS  $\bf{Q}$  $\mathbf{c}$  $\mathbf{z}$ OR AH AN LC NE KP HL TH NC 0.001 3 MOL. AMTS. 0.170 2 0.0000 0.0000 0.000 0 0.1440 0.0000 0.300 0 0.000 0 0.020 3 0.0000 0.000 0 0.000 2.37 8 PERCENTAGES 10.227 0.000 0.710 0.000 40.06 6 C.OOO 0.000 0.000 0.00 0 0.00 0 NS WO EN FS FO FA cs MT CM HM **MINERALS** AC KS MOL. AMTS. 0.0000 0.0000 0.0000 0.031 4 0.2011 0.1 0 62 0.0000 0,300 0 0.0000 0.015 0 0.000 0 0.000 0 20.192 14.00 8 0.000 3.48 3 0.000 0.00 0 0.00 0 0.000 0.00 0 3.649 0.000 0.000 PERCENTAGES AP FR PR CC MG so TOTAL SALI C FEMIC **MINERALS** I L TN p f RU MOL. ANTS. 0.C08 5 0.0000 0.000 0 O.OCOO 0.0009 0.000 0 0.0000 0.300 0 3.000 0 0.000 0 96.31 4 53.38 1 **PERCENTAGES** 1 .29 3 0.000 O.ODO 0.000 0 . 30 8 0.000 0.000 0.000 0.00 0 0.000 42.93 3 DI DI-U O  $DI-EN$ DI-F S HY HY-EN  $HY-FS$ OL OL-FO OL-F A UOL MINERALS O.COOO O.OOOO 0.0300 MOL. AMTS. 0.C31 4 0.051 4 0.020 6 0.0109 0.275 9 0.1806 0.0953 0.300 0 12.57 6 0.00 0 0.000 PERCENTAGES 7.146 3.64 9 2.06 4 1.43 2 30.70 4 18.128 0.000 0.00 0 THORNTON + TUTTLE DIFFERENTIATION INDEX = 10.937 OARTHS CATIONS SI AL  $FE + 3$ f £ + 2 MG •CA NA K H TI P MN 0.1 5 47.6 6 17.2 1 1.7 8 7.5 1 11.9 1 10.5 7 2.4 1 23.89 0.5 0 0.1 1 0.1 8 ZR C SI CL F S2 CR NI **BA** 0.0 0 0.0 0  $0.00$ 2.5 6 0.00 0.0 0 0.00 0.00 0.00 P  $SI$ <sup> $\bullet$ </sup> NIGGLI VALUES AL\* FM\* ALK\* SI R I H MG QZ C\* K 20.57 51.1 0 25.2 7 3.06 113.91 1.21 0.13 28.55 0.06 1.6 7 0.56 112.25

Ŀ.

SAMPLE NO. MNO6H PLOTTING SYMBOL IS S

ORIGINAL WI.PCT. OXIDES

**MOL. AMTS.** 

PERCENTAGES

CAO NA20  $K20$ H20 TT02 P205 MNO ZRO2  $CO<sub>2</sub>$  $SO<sub>3</sub>$ S CR203 NIO **BA0** ST02 AL203 FE203 **FEO MGO**  $\mathfrak{c}_{\mathsf{L}}$ f.  $48,30,14,80,2,40,9,10,8,10,10,00,1,26,0,12,3,63$  $0.68$   $0.13$   $0.21$  $0.00 \pm 0.00$ 0.00 1.40 0.00 0.00 0.00 0.00  $0.00$ SUM OF ORIGINAL OXIDES= 100.13

 $\mathcal{C}$ .

C.

ど

€

K.

X.

 $\mathbf{C}$ 

€

€

 $\epsilon$ 

€

€.

 $\mathbf C$ 

€

 $\epsilon$ 

 $\mathbf c$ 

 $\mathbf C$ 

Ñ.

c

 $\mathfrak{C}$ 

FEMIC

44.669

SUM ADJUSTED FOR F R CL= 99.81

DXTDES NORMALIZED TO 100 PERCENT : (H2O FREE)

AL203 **FE203 NA20 TIO2** P205 AL203/SI02 CONSTITUENTS \$1.02 FEO. K20 **H20** MGO CAO. 15.39  $9.46$ 1,31 PERCENTAGES 50.22 2.50  $8.42$  $10.40$  $0.12$  $0.00$  $0.71$  $0.14$  $0.306$ MOL. ANTS. 0.8358  $0.1509$ 0.0156  $0.1317$ 0.2099 0.1854  $0,0211$ 0.0013  $0.0000$  $0.0010$ 0.0088 CONSTITUENTS **MNO** 2802  $0.02$  $503$  $S$  $CR203$ **NIO BA0** FEO/FE203  $CL$ F. PERCENTAGES  $0.22$  $0.00$  $0.09$  $0.00$ 1.46  $0.00$  $0.00$  $0.00$  $0.00$  $0.00$ 3,792 ANL. AMTS. 0.0031  $0.0000$  $n<sub>o</sub>$ nang 0.0000  $0.0411$  $0.0000$ 0.0000  $0.0000$  $0.0000$  $n,0000$ CIPW NORM : (H2O FREE) **MINERALS**  $\Omega$ -C.  $\mathbf{z}$  $0R$ A9 **AN** ιc **NE** KP HL. **TH NC** MOL. AMTS. 0.1738  $0.0000$  $0.0000$ 0.0013  $0.9906$  $0.1490$  $0.0000$ 0.0000 0.0000 0.0205 0.0000 0.0000 PERCENTAGES  $10 - 441$  $0.000$  $0.009$ 0.737  $0.300$  $0 - 000$  $0.319$ 41,450  $0.000$  $0.000$ 2.400  $0.000$ **AINERALS** AC. NS. KS. ыņ. EN. **FS** FO. FA  $\mathsf{cs}$ MT CM HM MOL. AMTS.  $0.0000$  $0.0000$  $0.0009$ 0.0332 0.2089 0.1103 0.0000  $0.0009$  $0.0000$ 0.0156 0.0000 0.0000 PERCENTAGES  $0.000$ 0.000  $0.009$ 3.862 20.975 14.551 0.300  $0.000$ 3.618  $0.000$  $0.000$  $0,000$ **ATNERALS** SALIC  $TL$ TN. **PF** RU **AP** FR  $P R$ **CC** MG **SD** TOTAL 40L. AMTS.  $n$ ,  $0088$  $0.0000$  $0.0000$  $0.0000$ 0.0010  $0.0000$ 0.0300  $0.0000$  $0.0000$ 0.0000 PERCENTAGES 1.343  $0.900$  $0.000$  $n_{\bullet}$ 000  $0.320$  $0.000$ . 0.000  $0.000$  $0.000$  $0 - 000$ 100.016 55.347 **AINERALS**  $01$  $DT-WO$  $01 - EN$  $DT-FS$ HY.  $HY-FN$  $HY-FS$  $0L$  $0L - F0$  $OL-FA$ **WOL** 

0.1872

18.791

0.0988

13, 336

 $0.0000$ 

 $0.000$ 

 $0.0000$ 

 $0.000$ 

 $0.0000$ 

 $0.000$ 

 $0.0000$ 

 $0.000$ 

THORNTON + TUTTLE DIFFERENTIATION INDEX = 11.498

 $0.0218$ 

2.184

0.0115

1,515

0.0332

3.862

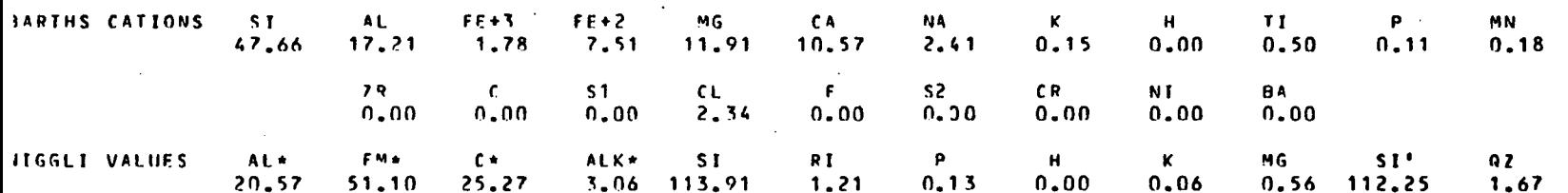

0.2860

31,827

GNAP PROBLEM 1

 $0.0332$ 

7.561

DEFINED AS FEO+0.8999+FE203 FEOT

GNAP PROOLEH 1

 $\sim$  $\bullet$ 

 $\alpha$  ,  $\alpha$  ,  $\alpha$  ,  $\alpha$  ,  $\alpha$ 

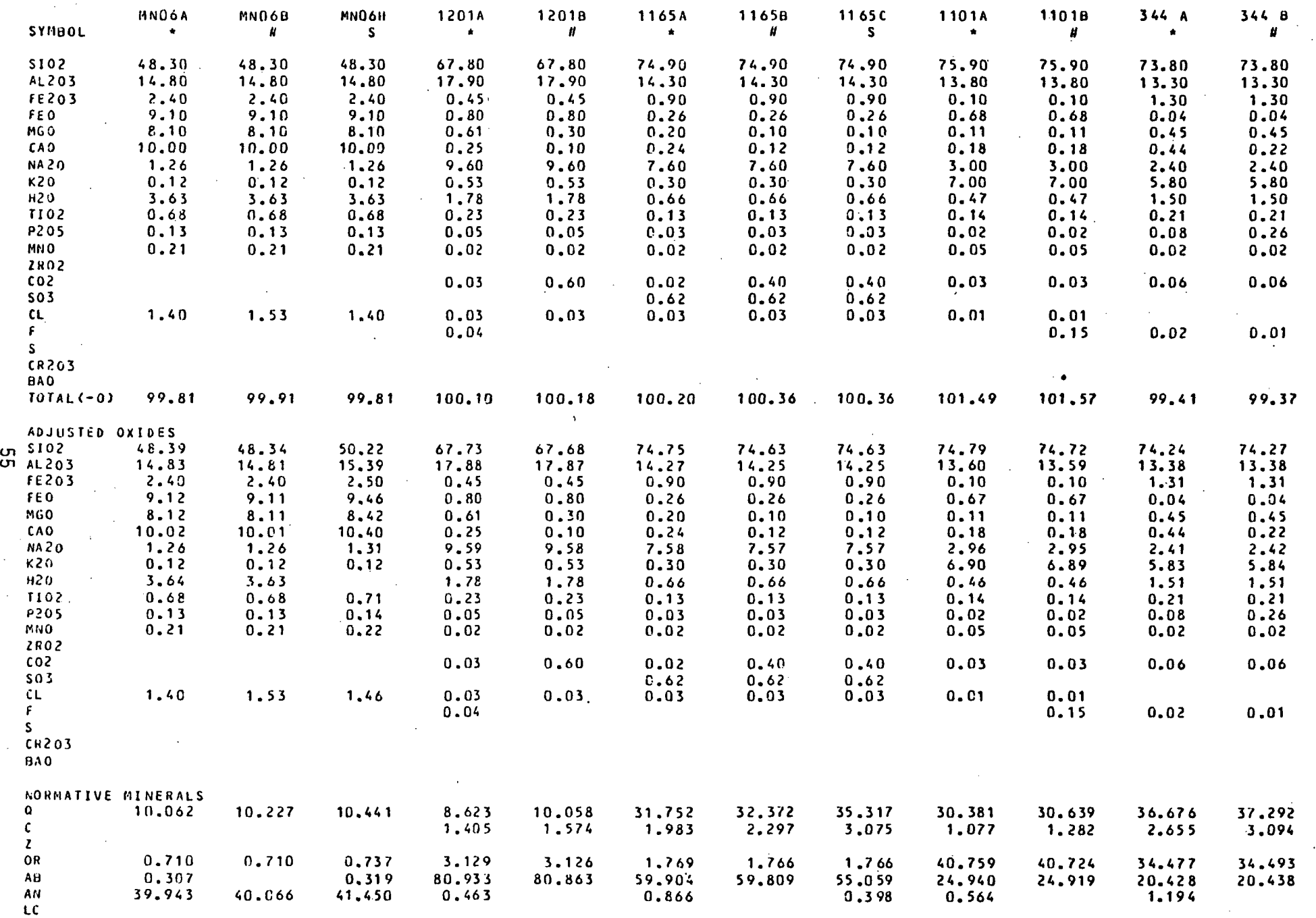

 $\bullet$ 

NE

KP

 $\mathcal{L}_{\mathcal{A}}$ 

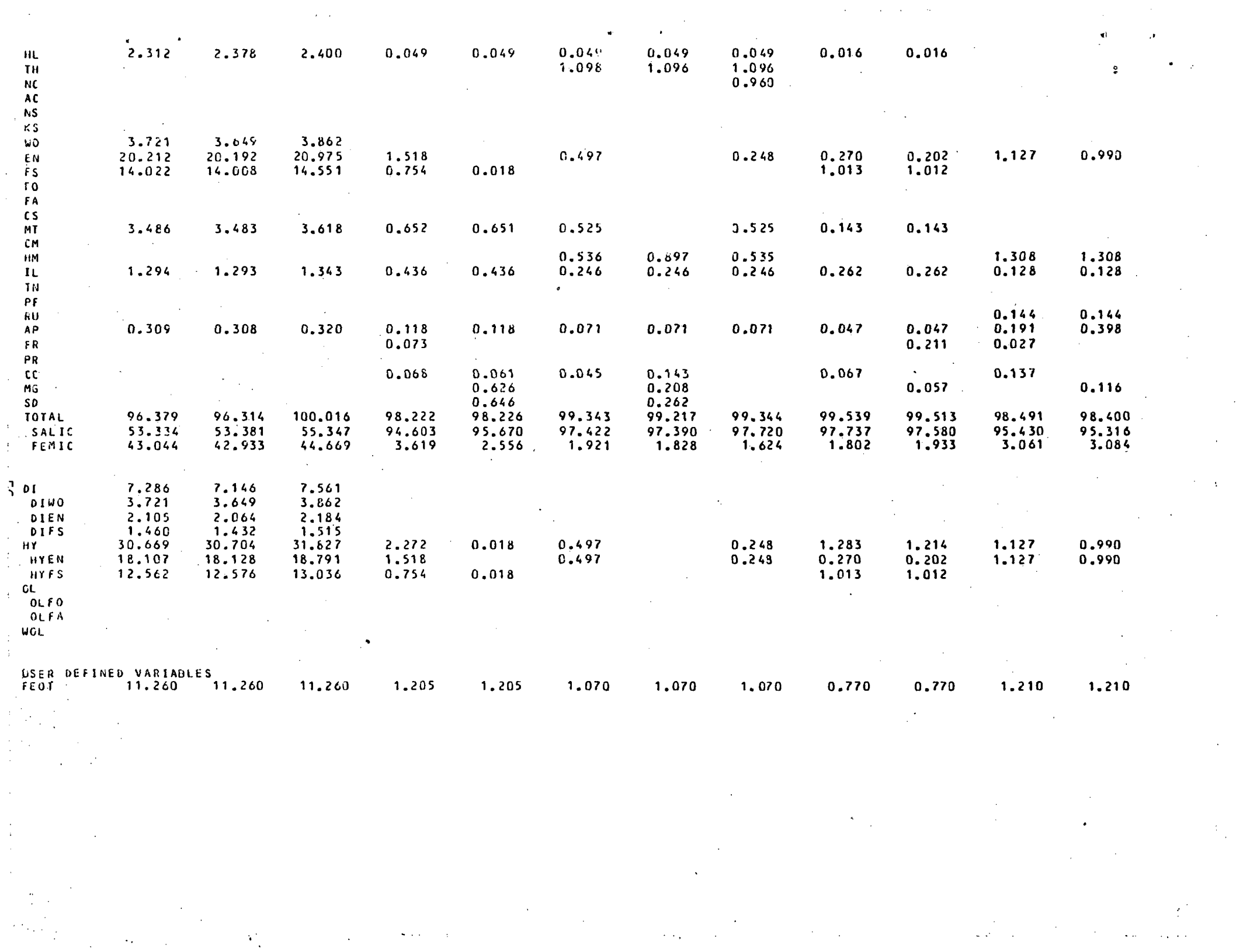

 $\mathcal{L}_{\mathcal{F}}$ 

 $\sim 10^{11}$ 

 $\label{eq:2} \frac{1}{\sqrt{2}}\left(\frac{1}{2}\right)^{2} \frac{1}{2} \left(\frac{1}{2}\right)^{2}$ 

•jNAP PROBLEM 1

 $\sim$ 

 $\bullet$ 

 $\sim$ 

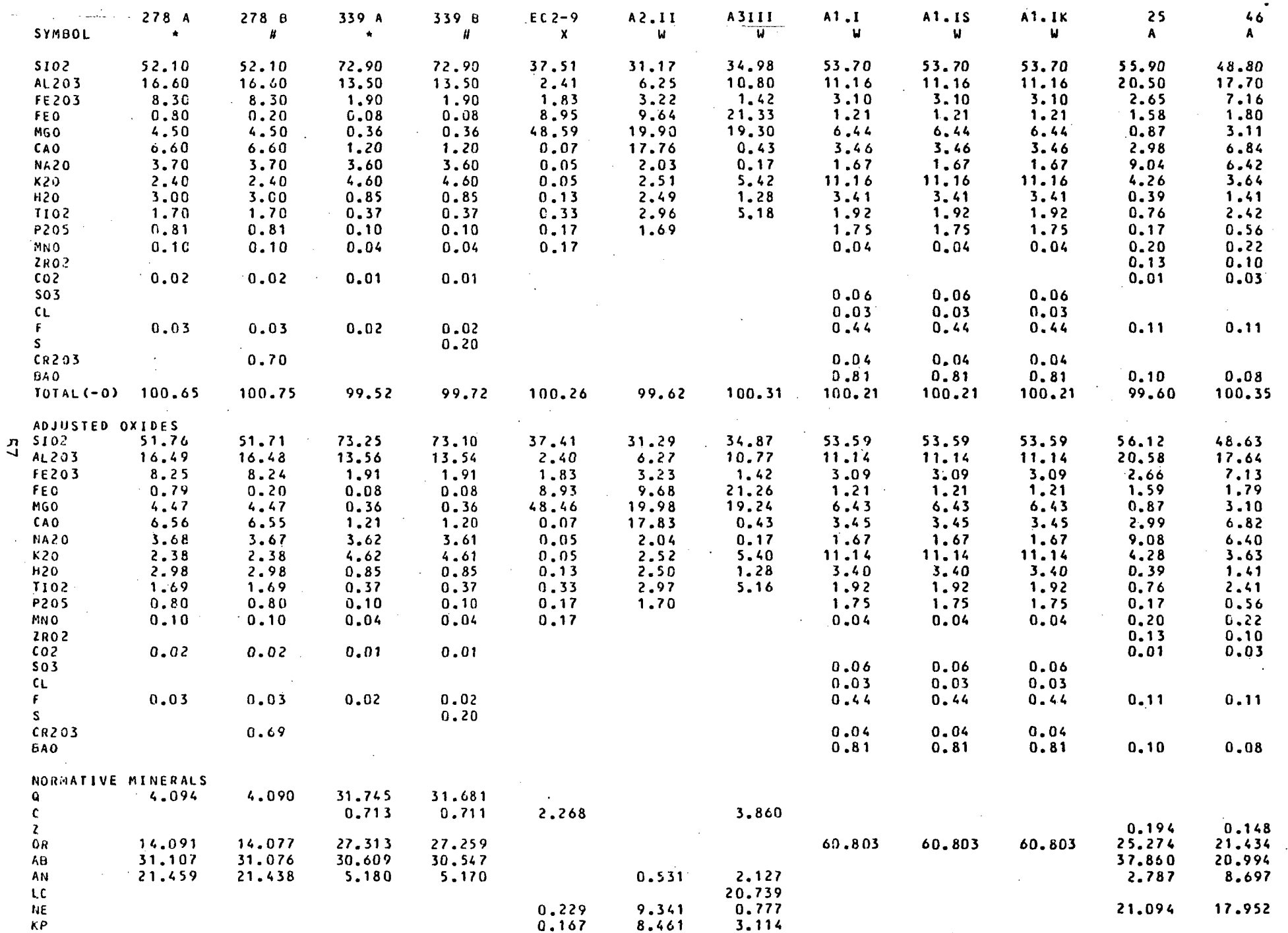

 $\tilde{\mathbf{v}}$ 

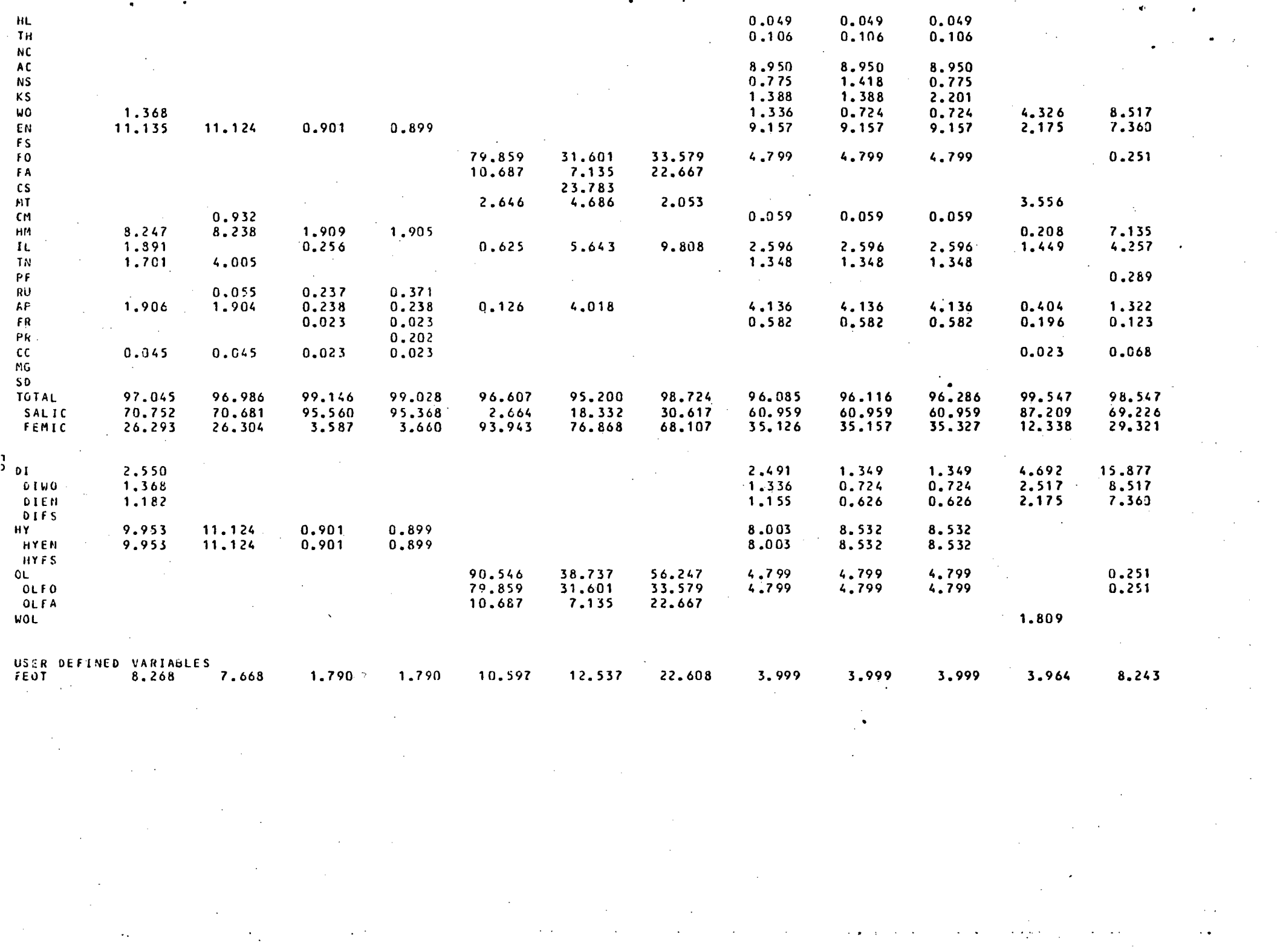

 $\mathcal{O}(\mathcal{O}(10^4 \, \mathrm{Mpc}))$  . The second condition of the second condition of  $\mathcal{O}(\mathcal{O}(10^4 \, \mathrm{Mpc}))$ 

 $\label{eq:2.1} \mathcal{L}_{\mathcal{A}}(\mathbf{y},\mathbf{y})=\mathcal{L}_{\mathcal{A}}(\mathbf{y},\mathbf{y})\mathcal{L}_{\mathcal{A}}(\mathbf{y},\mathbf{y})$ 

 $\mathcal{L}^{\text{max}}_{\text{max}}$  and  $\mathcal{L}^{\text{max}}_{\text{max}}$ 

 $\mathcal{F}^{\text{max}}_{\text{max}}$ 

 $\bullet$  ,  $\mathcal{L}^{\text{max}}$ 

 $\label{eq:2} \frac{\partial}{\partial t} \left( \frac{\partial}{\partial t} \right) = \frac{1}{2} \left( \frac{\partial}{\partial t} \right) \left( \frac{\partial}{\partial t} \right)$ 

 $\mathcal{F}^{\text{in}}_{\text{max}}$ 

 $\sim 10^{-1}$ 

 $\mathcal{L}(\mathcal{A})$  and  $\mathcal{L}(\mathcal{A})$ 

## GNAP PROBLEM 1

## THE FOLLOWING POINTS WERE NOT PLOTTED **DECAUSE THEY WOULD HAVE FALLEN ON A<br>PREVIOUSLY PLOTTED POINT:** MNO6H 1165B 1101B 344 B 278 B 339 B

 $\Delta$ 

TERNARY RATIOS FOR Q, AB, CR

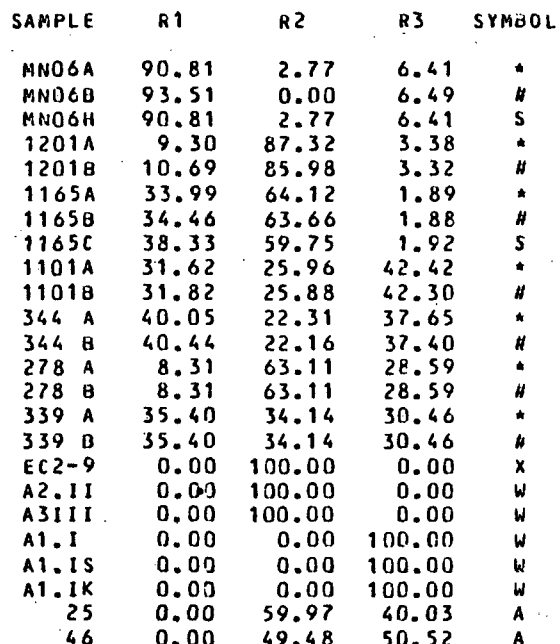

OR

n<br>Q

AB

 $\bullet$ 

#### THE FOLLOWING POINTS UERE NOT PLOTTED BECAUSE THEY UOULD HAVE FALLEN ON A PREVIOUSLY PLOTTED POINT: MN06B MN06H 1165C 1101B 344 B 339 B Al . IS Al . IK

FEOT+KNO

## TERNARY RATIOS FOR FEOT+MNO, NA20+K20, MGO

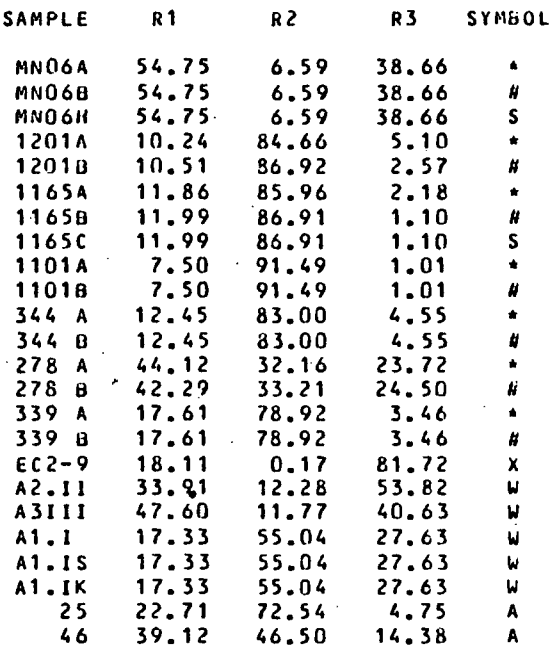

MGO

පි

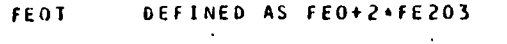

. . . . . **.** . . . . . . . . . .

GNAP PROHLEM 1, MOLAR DATA

+ ~tt \* ~

NA20»K 2 0

GNA P PROOLE H 1 » HOLA R DATA

 $\sim$   $\sim$ 

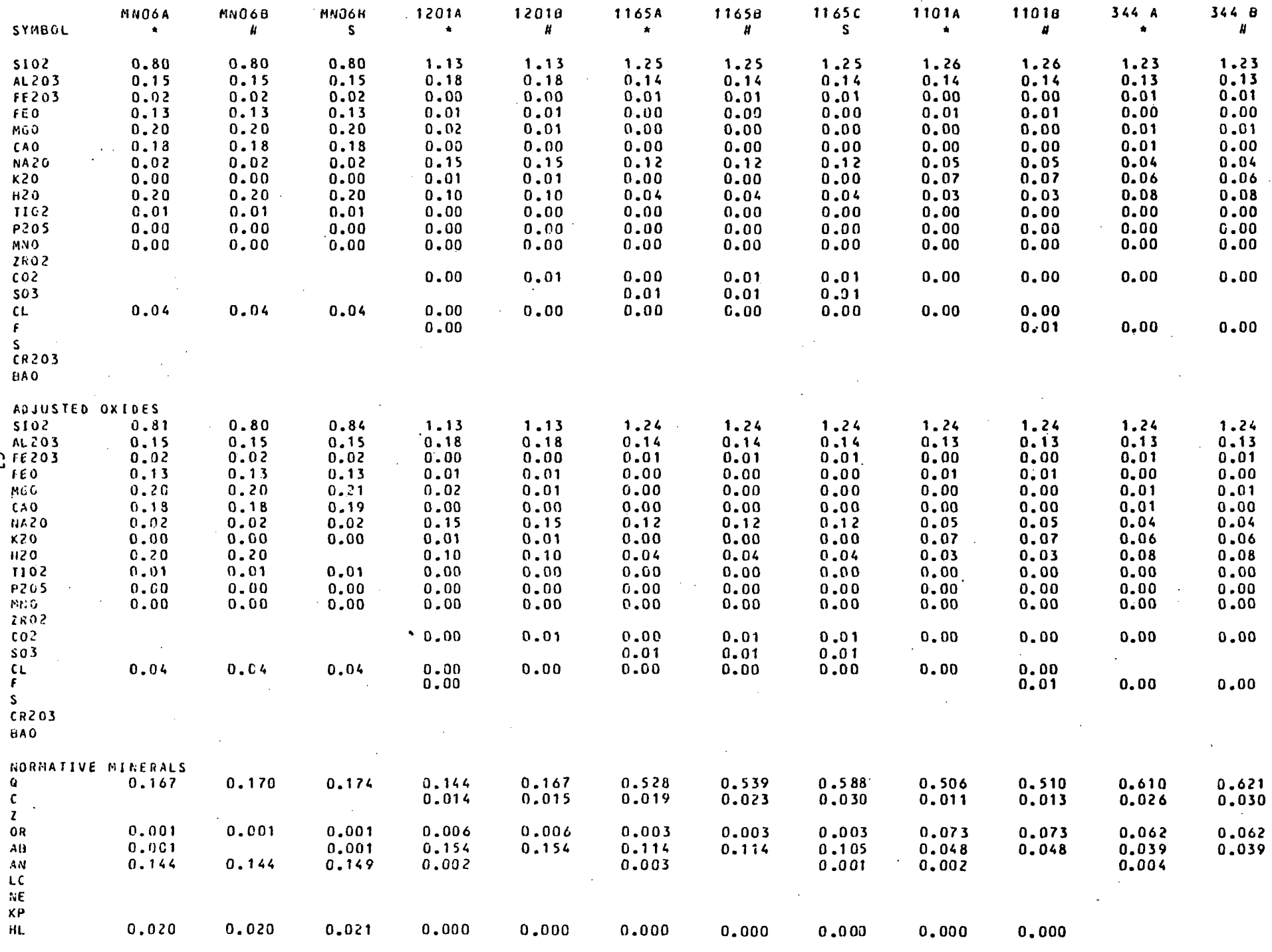

 $\sim$   $\sim$  $\epsilon_{\rm d}$ 

 $\mathcal{I}$ 

 $\mathcal{F}_{\rm eff}$ 

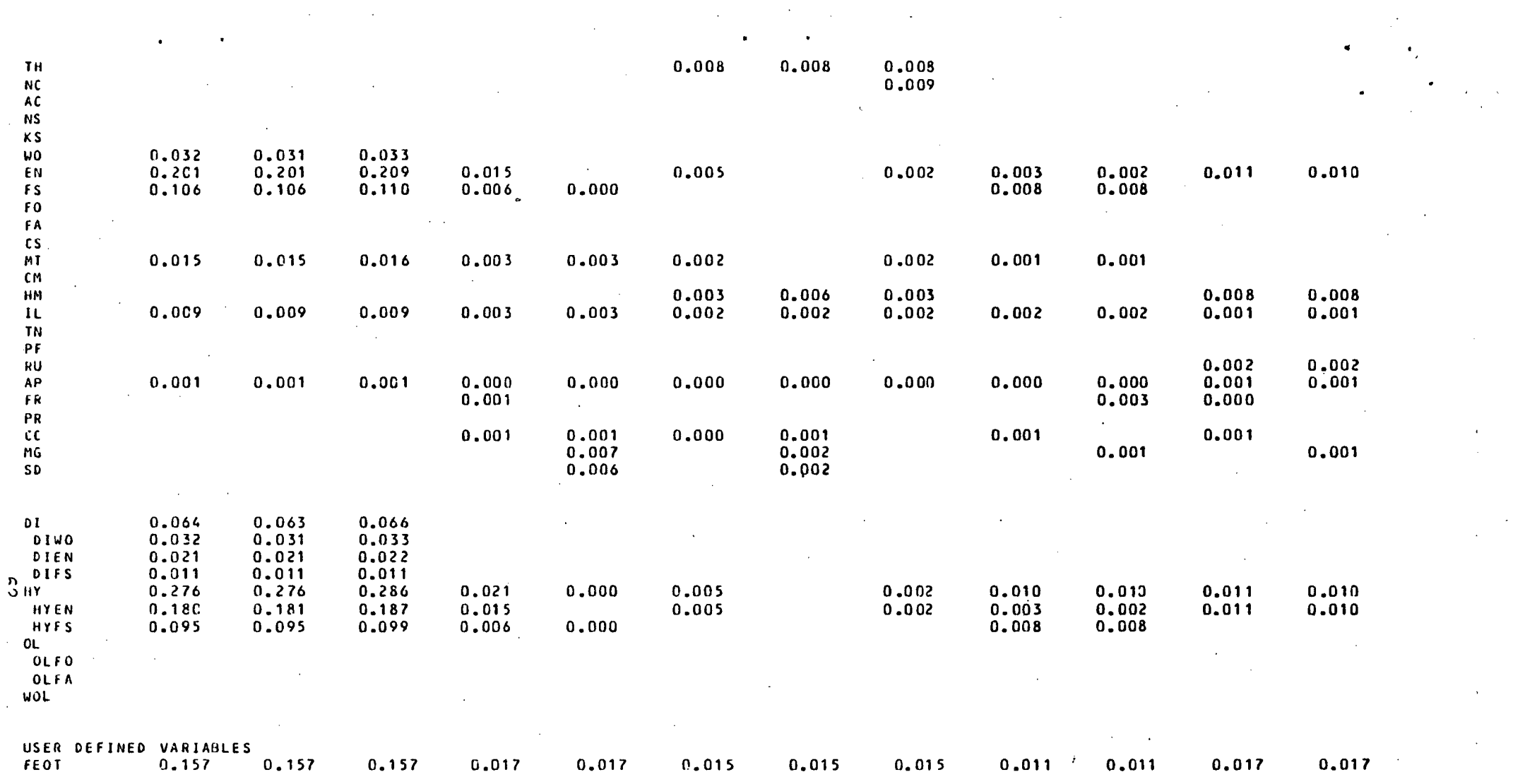

 $\bm{H}^{(1)}$  and  $\bm{H}^{(2)}$  . The contribution of the contribution of the contribution of  $\bm{H}^{(1)}$ 

GNAP PROBLEM 1, MOLAR DATA

 $\mathcal{F}_{\mathcal{A}}$ 

 $\bullet$  .

 $\bullet$ 

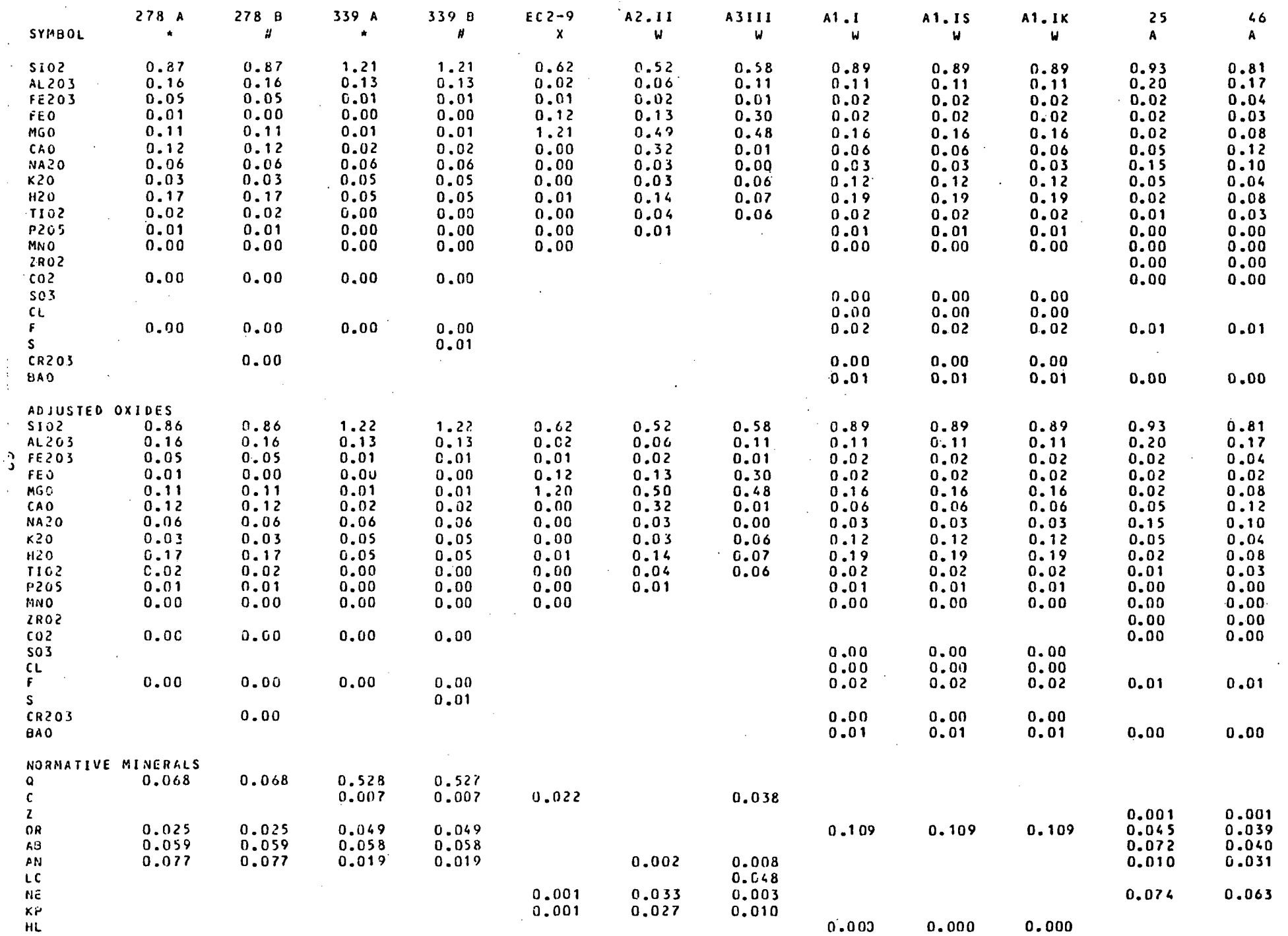

 $\Lambda$ 

 $\mathbb{R}^2$ 

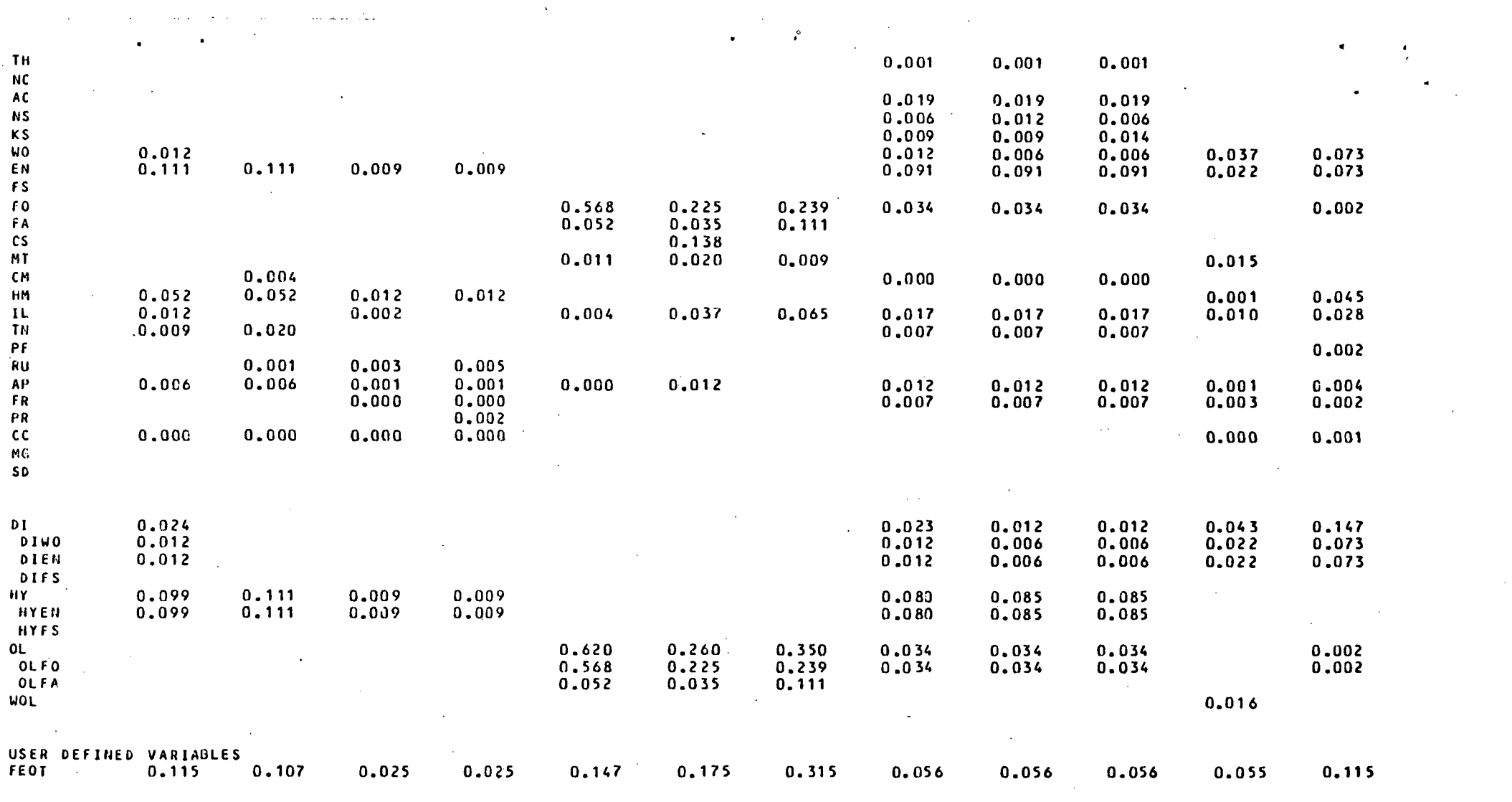

 $\label{eq:2.1} \mathcal{L}(\mathcal{L}^{\mathcal{L}}_{\mathcal{L}}(\mathcal{L}^{\mathcal{L}}_{\mathcal{L}})) = \mathcal{L}(\mathcal{L}^{\mathcal{L}}_{\mathcal{L}}(\mathcal{L}^{\mathcal{L}}_{\mathcal{L}})) = \mathcal{L}(\mathcal{L}^{\mathcal{L}}_{\mathcal{L}}(\mathcal{L}^{\mathcal{L}}_{\mathcal{L}}))$ 

 $\label{eq:2.1} \frac{1}{\sqrt{2}}\sum_{i=1}^n\frac{1}{\sqrt{2}}\sum_{i=1}^n\frac{1}{\sqrt{2}}\sum_{i=1}^n\frac{1}{\sqrt{2}}\sum_{i=1}^n\frac{1}{\sqrt{2}}\sum_{i=1}^n\frac{1}{\sqrt{2}}\sum_{i=1}^n\frac{1}{\sqrt{2}}\sum_{i=1}^n\frac{1}{\sqrt{2}}\sum_{i=1}^n\frac{1}{\sqrt{2}}\sum_{i=1}^n\frac{1}{\sqrt{2}}\sum_{i=1}^n\frac{1}{\sqrt{2}}\sum_{i=1}^n\frac$ 

 $\label{eq:2.1} \frac{1}{2}\sum_{i=1}^n\frac{1}{2}\sum_{j=1}^n\frac{1}{2}\sum_{j=1}^n\frac{1}{2}\sum_{j=1}^n\frac{1}{2}\sum_{j=1}^n\frac{1}{2}\sum_{j=1}^n\frac{1}{2}\sum_{j=1}^n\frac{1}{2}\sum_{j=1}^n\frac{1}{2}\sum_{j=1}^n\frac{1}{2}\sum_{j=1}^n\frac{1}{2}\sum_{j=1}^n\frac{1}{2}\sum_{j=1}^n\frac{1}{2}\sum_{j=1}^n\frac{1}{2}\sum_{j=1}^n\$ 

 $\mathcal{L}(\mathcal{L}(\mathcal{L}))$  and  $\mathcal{L}(\mathcal{L}(\mathcal{L}))$  . The set of  $\mathcal{L}(\mathcal{L})$ 

 $\mathcal{L}(\mathcal{L}(\mathcal{L}))$  and  $\mathcal{L}(\mathcal{L}(\mathcal{L}))$  and  $\mathcal{L}(\mathcal{L}(\mathcal{L}))$  . The contribution of  $\mathcal{L}(\mathcal{L})$ 

 $\mathcal{L}^{\mathcal{L}}(\mathcal{L}^{\mathcal{L}})$  and  $\mathcal{L}^{\mathcal{L}}(\mathcal{L}^{\mathcal{L}})$  and  $\mathcal{L}^{\mathcal{L}}(\mathcal{L}^{\mathcal{L}})$ 

 $\mathcal{L}^{\mathcal{L}}(\mathcal{L}^{\mathcal{L}})$  and  $\mathcal{L}^{\mathcal{L}}(\mathcal{L}^{\mathcal{L}})$  and  $\mathcal{L}^{\mathcal{L}}(\mathcal{L}^{\mathcal{L}})$ 

 $\frac{1}{2}$ 

 $\{2, 3, \ldots \}$ 

 $\label{eq:2.1} \mathcal{L}(\mathcal{L}^{\text{max}}_{\mathcal{L}}(\mathcal{L}^{\text{max}}_{\mathcal{L}}))\leq \mathcal{L}(\mathcal{L}^{\text{max}}_{\mathcal{L}}(\mathcal{L}^{\text{max}}_{\mathcal{L}}))$ 

 $\label{eq:2.1} \mathcal{L}(\mathcal{L}(\mathcal{L})) = \mathcal{L}(\mathcal{L}(\mathcal{L})) = \mathcal{L}(\mathcal{L}(\mathcal{L})) = \mathcal{L}(\mathcal{L}(\mathcal{L})) = \mathcal{L}(\mathcal{L}(\mathcal{L}))$ 

 $\mathcal{L}^{\mathcal{L}}(\mathcal{L}^{\mathcal{L}})$  and  $\mathcal{L}^{\mathcal{L}}(\mathcal{L}^{\mathcal{L}})$  and  $\mathcal{L}^{\mathcal{L}}(\mathcal{L}^{\mathcal{L}})$  and  $\mathcal{L}^{\mathcal{L}}(\mathcal{L}^{\mathcal{L}})$ 

 $\mathcal{L}_{\mathcal{A}}$  and  $\mathcal{L}_{\mathcal{A}}$  are the space of the space of the space of the space  $\mathcal{L}_{\mathcal{A}}$ 

 $\mathcal{L}(\mathcal{L}(\mathcal{L}))$  and the contribution of the contribution of the contribution of the contribution of the contribution of the contribution of the contribution of the contribution of the contribution of the contribution

 $\mathcal{L}(\mathcal{L}(\mathcal{L}))$  and  $\mathcal{L}(\mathcal{L}(\mathcal{L}))$  . The contribution of the contribution of  $\mathcal{L}(\mathcal{L})$ 

THE FOLLOWING POINTS WERE NOT PLOTTED BECAUSE THEY WOULD HAVE FALLEN ON A PREVIOUSLY PLOTTED POINT: 11018 344 8 339 A 339 8

თ<br>თ

Q+.4+AB+.25+HY

## TERNARY RATIOS FOR NE+.6\*AB, Q+.4\*AB+.25\*HY, OL+.75\*HY

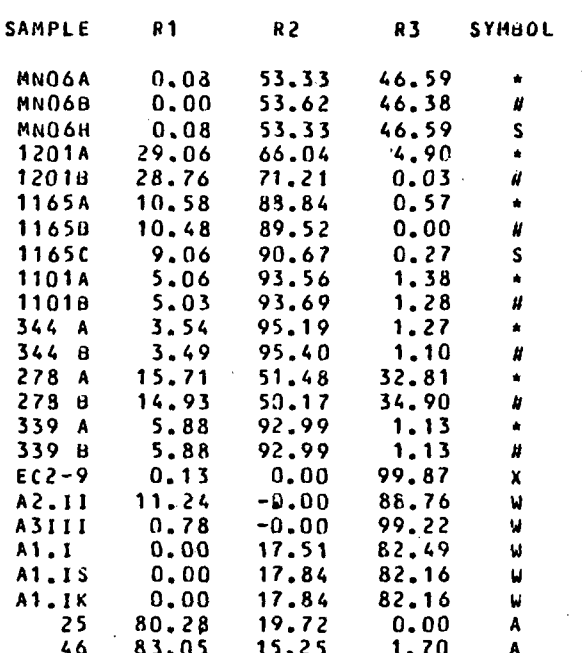

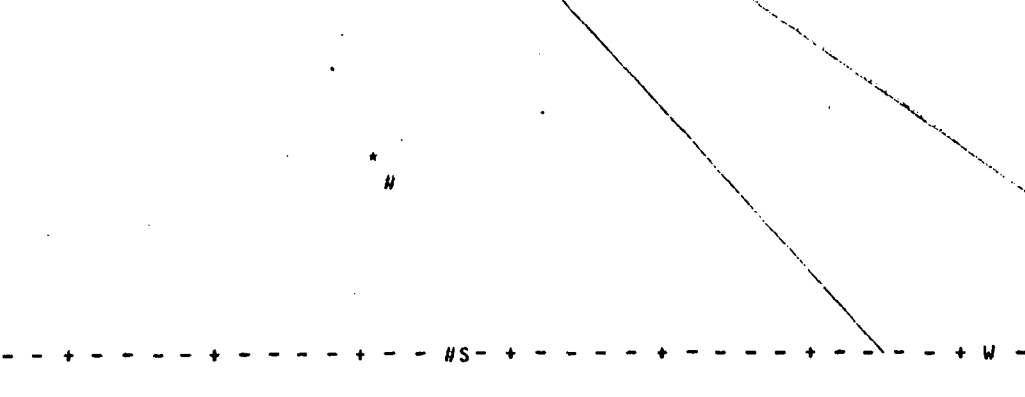

NE+.6\*AB

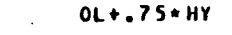

## GNAP PROBLEM 1, MOLAR DATA GNAP PROBLEM 1, MOLAR DATA

AL203

+ X •

NA20»K2 0 CAO

#### THE FOLLOUING POINTS UERE NOT PLOTTED BECAUSE THEY WOULD HAVE FALLEN ON A PREVIOUSLY PLOTTED POINT: MN06B MN06H 1101A 11010 278 0 339 B A1.IS A1.IK

• U

- S \*

## TERNARY RATIOS FOR AL203/NA20+K20/CAO

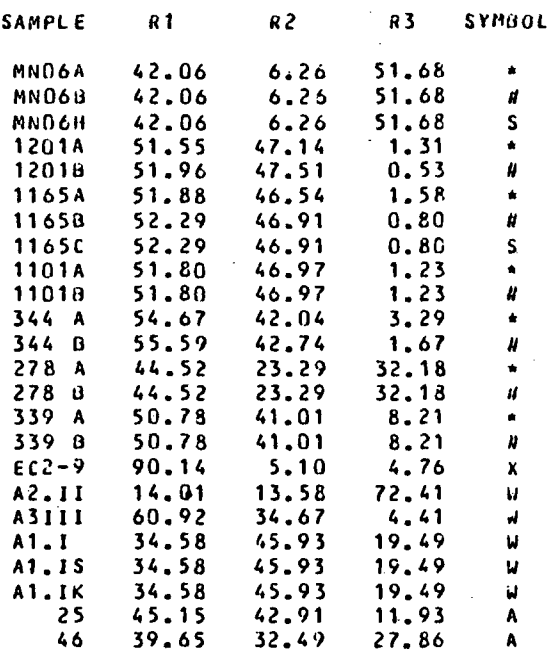

cr,

#### GNAP PROBLEM 1, MOLAR DATA

#### ERROR MESSAGES AND RUN CONDITIONS

SAMPLE MNOAB CONTAINS AN EXCESS OF 0.09 WEIGHT PERCENT CL' BEYOND THAT USED IN NORMATIVE CALCULATIONS

SAMPLE MNO6H--NORM COMPUTED ON WATER FREE BASES.

- SAMPLE 11658 CONTAINS AN EXCESS OF 0.13 WEIGHT PERCENT CO2 REYOND THAT USED IN NORMATIVE CALCULATIONS
- SAMPLE 1165C--NA2CO3 CALCULATION ATTEMPTED.
- SAMPLE 11018 CONTAINS AN EXCESS OF 0.04 WEIGHT PERCENT F BEYOND THAT USED IN NORMATIVE CALCULATIONS
- SAMPLE 344 A CONTAINS AN EXCESS OF 0.09 WEIGHT PERCENT P205 BEYOND THAT USED IN NORMATIVE CALCULATIONS.
- SAMPLE 278 B CONTAINS AN EXCESS OF 0.06 WEIGHT PERCENT CR203 BEYOND THAT USED IN NORMATIVE CALCULATIONS
- SAMPLE 339 A CONTAINS AN EXCESS OF 0.09 WEIGHT PERCENT S BEYOND THAT USED IN NORMATIVE CALCULATIONS
- 3 SAMPLE EC2-9 CONTAINS AN EXCESS OF 0.12 WEIGHT PERCENT P205 BEYOND THAT USED IN NORMATIVE CALCULATIONS
	- SAMPLE EC2-9 CONTAINS TOO LITTLE SIO2 TO COMPUTE NORM SIO2 DEFICIENCY IS EQUIVALENT TO AN EXCESS OF MGO OF 2.71 WT X AND AN EXCESS OF FEO OF 0.45 WT X.
- SAMPLE A?.II CONTAINS TOO LITTLE SIO? TO COMPUTE NORM SIOZ DEFICIFNCY IS EQUIVALENT TO AN EXCESS OF MGO OF 1,87 WT X AND AN EXCESS OF FEO OF 0.52 WT %.
- SAMPLE A1.IS--BAO ADDED TO NA?0.:

GNAP PRORLEM 2

SAMPLE A1.IK--BAO ADED TO K20.

BAPPM DEFINED AS 10000\*8A0 UPPM DEFINFD AS 10000\*NIOT THPPM DEFINED AS 10000\*CR203 وساعدته فلتستسل فليفتر سنستقر الانتراطية والمراكب والتواوي والمتعدد والمراكب المستعدد والمتواطئ والمستمرة والتراوي والتواطئ والمراوي

GNAP PROBLEM 2

 $\bullet$ 

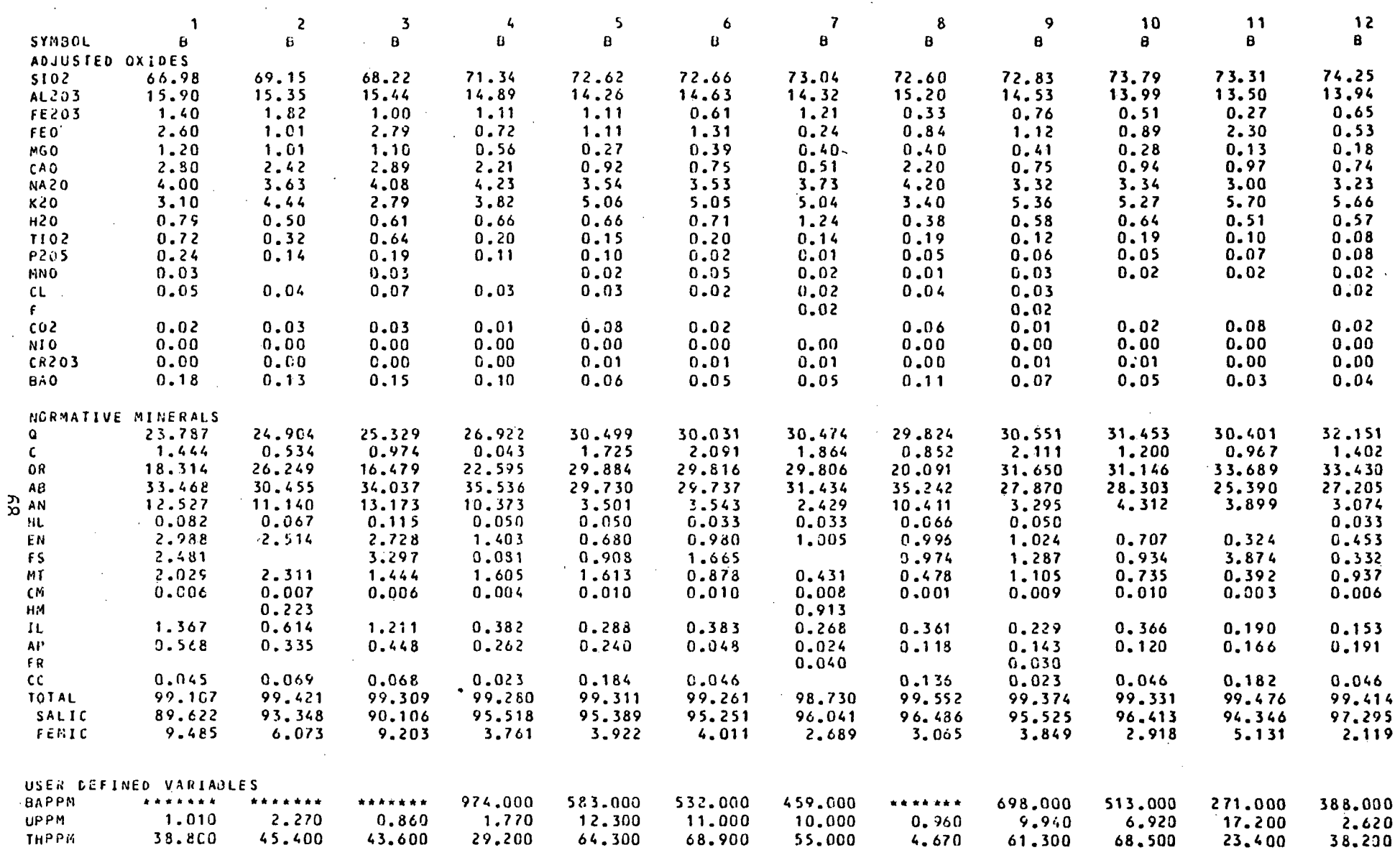

GNAP PROBLEM 2

- BAO DEFINED AS 1.1168\*BAO
- NiO DEFINE D AS 0. 0
- CR203 DEFINED AS 0.0  $\hat{\mathcal{A}}$

 $\mathbf{r}$ 

 $\mathcal{L}^{\pm}$ 

GNAP PROBLEM 2

ςo

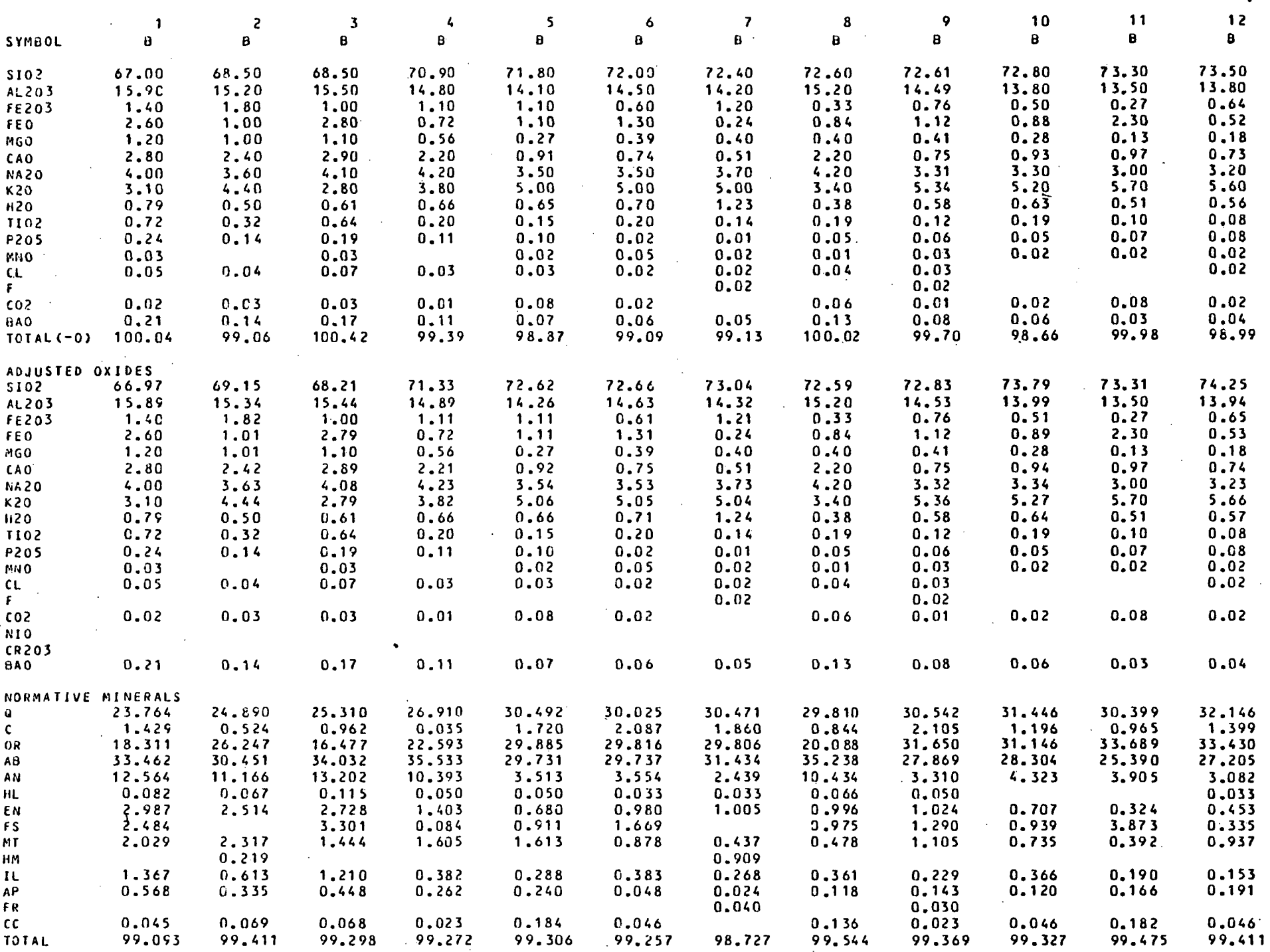
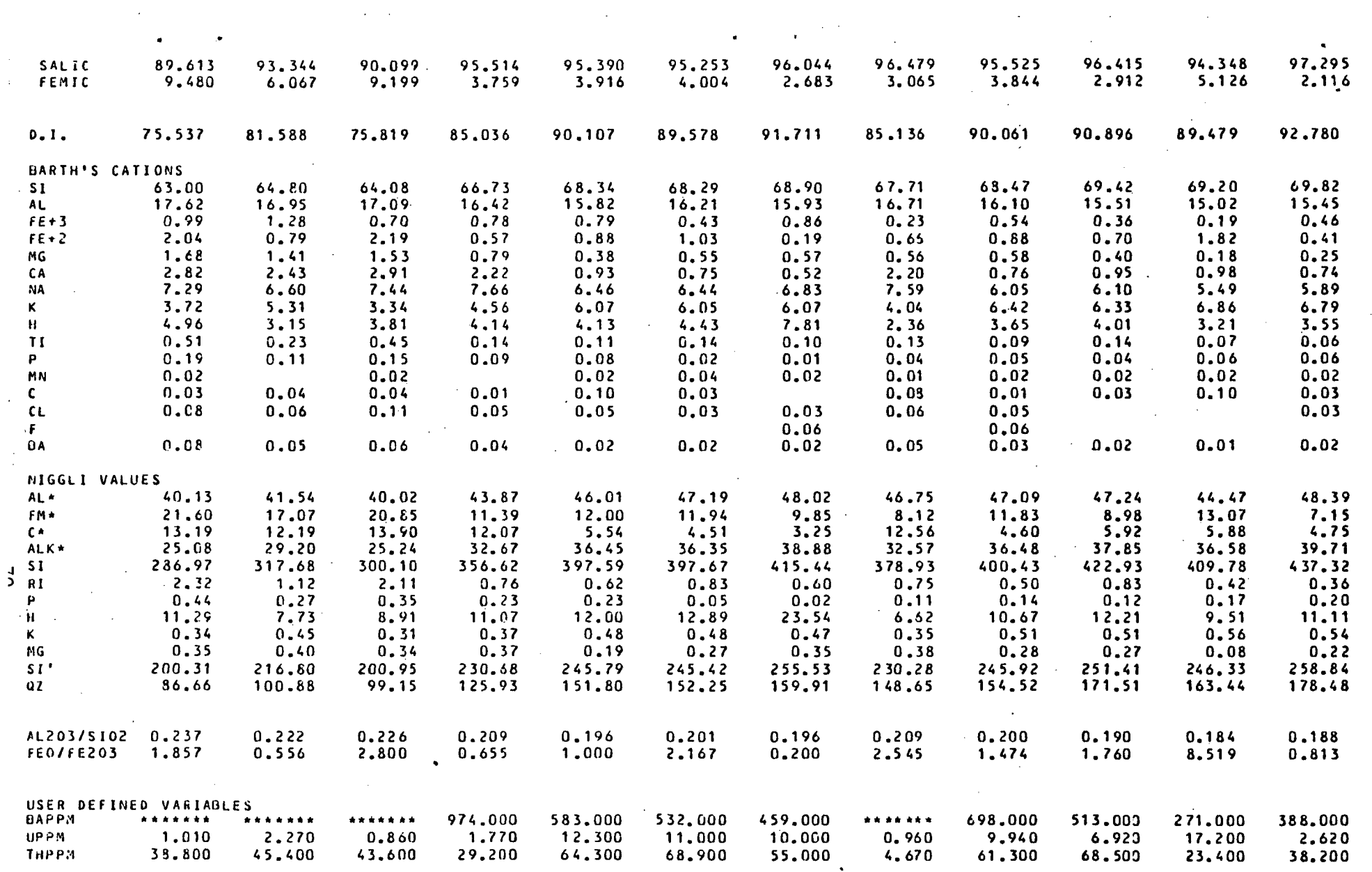

 $\label{eq:2.1} \frac{1}{\sqrt{2\pi}}\int_{0}^{\infty}\frac{1}{\sqrt{2\pi}}\left(\frac{1}{\sqrt{2\pi}}\right)^{2}d\mu\,d\mu\,.$ 

### GNAP PROBLEM 2

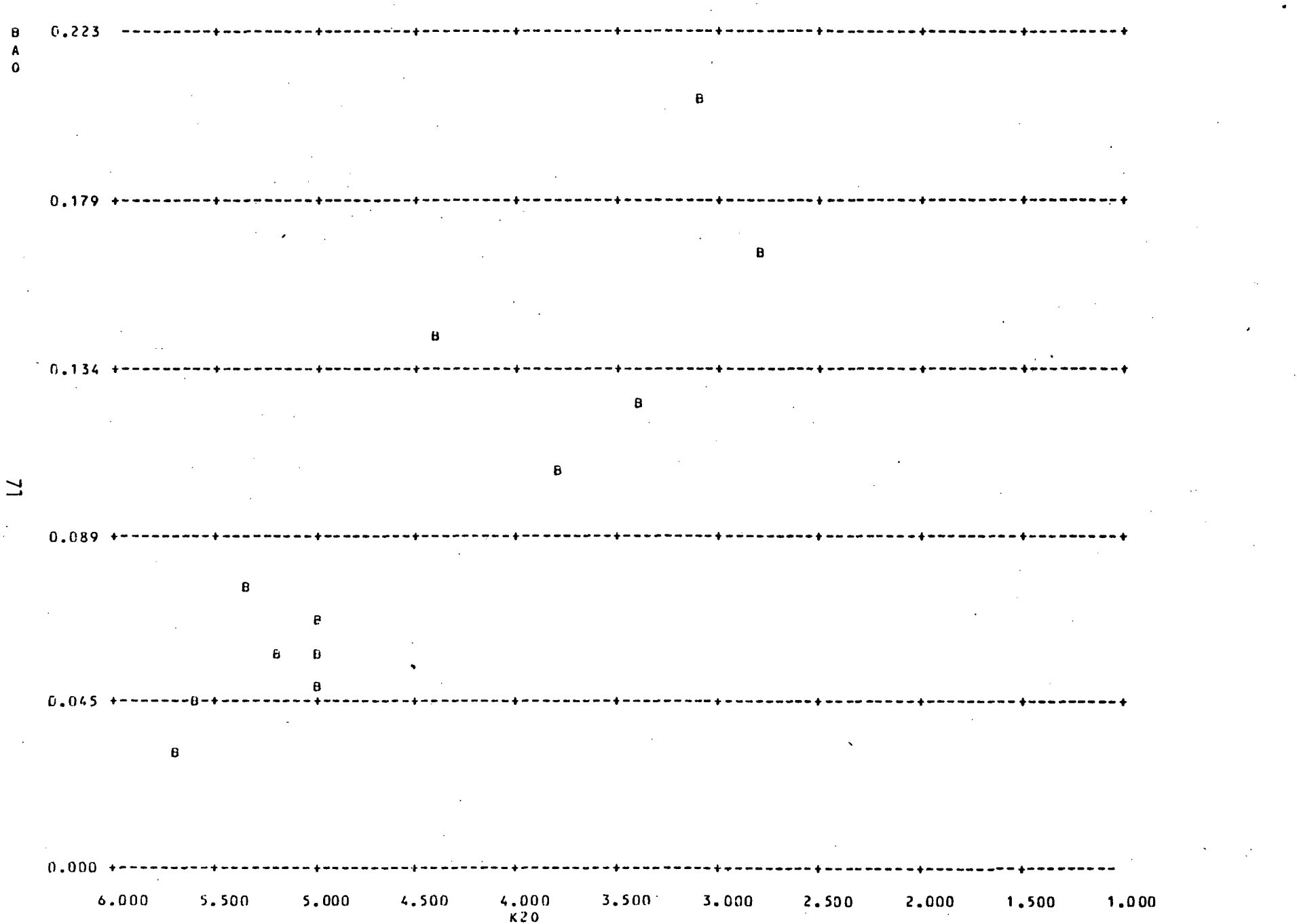

GNAP PROBLEM 2

 $\mathbf{r}$ 

 $\overline{z}$ 

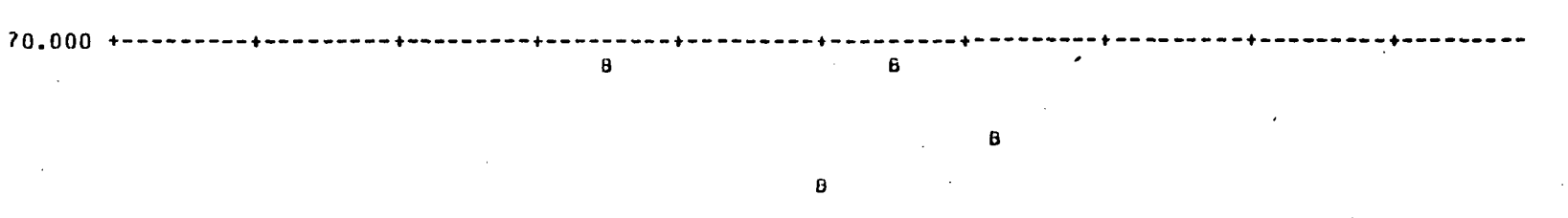

5 6.00 0 • • + • • + + • • • +— • B

8

 $\mathbf{B}$ 4 2.00 0 + + • + + • -r + • • • — - — • 0 B

8 28.00 0 + - • • •: • • + • • ^ • •-- • • B

1 4.00 0 + + + • + • • • + + - • a -0.00 0 — + + + + + \* \*• + • + 0.00 0 2.00 0 4.000 6.00 0 8.00 0 10.00 0 12.00 0 14.00 0 16.00 0 18.00 0 20.00 0 UPPM

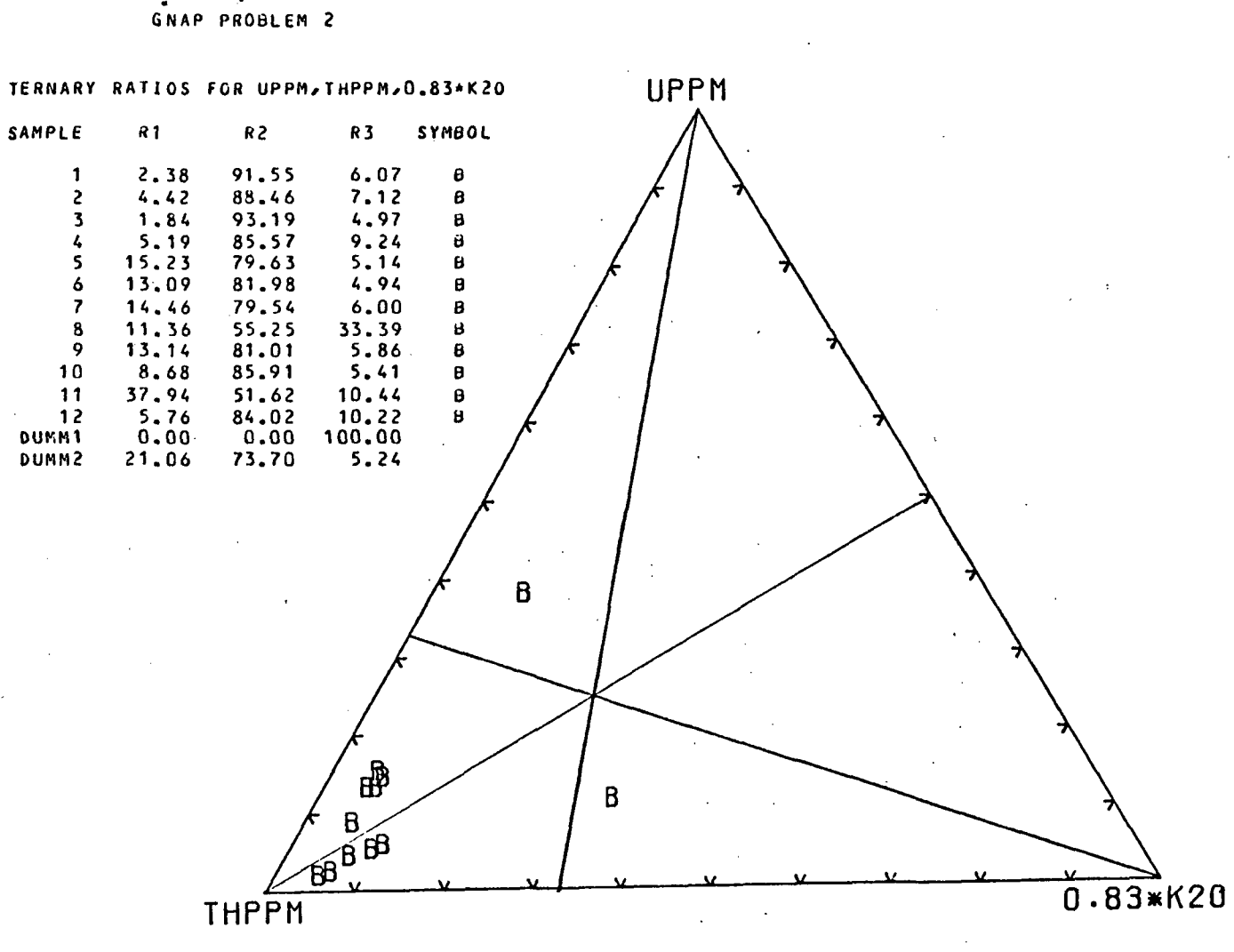

 $\mathbf{r}$ 

ί  $\epsilon$  $\epsilon$ 

 $\zeta$ 

Ċ

 $\overline{\mathbf{C}}$ 

 $\mathbf{I}$ 

 $\zeta$ 

 $\mathbf{C}$ 

Ć

ŧ.

GNAP PROBLEM 2, MOLAR DATA

#### PERAL DEFINED AS AL203/(NA20+K20+CA0)

GNAP PROBLEM 2, MOLAR DATA

 $10$ 

 $\frac{1}{2}$  2

**DUMM2** 

 $\boldsymbol{8}$ 

VALUE

1,010

 $1.042$ 

 $0.000$ 

EVALUATION OF PERAL

VALUE

 $1.058$ <br> $1.143$ 

 $0.000$ 

 $I\overrightarrow{D}$ 

**DUNN1** 

 $\overline{1}$ 

 $\overline{7}$ 

 $10$ 

 $10$ VALUE  $10$ VALUE

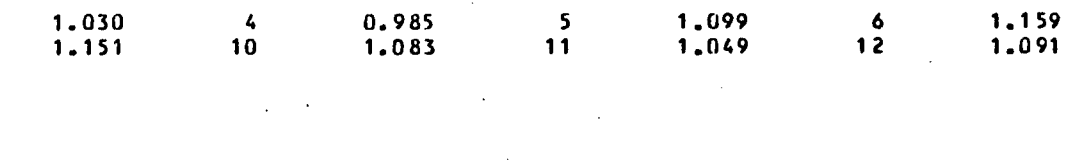

VALUE

VALUE

 $I<sub>D</sub>$ 

 $\frac{3}{9}$ 

K.

¥

Á

 $\mathbf{r}_\mathrm{c}$ 

 $\mathbf{q}$ 

 $\zeta_{\rm c}$  .

 $\mathbf{V}$ 

# APPENDIX II

# PROGRAM LISTING

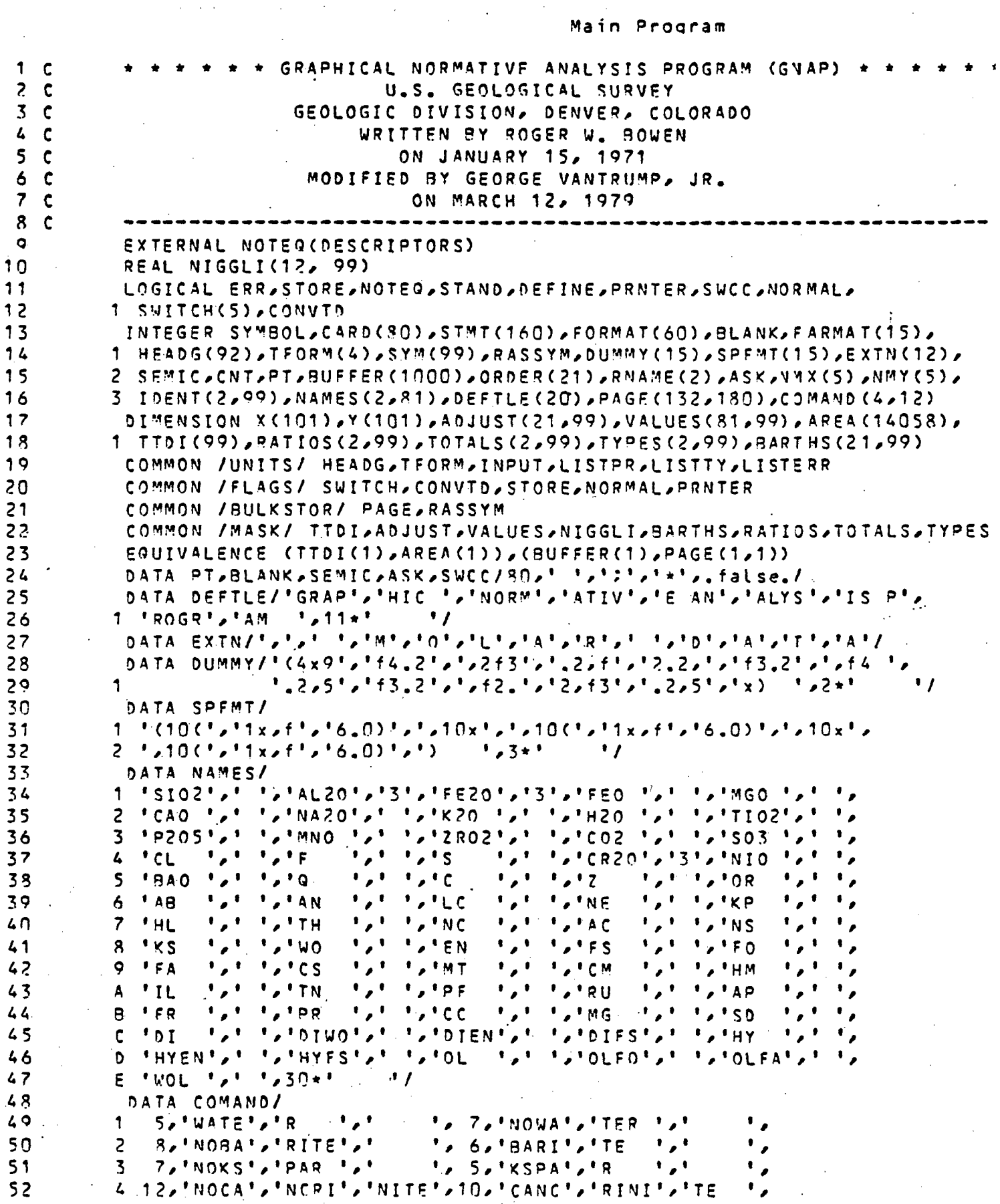

```
\mathbf{r}_{\bullet}1, 3, 1005, 1, 15,1NOPP1,15\mathcal{L} = \mathcal{L} \times \mathcal{L}535^{\circ}7,15FTF<sup>+</sup>, 'LAGS','
54
         6
                                        n_{\bullet}55 C---- OPEN FILES * * *
           CALL FILES (INPUT, 2)
56
 57CALL FILES (LISTPR.1)
 58CALL FILES (LISTTY.3)
59CALL FILES (LISTERR, 6)
60
    110 CNT=0
61
6<sub>2</sub>NCS=163NIIM = 6664
           N0X=21CALL MOVE(DUMNY, FARMAT, 15)
65
66
           DECODE (DEFTLE, 115) (HEADG(I), 1=1,30)
 67
      115 FORMAT (SO41)
 68
           00117 I=81.92117 HEADG(I)=ALANK
 6970PRNTER=. TRUE.
 71NORMAL=.TRUF.
           STORE=. FALSE.
 7273CONVID=. FALSE.
7<sub>4</sub>-50 118 1=1.575
      118 SWITCH(I)=. FALSE.
76
           SCALE = 1.077001201=1.2178
      120 ORDER(I)=I
 79 C---- ZERO OUT ALL VALUES CALCULATED BY SUBPOUTINE NORM *
             14058 = 99*(1+21+81+12+21+2+2+2) = 99*14280 C
           00 130 1=1,14058
 8182
      130 AREA(I)=0.0
      910 DEFINE = . FALSE.
 8384
      140 LSTMT=7150 PT=PT+185
           IF (PT.LE.80) GO TO 210
 86
 87PT=1READ (INPUT,740,END=690) CARD
 88
 89
           IF (NORMAL) GO TO 159
 90
           IF(NOTER(CARD,'LAST',4)) GO TO 151
 91
           MOPMAL=.TRUE.
           PT = 809293
           GO TO 910
 94
      151 IF (NOTER (CARD, 'SYMBOL ', Z)) GO TO 152
 95
           RASSYM=CARD(3)96
           PT = 8.297
           60 10 910
 9.8152 CNT=CNT+1
 99
           IF(CNT.LE. 99) GO TO 153
100CMT = 99101WRITE (LISTTY, 750)
           WRITE (LISTERR, 750)
102103153 SYM(CNT)=RASSYM
104
           GO TO 201
      159 IF (NOTEG(CARD, 'TITLE', 5)) GO TO 170
105
106
           00, 160, J=1, 75107160 HEADG(J)=CARD(J+5)
108
           00, 165, J = 76, 92109165 HEADG(J)=BLANK
110PT = 20111
           GO TO 910
112170 IF (NOTEQ(CARD, 'STO', 3)) GO TO 180
```
 $, 113$  $STORE = TRUE$ 114  $60, 70, 190$ 115 180 IF (NOTEG(CARD, 'NRM', 3)) GO TO 210 116 C---- NORM PROCESSOR \* \* \* \* 117  $190$  CNT=CNT+1 118 IF (CNT.LE. 99) GO TO 200 119  $CNT = 99$  $120$ WRITE (LISTTY, 750)  $121$ WRITE (LISTERR, 750)  $122$  $200$  SYM(CNT)=CARD(4)  $123$ 201 CALL NORM (CARD, VALUES (1, CNT), FARMAT, NCS, TTDI (CNT), RATIOS (1, CNT), 124 1 TOTALS(1,CNT),TYPES(1,CNT),AARTHS(1,CNT),NIGGLI(1,CNT), 125 2 IDENT(1,CNT), NOX, ORDER, ADJUST(1, CNT), NAMES) 126  $PT = 80$  $127$ GO TO 910 128 C---- BUILD COMMAND \*  $129$  $210$  NEXT=CARD(PT)  $130$ IF (NEXT.EQ.SEMIC) GO TO 230 131 IF (NEXT.EQ.BLANK) GO TO 150  $132$ LSTMT=LSTMT+1 133 IF (LSTMT.GT.160) GO TO 220  $1.34$  $STMT(LSTMT) = NEXT$ 135 GO TO 150 136 -220 WRITE (LISTERR, 760) STMT 137 WRITE (LISTTY, 760) STMT 138 GO TO 910 139 C---- STATEMENT BUILT, DETERMINE TYPE AND PROCESS \*  $140$ 230 IF (NOTEQ(STMT,'CLEAR', 5)) GO TO 240 141 C---- CLEAR STORAGE PROCESSOR \* \* \* \* \* \* \* \* IF (LSTMT.GT.12) WRITE (LISTERR, 900) (STMT(I), I=1, LSTMT)  $142$ 143 CALL FILES (LISTERR, 7)  $144$ CALL FILES (LISTERR, 8) 145 CALL FILES (LISTERR, 6) 146 GO TO 110  $147$ 240 IF (NOTEO(STMT, 'SCALE=',6)) GO TO 270 148 C---- SET THE SCALE FOR THE CALCOMP PLOTTER \* 149 IF (LSTMT.GT.14) WRITE (LISTEPR, 900) (STMT(I), I=1, LSTMT)  $150$ IF (PRNTER) GO TO 260 151  $SCALE = CONV (STMT, 7, LSTMT, 0, FRR)$ 152 IF (ERR.OR.SCALE.GT.3.0) GO TO 250 153 CALL FACTOR (SCALE) 154 GO TO 910 155 250 WRITE (LISTERR, 200) 156 WRITE (LISTTY, 700) 157  $60, 70, 910$ 158 260 NRTTE (LISTERR, 710) 159 WRITE (LISTTY, 710) 160 GO TO 910 161 270 IF (NOTEQ(STMT, 'OXIDES', 6)) GO TO 320 OXIDES AND ORDER STATEMENT PROCESSOR  $*$  \*  $162$   $c---$ 163 IF (LSTMT, GT. 95) WRITE (LISTERP, 900) (STMT(I), T=1, LSTMT)  $J = 7$ 164 165 LSTMT=LSTMT-6 166  $MOX = \Omega$ 167 C---- DETERMINE LENGTH (I) OF NEXT OXIDE NAME 168 280 I=INDEX(STMT(J),',',LSTMT)-1 169 IF (I.LT.1) I=LSTMT  $17n$ RNAME (1)=RLANK  $171$ RNAME(2)=BLANK 172  $I = MIMO(I, 5)$ 

```
9173FNCOPFCRMANE, Z40) (STMT(J+L-1),L=1,T)
 174<sub>c</sub>FIND NAME IN LIST OF OXIDES.
 175
            00 300 L=1,21
       300 IF (RNAME(1), EQ.NAMES(1,L), AND, RNAME(2), EQ.NAMES(2,L)) SO TO 310
 176177 C---- NAME NOT FOUND, PRINT FRROR MESSAGE AND TERMINATE RUN * *
           WPITE (LISTERP, 890) (NAMES(1)I), NAMES(2,I), I=1,21), RNAME
 178
            WRITE (LISTTY, 890) (NAMES(1, I), NAMES(2, I), I=1, 21), RNAME
 179
 180
           GO TO 690
 181 C---- INCREASE NUMBER OF OXIDES AND STORE ORDER *
 182
       310 N0x = N0x + 1183
            0.99FR(MOX) = L184
            J = J + I + 1185
            LSTMT=LSTMT-I-1
 186
            IF (LSTMT.GT.0) GO TO 280
 187
            GO TO 210
           NORM, H2O, BARITE, KSPAR, CANCRINITE STATEMENT PROCESSOR
 188C---189
       320 00 325 I = 1, 11190
            IF (NOTEG(STMT, COMAND(2,1), COMAND(1,1))) GO TO 325
            IF (LSTMT.GT.COMAND(1,I)+1) WRITE (LISTERR, 900) (STMT(I), I=1,LSTMT)
 191 -102IF (I.6T.10) GO TO 323
 193
            J = (I + 1)/2194IF (MOD(I,2), EQ.0) SWITCH(J)=. TRUE.
 195
            IF (MOD(I,2).NE.0) SWITCH(J)=.FALSE.
 196
            60 TO 910197323 nn 324 J=1,5
 198
       324 SWITCH(J)=.FALSE.
 199GO TO 910
 200325 CONTINUE
 201
            IF (NOTER(STMT, 'DEVICE', 6)) GO TO 370
 202 C---- PLOTTING DEVICE SELECTION COMMAND PROCESSOR * *
            IF (LSTMT.GT.14) WRITE (LISTERR, 900) (STMT(I), I=1, LSTMT)
 203IF (NOTER(STMT(7),'CALCOMP',7), AND, NOTER(STMT(8),'CALCOMP',7)) GO
 204
 205
           1TO 360
 206
            PRNTER=. FALSE.
 207IF (SWCC) GO TO 350
            CALL PLOTS (BUFFER, 1000, 15)
 208
 209
            SWCC=.TRUE.
 210350 CALL PLOT (2.0,1.12,-3)
            GO TO 910
 211212360 PRNTER=. TRUE.
 213GO TO 910
        370 IF (NOTED(STMT, SUMMARY(1,8)) GO TO 375
 214215 C---SUMMARY PRINT PROCESSOR \star \star \star \star \star \starIF (LSTMT.GT.74) WRITE (LISTERR, 900) (STMT(I), I=1, LSTMT)
 216217LSTMT=LSTMT-8
 218
            CALL SUMPNT (STMT(9), LSTMT, CNT, IDENT, NAMES, NOX, ORDER, SYM, NUM,
           1 SWITCH(1))
 219
            GO TO 910
 220
        375 CONTINUE
 221IF (NOTED(STMT, 'MODIFY',6)) 60 TO 410
 222
 223 C---- MODIFY COMMAND PROCESSOR * *
 224IF (NOTEQ(STMT(7), FORMAT ",6)) GO TO 390
 225
            100 376 J=1,60^{\circ}226
        376 FORMAT(J)=RLANK
 227
            IF (NOTER(STMT(14), 'STATPAC', 7)) GO TO 378
 228
            DECODE(SPEMI-740) EORMAT
 229
            00 \times 77 = 1.15230377 FARMAT(I)=SPEMT(I)
 231NORMAL=. FALSE.
 232
            RASSYM=ASK
```

```
うてて
           MC s=NOX L10734IF(10*NCS.NE.NOX) NCS=NCS+1
235IF(LSTMT.F9.20) GO TO 910
236
           T = 14ウスフ
           J = 30238
           CALL MOVE(STMT(22), STMT(7), LSTMT-21)
730LSTMT=LSTMT-15
240GO TO 379
241378 IF (INDEX(STMT,')',-LSTMT),EQ.0) GO TO 380
242I = INOREX (STMT, MCLSTMT)243IF (I.EQ.0) GO TO 380
244J = INDFX (STMT, '')',-LSTMT)
245CALL MOVE (STMT(I), FORMAT, J-I+1)
246
           IF(J.NF.LSTMT) GO TO 381
247ENCODE(FARMAT, 740) FORMAT
74860, T0, 910249
       381 CALL MOVE(STMT(J+2), STMT(7), LSTMT-J-1)
           LSTMT=LSTMT-J+5
250251379 CALL MOVE (FORMAT, BUFFER, J-I+1)
252
           CALL MOVE (STMT(11), FORMAT(2), LSTMT-10)
253
           CALL MOVE (BUFFER, FORMAT(LSTMT-8), J-I+1)
254
           FORMAT (LSTMT-7+J+I)=FORMAT (LSTMT-8+j-I)255
           ENCODE(FARMAT, 740) FORMAT
256
           IF(.NOT.NORMAL) GO TO 910
257GO TO 390
258
       380 WRITE (LISTERR, 770) CARD
259
           WRITE (LISTTY, 770) CARD
260
           GO TO 910
       390 IF (NOTER(STMT(?),'NCS=',4)) GO TO 400
261262NCS=CONV(STMT, 11, LSTMT, 0, FRR) +0.1
263
           IF (ERR) GO TO 400
           60, T0, 910264
265
       400 WRITE (LISTERR, 780) CARD
266
           WRITE (LISTTY, 780) CARD
267
           NCS=1GO TO 910
268
       410 [= TND FX (STMT, '=', LSTMT)
269
270
           IF (I.ER.0) GO TO 480
271 C \rightarrow - DEFINITION PROCESSOR *
272
           LSTM=LSTMT
273J = MINO(S, I-1)774RMAME(1)=BLANK
275
           PNAME (2)=ALANK
276
           FNCODE(RNAME, 740) (STMT(L), L=1, J)
277
           LSTMT=LSTMT-T
278K = I + 1279
           L = M U<sup>M</sup>
280DO 430 J=1, NUM
281
           TE (RNAME(1).EO.NAMES(1,J).AND.RNAME(2).EO.NAMES(2,J)) GO TO 450
282
       430 CONTINUE
283J = M(1M + 1)NU^M = NU^M + 1784285
           IF (J.LE.R1) GO TO 440
286
           MIPM = R1WRITE (LISTERP, 790) RNAME
287
288
           WOITE (LISTTY, 790) RNAME
           60, 10, 010289
290440 NAMES(1, J)=PNAME(1)
791NAMES(2, J) = RNAME(2)450 CALL PARSE (STMT(K), LSTMT, NAMES, L, ERR, LISTTY, LISTFRR)
202
```

```
-293IF (EPR) GO TO 910
294
           00.460 I=1, CNT
295
      460 VALUES (J, I) = FVAL (VALUES (1, I))
296
           IF (DEFINE) GO TO 470
297WRITE (LISTPR, TEORM) HEADG
298
           DEFINE = ITRUE.
299
       470 WRITE (LISTPR, 720) RNAME, (STMT(I), I=K, LSTM)
300
           GO TO 140
       480 IF (NOTER(STMT, RECALC', 6)) GO TO 500
301
       --- NORM RECALCULATION PROCESSOR * * * * *
302C -IF (LSTMT.GT.16) WRITE (LISTERR, 900) (STMT(I), I=1,LSTMT)
303
304
           IF (.MOT. CONVTD) GO TO 495
305
           WRITE (LISTPR, 930)
           WRITE (LISTERR, 930)
306
307
           WRITE (LISTTY, 930)
308
           GO TO 910
309
       495 00 490 I=1, CNT
310
           SYMROL = SYM(I)490 CALL RECALC (VALUES(1,1), IDENT(1,1), SYMBOL, TTDI(I), RATIOS(1,1), TOT
311
3121ALS(1,T),TYPES(1,T),9APTHS(1,I),NIGGLI(1,I),ADJUST(1,I),NAMES)
313
           GO TO 910
314
       SOO IF (NOTEG(STMT, 'PRINT', 5)) GO TO 550
315 C---- PRINT PROCESSOR \star \star \star \star316
           J = 1317
           LSTMT=LSTMT-5
318
           x = 6319
           WRITE (LISTPR, TFORM) HEADG
320
       510 IF (J.EQ.O) GO TO 910
721J=INDEX(STMT(K),',',LSTMT)
322
           IF (J.NE.0) GO TO 520
323
           LE1=LSTMT
324
           60 TO 530
325
       520 L51=J-1
326
           LSTMT=LSTMT-J
       530 CALL PARSE (STMT(K),LF1,NAMES,NUM,ERR,LISTTY,LISTERR)
327
328
           IF (ERR) GO TO 910
329
           00.549 I = 1, CNT
330
       540 \times (1) = 540331
           L = 1 = K + L = 1 - 1WRITE (LISTPR, 800) (STMT(I), I=K, LE1)
332
333
           WPITE (LISTPR, 810)
           WRITE (LISTPR,820) (IDFNT(1,1),IDENT(2,1),X(I),I=1,CNT)
334
335
           K = K + J336
           GO TO 510
337
       550 IF (NOTER(STMT, CONVERT', 7)) GO TO 560
338 C---- VALUE CONVERT PROCESSOR * * * * * * *
339
           IF (LSTMT.GT.13) WRITE (LISTERR, 900) (STMT(I), I=1, LSTMT)
340
           IF (.NOT.CONVID) GO TO 555
341
           WRITE (LISTTY, 940)
342
           WRITE (LISTERR, 940)
343
           GO TO 910
344
       555 CALL CONVER (VALUES, ADJUST, CNT)
345
           CONVID=.TRUE.
346
           00.558 II=1,80347
           I = 91 - II348
           IF (HEADG(I).EQ.BLANK) GO TO 558
349
           0.557 \text{ J} = 1.12350
       557 HEADG(I+J)=EXTM(J)
351
           GO TO 910
352
       558 CONTINUE
```
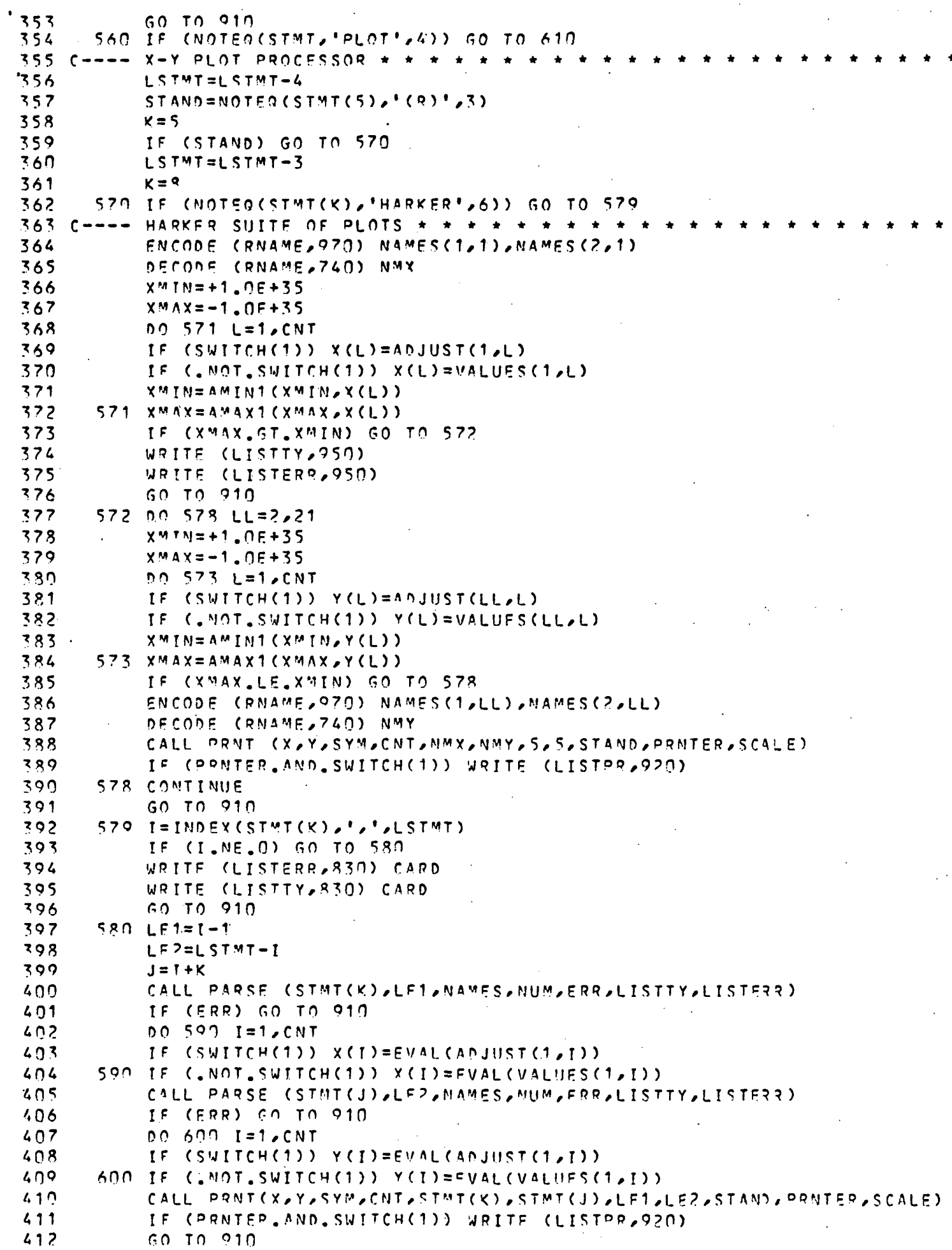

```
· 413
       610 IF (NOTER(STMT, ITERNARY ', 7)) GO TO 680
 414 C---- TEPNARY DIAGRAM PROCESSOR \star \star415 -LSTMT=LSTMT-7
1416I = INDEX (STMT (8) / J \sim LSTMT)417IF (I.NE.0) GO TO 639
 418620 WRITE (LISTERR, 840) CARD
 419
            WRITE (LISTTY, 840) CARD
 42060 TO 910
 421630 \text{ L}61 = 1 - 1422LSTMT=LSTMT-I
 423I=INDEX(STMT(I+8),',',LSTMT)
 424IF (1.59.0) GO TO 620
 425
            LE2=I-1LF3=LSTMT-T
 426
 427J = LE1 + LE2 + 10428K = LF1 + 9CALL PARSE (STMT(S), LET, NAMES, NUM, ERR, LISTTY, LISTERR)
 429
 430
            IF (ERR) GO TO 910
 431
            DO 640 I = 1/CNT432
       640 Y(I)=AMAX1(O.,EVAL(VALUES(1,1)))
 433
            CALL PARSE (STMT(J),LE3,NAMES,NUM,ERR,LISTTY,LISTERR)
            IF (ERR) GO TO 910
 434
 435
            DO 650 I=1, CNT
       650 X(I)=AMAX1(0.,EVAL(VALUES(1,I)))
 436
 437
            CALL PARSE (STMT(K), LE2, NAMES, NUM, ERR, LISTTY, LISTERR)
 438
            IF (ERR) GO TO 910
 439
            00 660 I=1, CNT
 440
            Y1 = Y(1)441
            X1 = X(1)SUM=X1+Y1+AMAX1(0.,EVAL(VALUES(1,1)))
 442x(1)=0.0443
 444
            Y(1)=0.0445TF. (SUM.EO.O.O) GO TO 660
 446
            Y(1) = 100.0*Y1/SUM447
            X(1) = 109.0*X1/SHM448
            IF (X(I).GE.O.O.AND.Y(I).GF.O.O) GO TO 660
 449
            x(1)=0.0450Y(1) = 0.0451
       660 CONTINUE
 452LSTMT=LSTMT+LE1+8
            WRITE (LISTPR, TEORM) HEADG
 453
 454
            WRITE (LISTPP, 850) (STMT(I), I=8, LSTMT)
 455
            WRITE (LISTPR,867)
 456
            00.670 I=1, CNT
 457
            Y1=Y(1)458x1 = x(1)S11M = S1GN(1, 0, Y1) * (100, 0 - X1 - Y1)459
 460670 WRITE (LISTPR,870) IDENT(1,I),IDENT(2,I),Y1,SUM,X1,SYM(I)
 461
            CALL TRIANG (IDENT,X,Y,CNT,LET,LEZ,LE3,SYM,STMT(8),STMT(K),STMT(J)
 4621, PRNTER, SCALE)
 46350, 70, 910C \rightarrow \rightarrow + UNPECOGNIZED COMMAND \rightarrow + +464680 WRITE (LISTERR, 880) (STMT(I), I=1, LSTMT)
 465
 466
            WRITE (LISTIY, 880) (STMT(I), J=1, LSTMT)
            GO TO 910
 467
 468
        690 TF (SWCC) CALL PLOT (0.0,0,0,0,999)
 469
            CALL FILES (LISTERR, 7)
 470CALL FILES (LISTERR, R)
            CALL FILES (LISTTY, 4)
 471
            CALL FILES (LISTPR, 5)
-472
```
 $.273$ CALL FILES (INPUT.5)  $1.74$ STOP 700 FORMAT (/\* SCALE MUST BE POSITIVE AND LESS THAN OR EQUAL TO 3.0.') 475 476 710 FORMAT (/\* "DEVICE=CALCOMP" MUST BE SPECIFIED BEFORE SFTTING SCALE  $477$  $1.1)$  $478$ 720 FORMAT (/1X,2A4,' DEFINED AS ',80A1) 479  $740$  FORMAT (SOA1) 750 FORMAT (/\* NO MORE THAN 99 NORMS MAY BE STORED. THE LAST NORM WILL 480 481 1 BE WIPED OUT.')  $482$ 760 FORMAT (/\* STATEMENT LENGTH(160) EXCEEDED ON THE FOLLOWING STATEME 483 **INT:'/(IX,8041/),/' DID YOU FORGET A SEMICLON?')** 484 770 FORMAT (/' FORMAT COMMAND FRROR (MISSING PARENTHESIS) IN ',80A1) 485 780 FORMAT (/\* FRROR IN MODIFY COMMAND ON \* 80A1) 486 790 FORMAT (/' NO MORE THAN 15 NAMES MAY BE DEFINED, DEFINITION IGNORE  $487$ 10 FOR NAME= $1,244$ ) 488 800 FORMAT (/' EVALUATION OF ',4041) 489 R10 FORMAT (/6(6X, 'ID', 7X, 'VALUE ')/) 490 820 FORMAT (6(4X, 44, A1, F12.3))  $491$ **830 FORMAT CAT PLOT COMMAND ERROR ON 1,8041)**  $492$ 840 FORMAT (/\* TERNARY COMMAND ERROR ON ',80A1) SSO FORMAT (\* TERNARY RATIOS FOR \* 210041) 493 494  $869$  FORMAT  $(1!$  SAMPLE  $-81!$ ,  $6X$ ,  $R2!$ ,  $6X$ ,  $R3$  $SYM90L'$ 495 870 FORMAT (2X, A4, A1, 358.2, 4X, A1) 496 880 FORMAT (/\* UNRECOGNIZED COMMAND GIVEN AS:\*1X,80A1,(/32X,80A1)) 497 890 FORMAT (/,' OXIDE COMMAND CONTAINS A NAME WHICH IS NOT IN THE LIST 498 1 OF ACCEPTABLE OXIDES. ACCEPTABLE OXIDES ARE:'/1X,22A4/1X,20A4,//, 4.99 2' THE UNRECOGNIZED NAME IS ', 2A4)  $500$ 900 FORMAT (/\* THE FOLLOWING COMMAND CONTAINS EXCESSIVE CHARACTERS.'//  $501$ 1 1Y, 2041//' DID YOU FORGET A SEMICOLON?') 502 920 FORMAT (/38X,' NOTE: PLOT IS BASED ON ADJUSTED OXIDES.') 503 930 FORMAT (/\* NORMS CANNOT BE RECALCULATED FROM DATA EXPRESSED IN MOL-504  $1FS.$ ') 505 940 FORMAT (/' DATA HAVE ALREADY BEEN CONVERTED TO MOLES.') 950 FORMAT (/' NO STO2 GIVEN FOR HARKER SUTTE OF PLOTS.')  $506$ 507 970 FORMAT (20A4) 508 END

#### Block Data

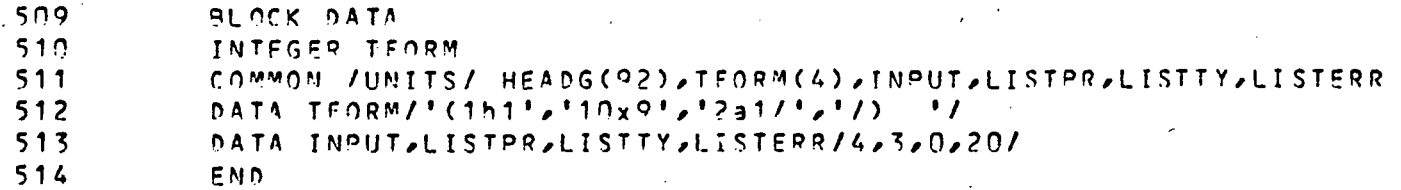

# Subroutine norm

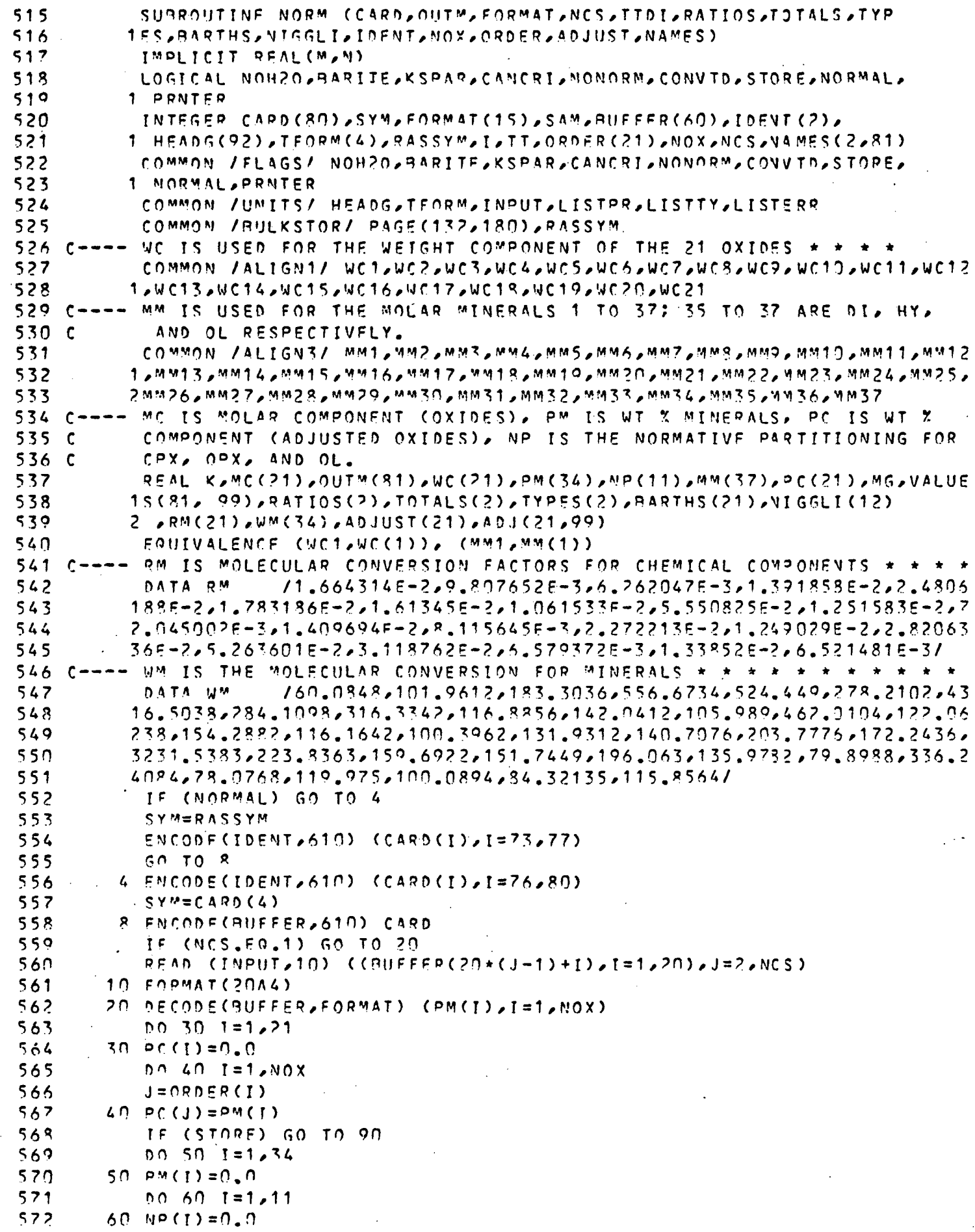

 $\epsilon$ 

```
573
           60 TO 80
574 C---- RECALCIILATE NORMS * * * * * * * *
                                                 * * * * * * * * * *
           ENTRY PECALC(OUTM, IDENT, SAM, TTDI, RATIOS, TOTAL S, TYPES, BARTHS, NIGGLI
575
          1,001051576
577IF (IDENT(1).EO.'DUMM') RETURN
578
           SYM = SAM579
           0.70 1=1,21580
        70 P(C(1) = 00TM(I)
581
        80 RATIO = 0.0582
           R1 = 0.0IF (PC(3), NE, 0, 0) RATIO=PC(4)/PC(3)
583
584
           IF (PC(1).NE.0.0) R1=PC(2)/PC(1)
585
           RATIOS(1)=R1586
           RATIOS(2)=RATIO587
        90 sum=n.n
588 C---- CALCULATE ANALYTICAL SUM
589
           001001=1.21590
           0 \cup T^*(1) = PC(1)591
           ADJUST(I)=PC(I)592
       100 SUM=SUM+PC(I)
593
           SIIM1 = SUM594 C---- ADJUST SUM FOR CL AND F
595
           SUM = SUM = 0.42*PC(17)-0.23*PC(16)596
           TOTALS(1)=SUM597
           IF (STORE) GO TO 570
           IF (NOH2O) SUM=SUM-PC(9)
598
599
           IF (NOH20) PC(9)=0.0
600
           IF (NOH20) WRITE (LISTERR, 760) IDENT
           IF (.NOT.NONORM) GO TO 110
601
602
           WRITE (LISTPR, TEORM) HEADG
603
           WPITE (LISTPR, 615) IDENT, SYM
604
           WRITE (LISTPR,620) (OUTM(I),I=1,21),SUM1,TOTALS(1)
           IF (.NOT.NOH20) WRITE (LISTPR,625)
605
606
           IF (NOH2O) WRITE (LISTPR,626)
607
       110 SUM=100.0/SUM
608
           001201=1.21609 C---- NORMALIZE OXIDES TO 100%
610
           PC(I)=SUM+PC(I)611
           ADJUST(I)=PC(I)
612 C---- CONVERT OXIDES TO MOLECULAR AMOUNTS
613
           MC(I) = PC(I) * RM(I)614
       120 WCl1 = MCl1615
           IF ( MOT NONORM) GO TO 130
616
           WRITE (LISTPR,630)(ADJUST(I), [=1,11), R1,(MC(I), [=1,11), (ADJUST(I),
617
         1 = 12, 21, 294 10, 10(1), 1=12, 21618
       130 DO 140 I=1,37619
       140 MM (1)=0.0
620 C---- ADD MNO AND NIO TO FEO
621
         UC4 = WCA + WCA + WCA + WCA622 C---- ADD BAO TO NAZO OR K20 OR CAO
623
           IF (.NOT.BARITE) GO TO 144
           WC7 = WC7+WC21624
625
           WRITE (LISTERR, 730) INFNT
           GO TO 147
626
527
       144 IF (. MOT. KSPAR) GO TO 145
628
           WC<sup>9=WC9+WC21</sup>
629
           WRITE (LISTERR, 740) IDENT
630
           60 TO 147
631
       145 WCA=WCA+WC21
632 C---- CALCULATE APATITE
```
6 33 147 WC6=wr6-3.33333\*WCl 1 634 IF (WC6.GE.0.0) GO T 0 15 0 635 PC(11)=ABS(WC6)/3.33 3 7 7 6 36 WC11=wri1-PC(11)  $PC(11) = PC(11) / RM(11)$ 6 38 WRITE (LISTERR/710 ) IDFNT/PC(11)/NAMES(1/11 ) /NAMES(?/11 ) 639 WRITE (LISTTY/710) I DF^IT/PC(11)/NAMES(1/11) / NAMES (2/11 ) 640 WC6=0.0 6.41 150 MM70SWC11 6 42 C CALCULATE HALITE 643 WC7=WC7-0.S\*WC16 644 IF (WC7.GE.N.N) GO TO 160 645 PC (16)=ABS(WC7)/0.5 646 WC16=WC16-PC(16) 647 oC(16)=PC(16)/RMd6) 648 WRITE (LISTERP/710) IDENT/PCd6)/NAMES(1/16 ) /NAMES(?/16 ) 649 WRITE (LISTTY/710) I 0ENT/PC(16)/NAMES(1/16) / NAMES(2/16 ) 650 WC7=0.0 651 160 MM10=O.S\*wcl 6 652 C---- CALCULATE THEMARDITE<br>653 --- MM11=AMIN1(WC7, WC15) 653 MM11=AMIN1(WC7,WC15)<br>654 WC7=WC7-MM11  $WC$ 7=WC7-MM11. 6 55 WC15=WC15-MM1 1  $656$  C  $---$  COMBINE S AND S03 6 57 WC13=WC18+WC1 5 6 58 C CALCULATE PYRITE  $WCA = WCA - 0.5*WCAB$ 660 IF (WC4.GE.0.0) GO TO 170 661 PC (18) = ABS(WC4)/0.5 662 WC18=WC18-PC(18)  $663$  PC(13)=PC(18)/RM(18) 664 WRITE (LISTERR/710) IDENT/PCdJ»)/NAME S (1/13 ) / N A M E S ( ? / 1 8 ) 665 WRITE (LISTlY/710) I DENT/PC(13)/NAMES(1/18) / NAMES(2/18 ) 666 WC4=0.0 667 170 MM31=0.5\*WC18 668 C---- CALCULATE CHROMITE 669 WC4=WC4-WC19 670 IP (UC4.GF.0.0) GO TO 1 80 671 °C (19) = A8S(W(:4) (1972 - MC19=WC19-PC (19)<br>177 - PC (19) = PC (19) 673 OC(19)=PC(19)/RM(10) 674 WRITE (LISTERR/710) IDE^IT/PCdO),^lAME'^d,10 ) ,NAMES(?,19 ) 675 MRITE (LISTTY,710) IDENT,PC(19),NAMES(1,19),NAMES(2,19)  $676$  WC4=0.0 677 180 MM23=WC19 6 78 C CALCULATE ILMENITE MM?5=AMIN1(WC4, WC10) 680 WC4=WC4-MM25 681 WC10=WC10-MM2 5 682 C---- ADJUST F FOR APATITE 683 WC17=WC17-0.666667\*MM20 684 IF ([WC17.LT.](http://WC17.lt)0.0) WC17=0.0 685 C CALCULATE FLUORITE 686 WC6=WC6-n.S\*WC17 687 IF (WC6.GE.O.O) GO TO 190 688 PC (17)=ARS(WC6)/0.5 689 WC17=WC17-PC(17)  $690$  PC (17)=PC (17)/PM(17) 691 WRITE (LISTERP,710) IDENT/PC(17),NAMES(1/17 ) ,NAMES(2/17 ) 6 92 WRITE (LISTTY/710) I DENT/PCd7),NflMES(1/17) , NAMFS(2/17 )

```
697 
694 
695 
696 
797C--698 
700
700 
TO: C---- CALCULATE CALCITE
702 
703 
705
705707
707 
708 
709 
711 C--711 
712 
713 
715
715 
717
717 
718719 C---- ASSIGN ALL MGO TO ENSTATITE
720 
721 C---- CALCULATE 7IRCON
722 
723 
724 
725 
726 
727 
728 
729 
730 
731 C---- CALCULATE ORTHOCLASE
732 
733 
734 
735 C---736 
737 
738 
730 
740 
741 
742 C---- CALCULATE ALBITE
743 
744 
745 
746 
747 
748 
740 
750 
751 
752 C---- CALCULATE ANORTHITE
     C---- CALCULATE SODIUM CARBONATE IF REQUESTED.
           WCA=0.0190 MM70=0.5*WC17 
           IF (.N0T.C4NCRI) GO TO 194 
           WRITE (LISTERP, 750) IDENT
           MM1?=AMIN1(WC7/WC14) 
           WC 7=WC7-MM12 
           WC14=WC14-MM12 
           IF (WC 14. LF,0.0) GO TO 195 
       104 MM72SAMIN1(WC6/WC14) 
           WC6=WC6-MM32 
           wr 14 = WC14-MM72 
     C CALCULATE MAGNESITE
           MM73sA"INl(WC5/WC14) 
           WCS=WC5-MM33 
           WC14=WC14-MM37 
           IF (WC14.LE.0.0) 00 TO 195 
           CALCULATE SIDERITE
           MM34=AMIN1(WC4,WC14)
           WC4=WC4-MM34 
           WC14=WC14-MM34 
           IF (WC14.LE.0.0) GO TO 200 
           Pr. (14)=WC14/RM(14) 
           WRITE (LISTERR, 710) IDENT, PC(14), NAMES(1, 14), NAMES(2, 14)
           WRITE (LISTTY, 710) IDENT, PC(14), NAMES(1, 14), NAMES(2, 14)
       1 9 5 MM17=WC 5 
       200 WC1=WC1-WC13
            IF (WC1.GE.0.0) GO TO 210
           WCI = AB S (WCI)WC13=WC13-WC 1 
           PC(13)=WC1/RM(13)WRIT E (LISTERR/710 ) 
inENT/PCd3)/NAMESd/1"?)/NAMES(?/13) 
            WRITE (LISTTY,710) IDENT,PC(13),NAMES(1,13),NAMES(2,13) -
           WC1=0.0210 MM3=WC13
            DIFP=WC2-WC a 
           IF (DIFF.GE.0,0 ) GO TO 22 0 
           MM4=WC 2 
           CALCULATE POTASSIUM METASILICATE
            MM15=-DJFFWC = 0.0WC<sup>2=0.0</sup>
           GO TO'25 0 
       220 MM4=WCRWC2=0IFF0TFF=WC?-WC 7 
           WCS = 0.0IF (OIFF.GE.0,0 ) GO TO 23 0 
           MN5 = WC 2
           WC7=-DIF F 
           W \cdot 2 = 0.000 TO 250 
       2 30 MMS=WC7 
            WC2=0IFP
```
753 DIFF=WC2-WC6 754  $WC7 = 0.0$ `755 IF (DIFF.GE.0.0) GO TO 240 756  $MMO=WCD$ 757  $WCA=-DIFF$ 758  $WC2 = 0.0$ 759 GO TO 250 760 240 MM6=WC6  $761$   $C---$ CALCULATE CORUNDUM 762  $MM2 = DIFF$ 763  $VC = 0.0$ 764  $WC6 = 0.0$ 765 C---- CALCULATE TITANITE (SPHENE) 766  $250$  DIFF=WC10-WC6 767 IF (DIFF.GE.0.0) GO TO 260 768  $MMS6 = WC10$ 769  $WCA=-DIFF$ 770 GO TO 270  $771$ 260 MM26=WC6 772 C ---- CALCULATE RUTILE 773  $MM28=DIFF$ 774  $WCA=0.0$ 775 C---- CALCULATE ACMITE 270 DIFF=WC3-WC7 776 777 IF (DIFF.GE.O.O) GO TO 280 778  $MM13=WC3$ 779 C---- CALCULATE SODIUM METASILICATE 780  $M/M14=-DIFF$ 781 C---- CALCULATE FERROSILITE 782  $MM18=WC4$ 783 GO TO 300 734 280 MM13=WC7 785  $UC3=0IFF$  $WC7 = 0.0$ 786 787 C---- CALCULATE MAGNETITE 788 DIFF=WC3-WC4  $789$ IF (DIFF.GE.0.0) GO TO 290 **790**  $MM22=WC3$ 791 C---- ALTENATE CALCULATION OF FERROSILITE 792  $MMS = -0IFF$ GO TO 300 793 290 MM22=WC4 794 795 C---- CALCULATE HEMATITE 796 MM24=DIFF 797 300 SUMMF=MM17+MM18 798  $R1 = 0.0$ 799  $R2 = 0.0$ 800 IF (SUMMF.LE.0.0) GO TO 310 801 C---- DETERMINE PARTITIONING OF FEO & MGO FOR PYROXENES & OLIVINE 802 R1=MM17/SUMMF 803 R2=MM18/SUMMF 804 C---- CALCULATE WOLLASTENITE, DIOPSIDE AND HYPERSTHENE 310 DIFF=SUMMF-WC6  $805$ 806 IF (DIFF.LT.0.0) GO TO 320 807  $MN35=UC6$ 808  $MMS6=DIFF$ 809 GO TO 330  $810<sup>1</sup>$ 320 MM35=SUMMF 811  $MM16 = -DIFF$ 812 C---- BALANCE SILICA

813 330. WC1=WC1-MM26-4\_0\*MM13-MM14-MM15-6\_0\*(MM4+MM5)-MM16-2\_0\*(MM6+MM35)-914 **1MM36** 815 IF (WO1.LT.O.O) GO TO 340  $.816C---$ EXCESS SILICA IS QUARTZ 817  $MM1=WC1$ 818 GO TO 420 819 C---- STMTS 340 TO 410-ADJUSTS NORM FOR SILICA DEFICIENCY 820 C---- CONVERT HYPERSTHENE TO OLIVINE & SIO2 821  $340$  WC1=WC1+MM36 822 DIFF=2.0\*WC1-MM36 823 IF (DIFF.LT.0.0) GO TO 350 824 MM37=MM36-WC1 825  $MM36 = DIFF$ 826 GO TO 420 350 MM37=0.5\*MM36 827  $328$  $MN36 = 0.0$ 829 C---- CONVERT TILANITE TO PEROSKITE & SIO2 830 WC1=WC1-MM37+MM26 831 IF (WO1.LT.0.0) GO TO 360 832  $MMS27 = MM26 - WC1$  $MMS6 = WC1$ 333  $8.34$  $50, 70, 420$ 835 C---- CONVERT ALBITE TO NEPLELINE & SIO2 836  $360 WC1 = WC1 + 6.0 * MMS$ 837  $MN27 = MN26$ 838  $MMS6 = 0.0$ 839  $DIFF = WC1 - 2.0 * MMS$  $940$ IF (DIFF.LT.O.O.OR.WC1.GT.6.O\*MM5) GO TO 370 841  $MMS = 1.5 * MM5 - 0.25 * WC1$  $842$  $MMS = 0.25 * DIFF$  $843$ GO TO 420 370 MMP=MMS 844 845  $MN5=0.0$ 846 C---- CONVERT ORTHOCLASE TO LEUCITE & SIO2 847  $WCM = WCM - 2.0*MM8 + 6.0*MM4$ 848  $01FF = 4C1 - 4.0 * MM4$  $849$ IF (DIFF.LT.O.O.OR.WOT.GT.6.O\*MM4) GO TO 380 850  $MM7 = 3.0 * MM4 - 0.5 * WC1$ 851  $MMS = 0.5 * DIFF$  $852$ GO TO 420 853 380 MM7=MM4 854  $MM4=0.0$ 855 C---- CONVERT WALLATONITE TO CALCIUM ORTHOSILICATE & SIO?  $WCI = WCI - 4.0 * MMT + MMT6$ 856  $857$ DIFF1=MM16-WC1 858 DIFF2=2.0\*NC1-MM16 859 IF (DIFF1.LT.0.0.0R.DIFF2.LT.0.0) GO TO 390  $MM21 = D1FF1$ 860 861  $M M 16 = D I F F$ 862  $60, 70, 420$  $863$   $C---$ CONVERT DIOPSIDE TO CALCIUM ORTHOSILICATE & OLIVINE & SIO2  $964$ 390 WC1=WC1+2.0\*MM35 865  $FAC1 = 2.0 * (WC1 - MM35) - MM16$ 866 FAC2=4\_0\*MM35+MM16-2\_0\*WC1 867  $FAC3 = FAC2+7.0*MM16$ 868 IF CFAC1.LT.O.O.OR.FAC2.LT.O.O.OR.FAC3.LT.O.O) GO TO 400 869  $MM21 = 2.25 * FAC3$ 870  $MN37 = MM37 + 0.25 * FAC2$  $971$  $MM35 = 7.5 + FAC1$  $.872$  $MM16 = 0.0$ 

```
873
           GO TO 420
           CONVERT LEUCITE TO KALIOPHILITE & SIOP
874
    f - - - -875400 MM37=MM37+0.5+MM35
376
           MM21 = 0.5*(MM16+MM35)877
           WC1=WC1-MM35-0.5+MM16+4.0+MM7
878
           MM35 = 0.0879
           M.416 = 0.0880
           DIFFI = WCI - 2.0 * MW881
           01FF2=VC1-2.0*0IFFI882
           IF (DIFF1.GE.0.0) GO TO 410
883 C---- CALCULATE AMOUNT OF SIOP DEFICTENCY AS EXCESS OLIVINE
884
           MM37=MM37+0IFF1
885
           VC1 = ABS(WC1)886
           WC5=?.0*R1*ABS(DIFF1)/RM(5)
837
           WCA = 2.0*R7*ABS(DIFF1)IRM(4)888
           WCI = 0.0889
           MMPQ = MMP890MM7=0.0891WRITE (LISTTY, 720) IDENT, WCS, WC4
892WRITE (LISTERR, 720) IPENT, WC5, WC4
893
           GO TO 420
894
      410 MM9=0.5*DIFF2
995MMZ=0.5*0IFFI896 C---- CALCULATE PARTITIONINGS IN CPX, OPX AND OL
897
      420.01779935898
           0.1 WO = 0.1
899
           0IEN = R1 * D1900
           DIFS=R2*DI
901HY = MM 36902
           HYFN=R1*HY903
           HYFS=R2*HY904OL = M M 37905OLFO = R1 * OL906
           MM19 = 0 \text{ LFO}907OLFA=92*0LQ<sub>0</sub>MMSO = O L F A909
           MM16=MM16+DIWO
010MM17=DIEN+HYEN
911M118 = D1FS + HYFS0120.04301=1.34913
      430.79(1) = W9(1) + M9(1)914
           IF (.NOT.NONORM) GO TO 440
915
           IF ("NOT.NOH2O) WRITE (LISTPR,635)
916IF (NOH20) WRITE (LISTPR,636)
917WPITE (LISTPR,640) (MM(I),1=1,12),(PM(I),1=1,12),(MM(I),1=13,24),
9181 (PM(I), I=13,24), (MM(I), I=25,74)
919
      440.01FF2=0.09200.450 I=1,12921
       450 DIFF2=DIFF2+PM(I)
922
           DIFF1=DIFF2
0230.601 = 13.34924
      460 DIFF1=DIFF1+PM(I)
925
           Y = DIFF1 - DIFF2926 C---CONVERT PARTITIONINGS TO WT X
927NP(2) = DIWO*WM(16)928
           MP(3) = p[FW*WM(17)]029NP(4) = DIFStWM(18)930NP(1) = NP(2) + NP(3) + NP(4)931
           MP(6) = 4YEN*WM(17)932
           NP(7) = HYFS*WA(18)
```
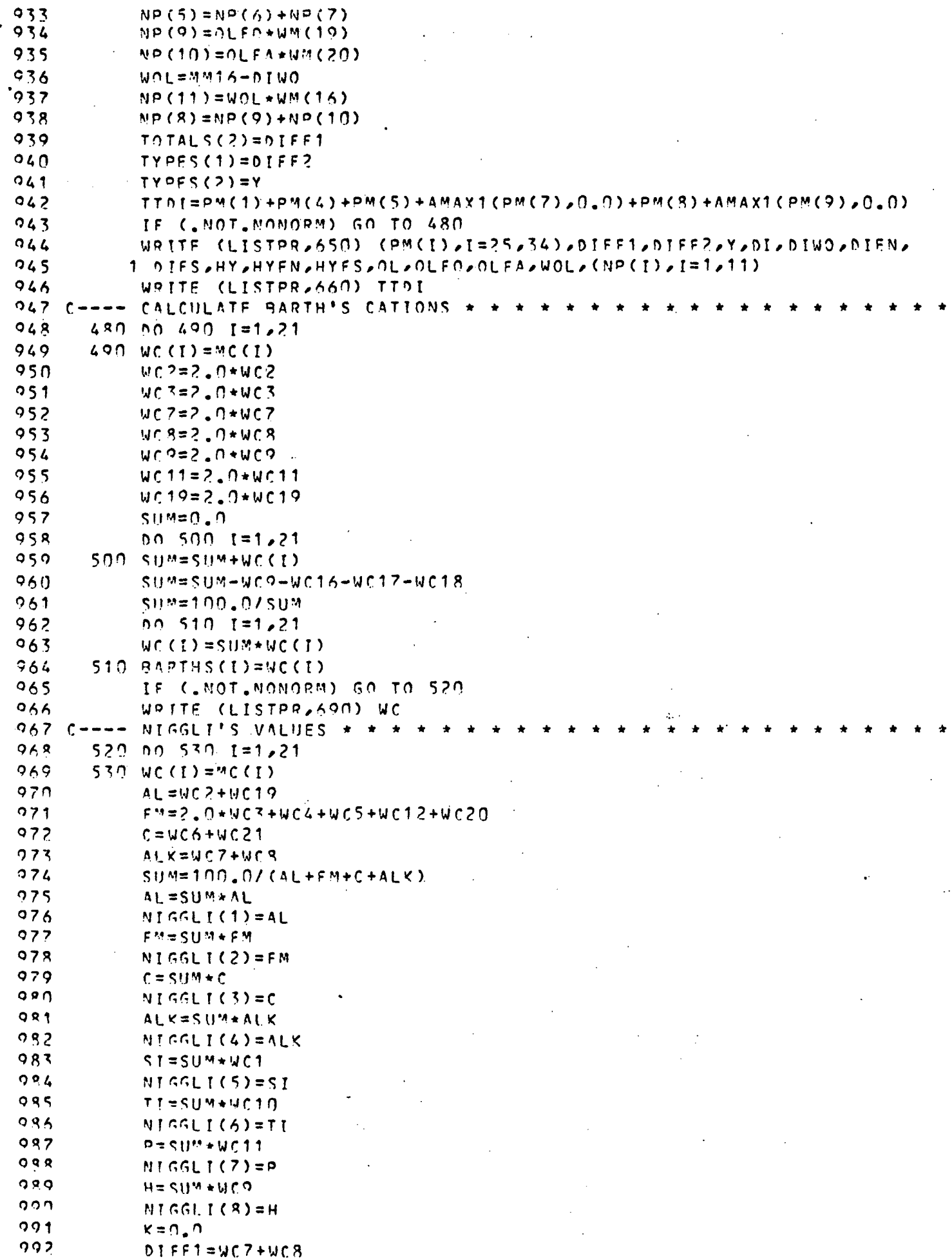

 $\bar{t}$ 

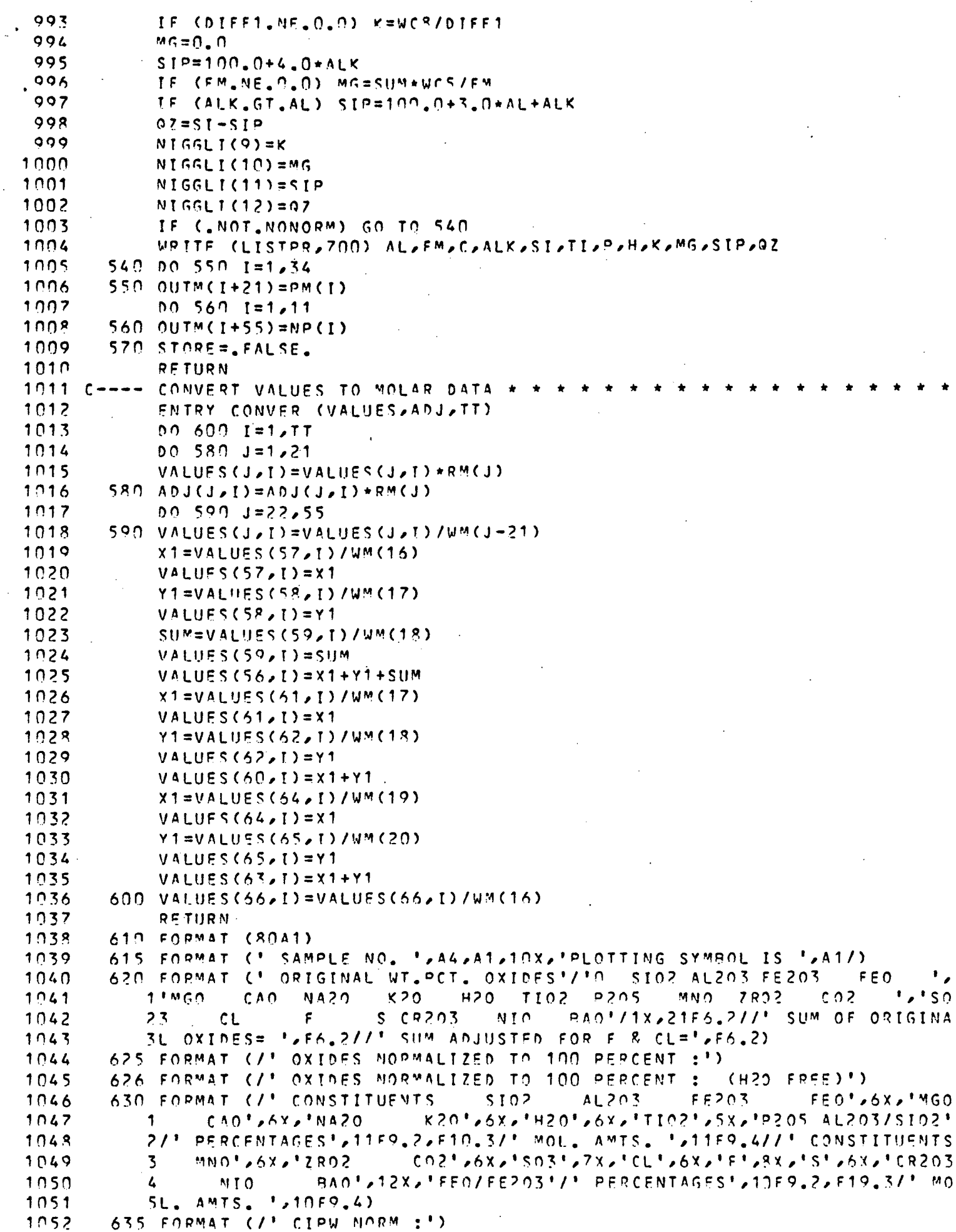

1053 636 FORMAT (/\* CIPW NORM : (H2O FREE)\*)  $1054$ 640 FORMAT (/\* MINERALS\*29X2\*9\*28X2\*C\*28X2\*Z\*28X2\*0R\*27X2\*AB\*27X2\*AN\*2 1055  $17$ X, $11C$ , $2X$ , $1N$ F, $2X$ , $1K$ P, $2X$ , $1H1$ , $2X$ , $1H1$ , $2X$ , $1TH1$ , $2X$ , $1N$ C, $1/I$ , Mol., AMTS,  $1/2F$ 1056 29.4/' PERCENTAGES', 12F9.3/'OMINERALS', 9X, '4C', 7X, 'VS', 7X, 'KS', 7X,' 1057 3W0 ",7X, "FN",7X, "FS",7X, "F0",7X, "FA",7X, "CS",7X, "MT",7X, "CM",7X, "HM  $1058$ 4'/' MOL. AMTS. ',12F9.4/' PERCENTAGES',12F9.3/'OMIVERALS', 9X, 'IL', 1059 57X,'TN',7X,'PF',7X,'RU',7X,'AP',7X,'FR',7X,'PP',7X,'CC',7X,'MG FEMICI/' MOL. AMTS. '213F9.4) 1960 **SD** TOTAL SALIC  $6<sup>1</sup>$ 1061 650 FORMAT (\* PERCENTAGES', 13F9.3/'OMINERALS', 9X, 'DI  $DI-WO^* = 4X + 10I$  $1062$  $1 - EN$  $HY-FS$  $0L - F0$ <sup>'</sup> $24X$ <sup>'</sup> $0L DT-FS$  $HY-EN$ HY.  $0L$ WOL'/' MOL. AMTS. ',11FO.4/' PERCENTAGES',11F9.3) 1063  $2FA$ 1064 660 FORMAT (/\* THORNTON + TUTTLE DIFFERENTIATION INDEX = ' FT.3)  $MG<sub>2</sub>6X<sub>2</sub>$ 1965 690 FORMAT ('ORARTHS CATIONS SI  $FF+3$  $FE+7$ AL NA\*,7X,\*K\*,7X,\*H\*,6X,\*TI\*,7X,\*P\*,6X,\*MN\*/1X,13X,12F8,2,/\* 1966  $1!CA$  $1067$ 201,25X,12P1,7X,1C1,6X,1S11,6X,1CL1,7X,1F1,6X,1S21,6X,1CR1,6X,1NI1,  $36x, 194'$ /'  $1,21x, 9F$ <sub>2</sub>2)  $1068$ 1069 700 FORMAT ('ONIGGLI VALUES **FM+**  $SI$ ,  $6X$ AL\*  $C \star$  $AI K +$  $1070$ 1'RI',7X,'P',7X,'H',7X,'K',6X,'MG',6X,3HSI',5X,'0Z'/' ',13X,12FR,2)  $1071$ 710 FORMAT (/' SAMPLE ',A4,A1,' CONTAINS AN EXCESS OF',F6.2,' WEIGHT P 1ERCENT ', 44, A1/4X, 'BEYOND THAT USED IN NORMATIVE CALCULATIONS')  $1072$ 1073 720 FORMAT (/' SAMPLE ',A4,A1,' CONTAINS TOO LITTLE SID? TO COMPUTE NO 1074 1RM'//4X/'SIO2 DEFICIENCY IS EQUIVALENT TO AN EXCESS OF MGO OF', 1975 2F7.22' MT X'/4X2'AND AN EXCESS OF FEO OF'2F7.22' MT %.') 730 FORMAT (/\* SAMPLE \*, 44, A1, \*-- 940 ADDED TO NA20. \*) 1076 1077 740 FORMAT (/' SAMPLE ',A4,A1,'--BAO ADED TO K20.') 750 FORMAT (/\* SAMPLE \*, A4, 41, \*--NA2003 CALCULATION ATTEMPTED. \*) 1078 760 FORMAT (/\* SAMPLE ',A4,A1,'--NORM COMPUTED ON WATER FREE BASES.') 1979 1080 END

# Subroutine summot

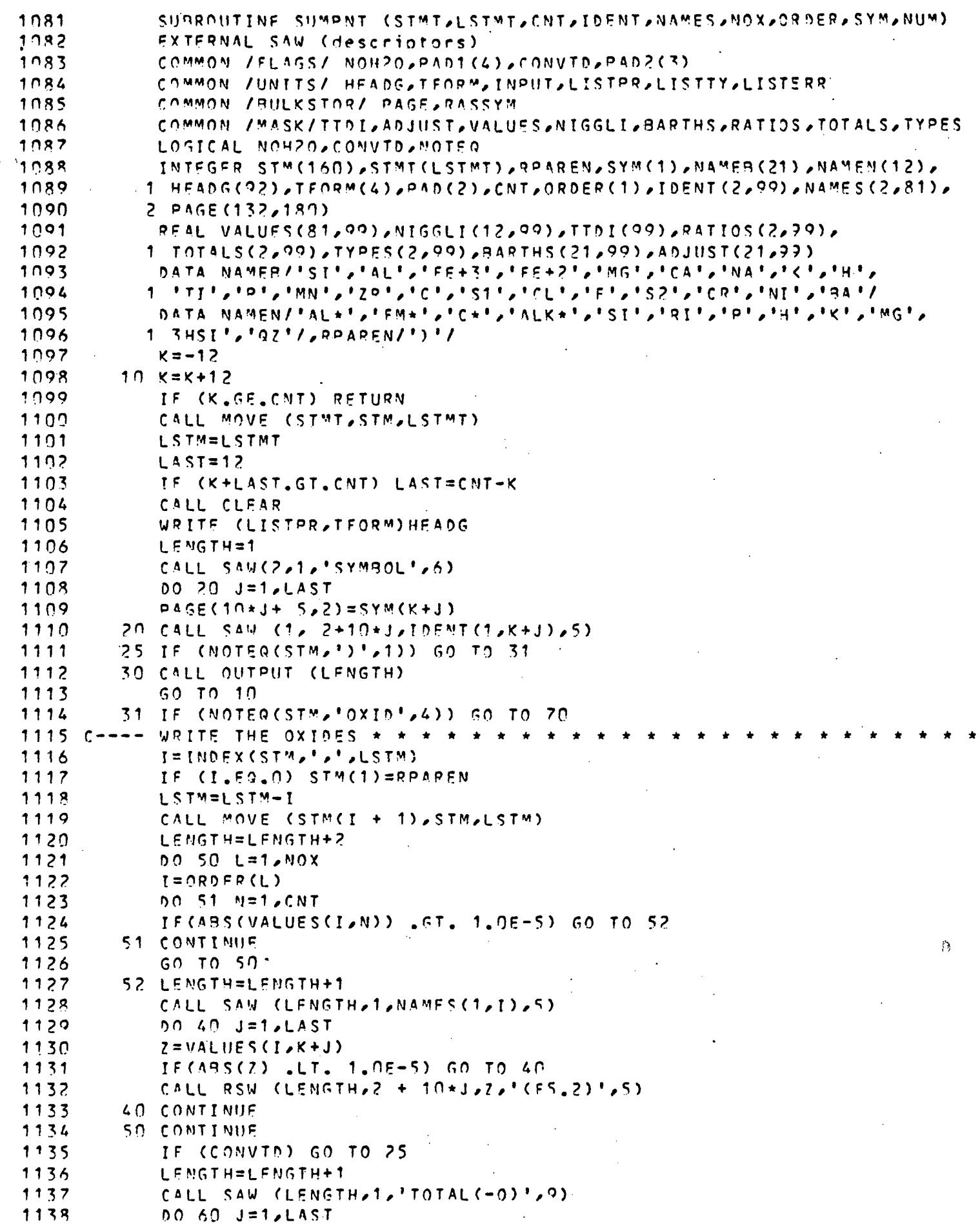

 $\mathcal{L}^{\text{max}}_{\text{max}}$  and  $\mathcal{L}^{\text{max}}_{\text{max}}$ 

 $\sim$   $\sim$ 

 $\bar{\beta}$ 

 $\ddot{\cdot}$  $\mathbf{r}$  $\frac{1}{2}$  $\bar{\beta}$ 

 $\bar{z}$ 

```
1130
        60 CALL RSW (LENGTH, 2+10+J,TOTALS(1,K+J),'(F6,2)',6)
            GO TO 25
1140
1141
         70 CONTINUE
1142
            TF (NOTER(STM, 'BART', 4)) GO TO 100
1143 C---- WRITE BARTH'S CATIONS \star \star \starI=INDEX(STM,',',LSTM)
1144
            IF (I.FO.O) STM(1)=RPAREN
1145
            LSTM=LSTM-I
1146
            CALL MOVE (STM(I + 1), STM, LSTM)
1147
1148
            IF (CONVID) GO TO 25
1149
            LENGTH=LENGTH+2
            CALL SAW (LENGTH, 1, 15HBARTH'S CATIONS, 15)
1150
1151
            00.90 I=1,21DO 71 N=1, CNT
1152
            IF(ABS(BARTHS(I,N)), GT, 1.0E-5) GO TO 72
1153
         71 CONTINUE
1154
1155
            60, 70, 901156
         72 LENGTH=LENGTH+1
1157
            CALL SAN (LENGTH, 1, NAMER (1), 4)
1158
            00 80 J=1, LAST
1159
            7 = 9ARTHS(I, X + J)
1160
            IF(ABS(Z) LLT. 1.05-5) GO TO 30
            CALL PSW (LENGTH, 2 + 10*J, 2,1 (F6.2)<sup>1</sup>, 6)
1161
1162
         80 CONTINUE
         90 CONTINUE
1163
1164
            GO TO 25
1165
        100 CONTINUE
1166
            IF (NOTER(STM, 'NIGG', 4)) GO TO 130
1167 C---- WRITE MIGGLI VALUES * *
            I = INDEX (STM, 'A') LSTM1168
            IF (I.FO.O) STM(1)=RPAREN-
1169
1179LSTM=LSTM-I
            CALL MOVE (STM(I + 1), STM, LSTM)
1171
            IF (COMVTD) GO TO 25
1172
1173
            LENGTH=LENGTH+2
1174
            CALL SAW (LENGTH, 1, 'NIGGLI VALUES', 13)
1175
            001201=1.12DO 101 N=1, CNT
1176
1177
            IF(ABS(NIGGLI(I,N)) .GT. 1.0E-5) GO TO 102
        101 CONTINUE
1178
            GO TO 120
1179
1180 - 102 LENGTH=LENGTH+1
1181
            CALL SAW (LENGTH, 1, NAMEN(I), 4)
            DO 110 J = 1.1AST1182
1183
            Z = NIGGLICL/K+J)1184
            IF(ABS(Z) .LT. 1.0E-5) GO TO 110
            CALL RSW (LENGTH, 2 + 10*J, 2, "(F7.2) ", 7)
1185
        110 CONTINUE
1186
1187
        120 CONTINUE.
            GO TO 25
1188
1189
        130 CONTINUE
            IF (NOTEO(STM, "RATI", 4)) GO TO 160
1190
1191 C---- WRITE THE RATIOS x + x + x1192
            I = INDEXCSTM, I, I, LSTM)
1193
            IF (I.EQ.N) STM(1)=RPAREN
1194
            LSTM=LSTM-I
            CALL MOVE (STM(I + 1), STM, LSTM)
1195
1196
            IF (CONVTD) GO TO 25
1197
            LENGTH=LENGTH+3
            CALL SAW (LENGTH, 1, 'AL203/SI02', 10)
1198
```

```
1199
             00.140 \text{ J} = 1.485T1200
             IF (ARSCRATIOS(1,K+J)),LT.1.OF-5) GO TO 140
 1201
             CALL PSW (LENGTH, 2+10+J, PATIOS(1, K+J), CF6.3)', 6)
 1,202140 CONTINUE
 1203
             LENGTH=LENGTH+1
 1204
             CALL SAW (LENGTH, 1, 'FEO/FE203', 9)
 1205
             DO 159 J=1, LAST
 1206
             IF CARSCRATIOSC2, K+J)), LT.1.0E-5) GO TO 150
-1207CALL RSW (LENGTH, 2+10+J,RATIOS(2,K+J),'(F6.3)',6)
 1208
         150 CONTINUE
 1209
             GO TO 25
 1210160 CONTINUE
 1211
             IF( NOTEG(STM, 'ADJUST', 6) ) GO TO 300
 1212 C---- MRITE THE ADJUSTED OXIDES * * * *
 1213
             I = INDFX (STM - 1 - 1 - LSTM)1214
             IF (I .EQ. N) STM (1)=RPAREN
 1215
             LSTM=LSTM-I
 1216
             CALL MOVE (STM(I+1), STM, LSTM)
 1217
             LENGTH=LENGTH+2
1218IF (.NOT.NOH20) CALL SAW(LFNGTH,1,'ADJUSTED OXIDES',15)
 1219
             IF (NOH2O) CALL SAW(LENGTH, 1, 'ADJUSTED OXIDES - H2O FREE', 26)
 1220
             DO 301 L=1, NOX
 1221
             I = ORDER(L)1222
             DO 302 N=1, CNT
 1223
             IF(ABS(ADJUST(I,N)) .GT. 1.0E-5) GO TO 303
 1224
        302 CONTINUE
 1225
             GO TO 301
 1226
         303 LENGTH=LENGTH+1
 1227
             CALL SAW(LENGTH, 1, NAMES(1, I), 5)
 1228
             00 304 J=1, LAST
 1229
             Z = ADJUST(I,J+K)1230
             IF(ABS(Z) .LE. 1.0E-5) GO TO 304.
 1231
             CALL RSW(LENGTH, 2+10+3, 2,1 (F5.2)<sup>1</sup>, 5)
 1232
         304 CONTINUE
 1233
         301 CONTINUE
 1234
             GO TO 25
 1235
         300 CONTINUE
 1236
             IF (NOTEQ(STM,'D.I.',4)) GO TO 180
 1237 C---- WPITE THORNTON AND TUTTLE'S DIFFERENTIATION INDEX * * *
 1238
             I = INDEX (STM, Y, Y, LSTM)1239
             IF (I.FQ.0) STM(1)=RPAREN
 1240 -LSTM=LSTM-I
 1241
             CALL MOVE (STM(I + 1), STM, LSTM)
 1242
             IF (CONVID) GO TO 25
 1243
             LENGTH=LENGTH+3
 1244
             CALL SAW (LENGTH, 1, 'D.I.', 4)
 1245
             DO 179 J=1, LAST
 1246
             IF (ABS(TTOI(K+J)), LT, 1, 0E-5) GO TO 170
 1247
             CALL RSW (LENGTH, 2+10*J,TTDI(K+J),'(F6.3)',6)
 1248
         170 CONTINUE
 1249
             GO TO 25
 1250
         180 CONTINUE
             IF (NOTEQ(STM, 'PART', 4)) GO TO 210
 1251
 1252 C---- WRITE THE PARTITIONING OF DI, HY AND OL
 1253
             I = INDEX (STM / M / M)1254
             IF (I.FQ.0) STM(1)=RPAREN
 1255
             LSTM=LSTM-I
             CALL MOVE (STM(I + 1), STM, LSTM)
 1256
 1257
             LENGTH=LENGTH+2
 1258
             00.200 1=56,66
```
 $1.259$ DO 181 N=1, CNT  $1260$ IF(ABS(VALUES(I,N)) .GT. 1.0E-5) GO TO 182 1261 181 CONTINUE 1262 GO TO 200 1263 182 LENGTH=LENGTH+1 1264  $1 = 2$ IF(I.EQ.56 .OR. I.EQ.60 .OR. I.FQ.63 .OR. I.EQ.66) J=1 1265 1266 CALL SAW (LENGTH, J, NAMES(1, I), 5) 1267 00 190 J=1, LAST 1268  $7 = VALIIF S(I,K+J)$ 1269 IF(ABS(Z) .LT. 1.0E-5) GO TO 190 CALL RSW (LENGTH,  $2 + 10+3.2.7$  (F6.3) '.6)  $1270$  $1271$ 190 CONTINUE  $1272$ 200 CONTINUE 1273 GO TO 25 1274 210 CONTINUE 1275 IF (NOTEQ(STM, 'MINE', 4)) GO TO 250 1276 C---- WRITE THE MINERALS \* \* \*  $1277$  $I = INDEX (STM_Z^T Z^T Z^T S T M)$ 1278 IF  $(I,Eq, 0)$  STM(1)=RPAREN 1279 LSTM=LSTM-I 1280 CALL MOVE (STM(I + 1), STM, LSTM) 1281 LENGTH=LENGTH+2 1282 IF ( MOT NOH20) CALL SAW(LENGTH, 1, 'NORMATIVE MINERAL'S', 18) 1283 IF (NOH2O) CALL SAW(LENGTH, 1, 'NORMATIVE MINERALS - H2O FREE', 29) 1284  $00.230$   $I = 22.55$ 1285 DO 211 N=1, CNT 1286 IF(ARS(VALUES(I,N)), GT. 1.0E-5) GO TO 212 1287 211 CONTINUE 1288  $60, 70, 230$ 1289 212 LENGTH=LENGTH+1 1290 CALL SAW (LENGTH, 1, NAMES(1, I), 5) 1291 DO 220 J=1, LAST 1292  $Z = VALUES(I,K+J)$ IF(ABS(Z) .LT. 1.0E-5) GO TO 220 1293 CALL RSW (LENGTH, 2 + 10\*J, 7, '(F6.3)', 6) 1294 1295 220 CONTINUE 1296 230 CONTINUE 1297 IF (CONVID) GO TO 25 1298 LENGTH=LFNGTH+1 1299 CALL SAW (LENGTH, 1, 'TOTAL', 5) 1300  $DO$  240  $J=1$ ,  $LAST$ 1391 IF (ABS(TOTALS(2,K+J)), LT.1.0E-5) GO TO 240 1302 CALL RSW (LENGTH, 2+10+J,TOTALS(2,K+J),'(F7.3)',7) 1303 240 CONTINUE 1304 LENGTH=LENGTH+1 1305 CALL SAW(LENGTH, 2, 'SALIC', 5) 00 241 J=1, LAST 1306 1307 IF (ABS(TYPES(1,K+J)),LT.1.0E-5) GO JO 241 1308 CALL RSW(LENGTH, 2+10\*J,TYPES(1,K+J),'(F7.3)',7) 1309 241 CONTINUE LENGTH=LENGTH+1 1310 1311 CALL SAW(LENGTH,2,'FFMIC',5) 1312 DO 242 J=1, LAST 1313 IF (ABS(TYPES(2,K+J)),LT.1.0E-5) GO TO 242 1314 CALL RSM(LENGTH, 2+10\*J,TYPES(2,K+J),'(F7,3)',7) 1315 242 CONTINUE 1316  $60, 70, 25$ 1317 250 CONTINUE 1318 IF C NOTER(STM, 'USER', 4) ) GO TO 280

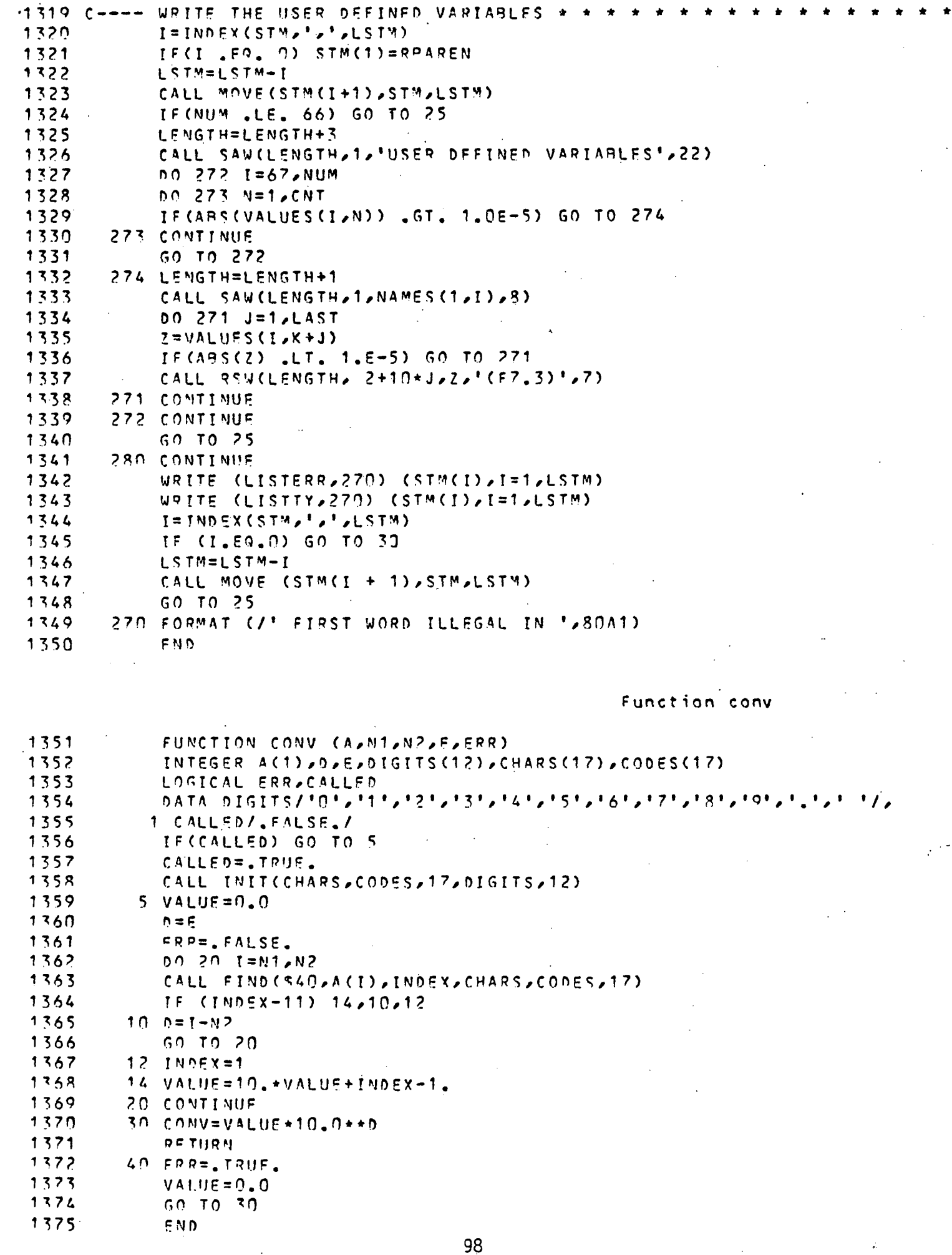

### Function index

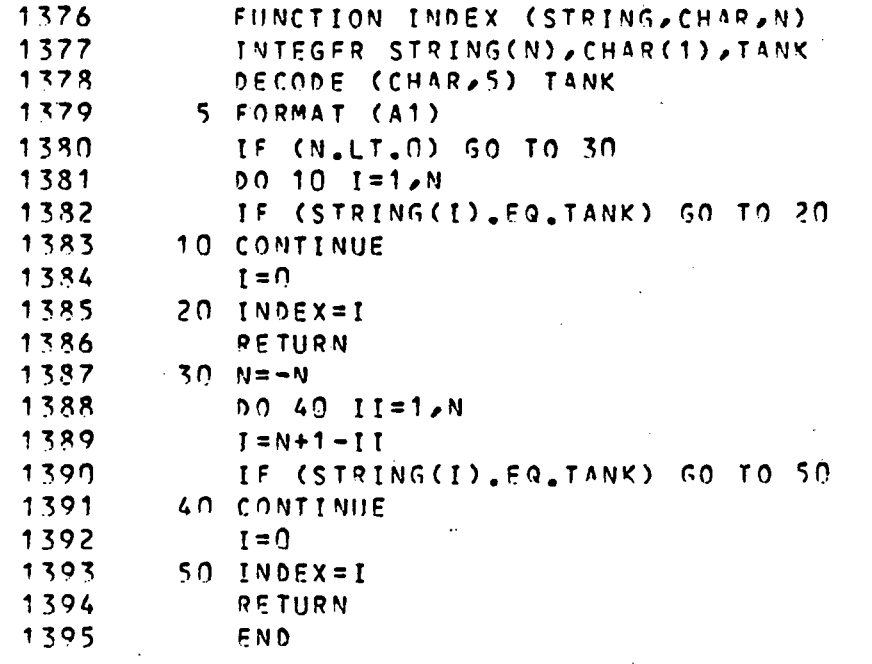

### Subroutine move

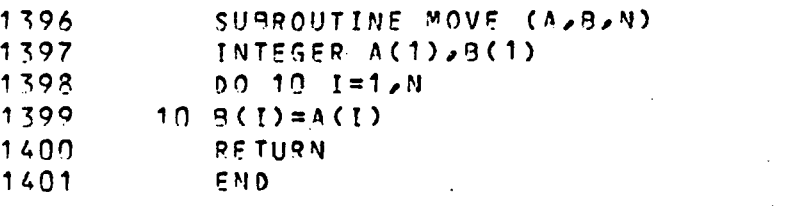

Function notsq

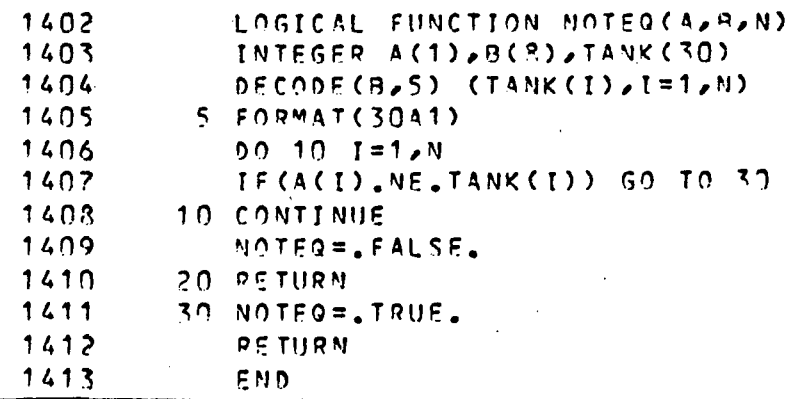

## Subrout ine prnt

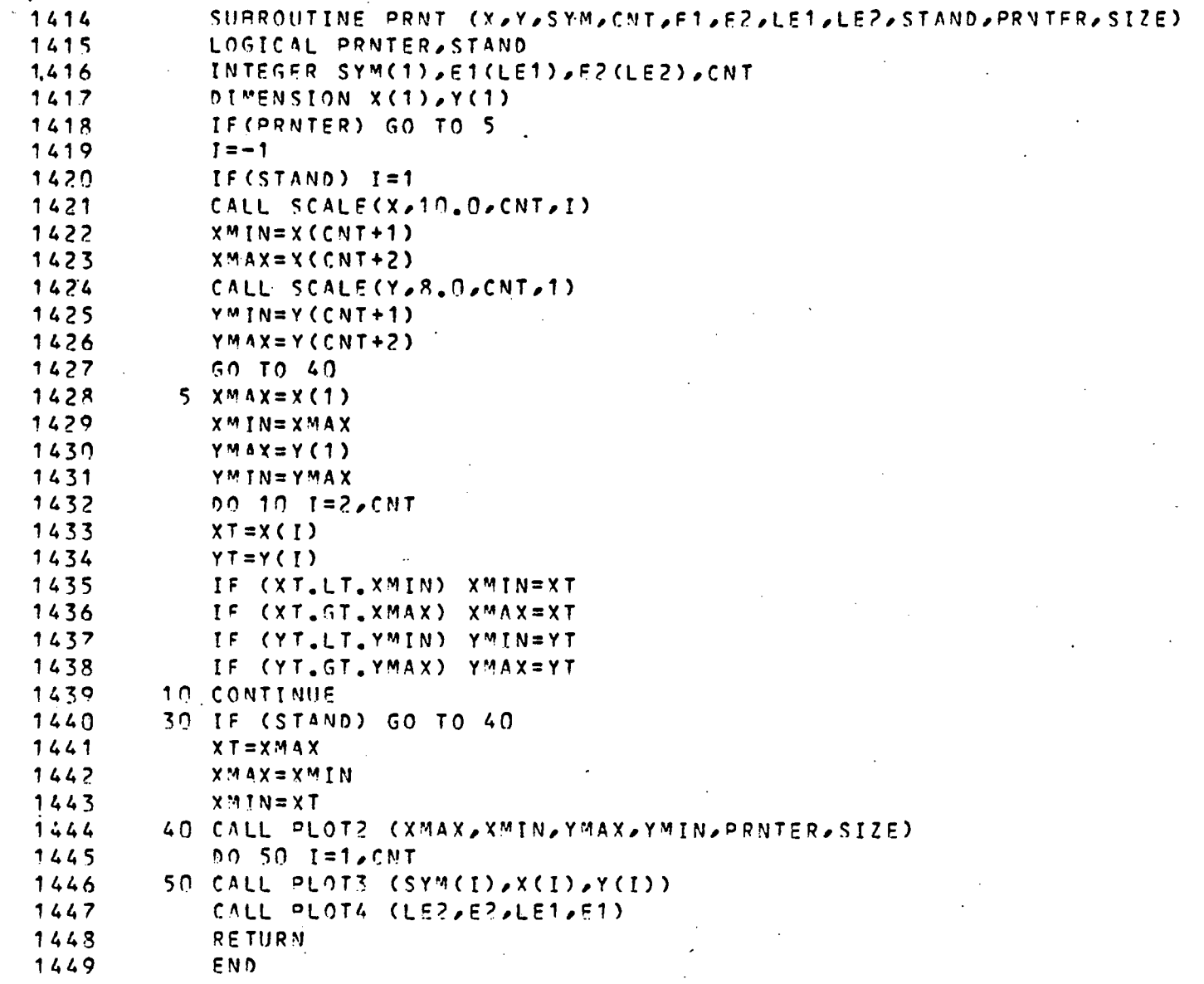

 $\hat{\phi}$ 

```
Subroutine triang
```
1450 SUBROUTINE TRIANG(IDENT,X,Y,CNT,LET,LEZ,LE3,SYM,ET,EZ,E3, 1451 X PRNTFR, SIZE) 1452 EXTERNAL SAW (descriptors) 1453 COMMON /UNITS/ HEADG, TFORM, INPUT, LISTPR, LISTTY, LISTERR. 1454 COMMON / BULKSTOR/ PAGE, RASSYM 1455 DIMENSION X(1), Y(1) INTEGER ET(LE1), E2(LE2), SYM(1), STAR, BLNK, MORE(2), CNT, IDENT(2, 99), 1456 1457  $1.840(2,36)$ ,  $E3(1)$ ,  $ZERO$ ,  $USCOPE$ ,  $HEABG(92)$ ,  $TFORM(4)$ ,  $PAD(2)$ , 1458  $2$  PE1(15), PF2(15), PE3(15), PAGE(132, 180) 1459 LOGICAL PRNTER, MODS, UNDERS(51) DATA BUNK, 7ERO, STAR, USCORF, MORE/' ','+','-','\_','\_','+MOR','E'/ 1460 IF (PRNTER) GO TO 70 1461 1462 C---- CONSTRUCT TRIANGLE ON CALCOMP PLOTTER CALL PACK(E1, PE1, LE1) 1463 1464 CALL PACK(EZ, PEZ, LEZ) 1465 CALL PACK(F3, PE3, LE3)  $x1 = -0.12 + 1.52$ 1466 1467 CALL SYMBOL (X1,-0.3,0.21,PE2,0.0,LE2) 1468 CALL SIDE (0.0,0,0,0,0) 1469  $x1 = 9 - 0.8 - 0 - 12 + 1.53$  $1470$ CALL SYMBOL (X1,-0.3,0.21,PE3,0.0,LE3) 1471 CALL SIDE (120.0,9.08,0.0) 1472  $x1 = 4.54 - 0.12$ \*LE1 CALL SYMBOL (X1,7.96,0.21,PE1,0.0,LE1) 1473 1474 CALL SIDE  $(-120.0, 4.54, 7.86)$  $1475$   $C---$  PLOT POINTS 1476 00 60 I=1, CNT  $Y1 = 7.964E - 7*Y(1)$ 1477 1478  $x1 = 9.79E - 2*X(1) + Y1/1.7321$ IF (X1.NE.0.0.0R.Y1.NE.0.0) CALL SYMROL (X1-0.05,Y1-0.07,0.14/SIZE 1470 1480  $X \sim SYM(1) \sim 0.011$ 1481 60 CONTINUE  $1482$ CALL PLOT  $(15.0, 0.0 - 3)$ 1483 **RETURY** 1484 C---- SUPERIMPOSE TRIANGLE ONTO THE PLOTTING SURFACE PAGE(,). 1485  $70001001=2.50$  $LF = 51 - T$ 1486 00 80 J=1,LF 1487 80 PAGE(J, I)=BLNK 1488 1489  $LF = LF + 1$ 1490  $PAGE(LF, I) = STATE$  $M005 = M00(1 - 1, 5)$ ,  $E0.0$ 1491 1492 IF (MODS) PAGE(LF, I)=ZERO 1493  $M = 2 + 1 - 3$ 1494  $0.0$  90  $3 = 1.4$  M 1495  $LF = LF + 1$ 1496 90 PAGE(LF, I)=BLNK 1497  $LF = LF + 1$ PAGE(LE,I)=STAR 1498 1499 IF (MOD5) PAGE(LF, I)=ZERO  $1500$  $LF=LF+1$  $1501$  $00, 100, J = LF_{2}101$  $100$  PAGE(J, I)=3LNK 1502 1503  $00110 J = 1.101$ 1504 PAGE(J,51)=BLNK 1505  $110$  PAGE(J,1)=9LNK 1506  $PAGE(1, 51)=STAR$ 1507  $PAGE(51,1)=STATE$ 

```
-15081509 
 1 510 
 1'511 
 1512 
 1513 
 1 514 
 1515 
 1516 
 1517 
ST4RT PLOTTING THE POINTS. 
 1518 
 1519 
 1 520 
 1521 
 1522 
 1523 
 1524 
 1525 
 1526 
 1527 
 1 S2« 
 1529 
 1530 
 1531 
 1532 
 1533 
 1 534 
 1535 
 1536 
 1 537 
 1 538 
 1 539 
 1540 
 1541 
 1 542 
 1543 
 1544 
 1545 
 1546 
 1 547 
 1548 
 1549 
 1 550 
 1551 
 155 2 
 1553 
 1 554 
 1555 
 1556 
 15 57 
 15 58 
 1 559 
 1 560 
 1561 
 1562 
 1563 
 1564 
 1565 
 1566 
         120 IF (MOD(J,10).E0.1) PAGE(J,51)=7ER0
         121 PAGE(I,J)=9LNK
              DO 120 J=7/99/2 
              PAGE(J, 51) = STATEPAGE(101, 51)=STARx = 000 121 J=52/10? 
              UNDERS(J-51)=.FALSE. 
              DO 121 1=1/101 
              00 150 I=1/CNT 
              XT=X(1)YT=Y(I)-
              IF (XT.EQ.O.O.ANO.YT.EQ.O.O) 
GO TO 150 
              J=0.5*YT+0.5J=51-JIX=XT+0.5*YT+1.5 
              IF (XT.LT.1.0.0R.YT.LT.1.0.0R.XT+VT.GT, 
09.0) GO TO 140 
              NPT=PAGE(IX/J) 
              IF (NPT.EO.BLNK) GO TO 140 
              IF(NPT .EQ. STAR) GO TO 140 .
              . USCORE) GO TO 140 
.EO, 
IF(NPT 
          130 BAD(1,K)=IDENT(1,I).
          1 40 
PAGE( IX,J)=SYM(I) 
          150 
CONTINUE 
          160 
CALL SAW(M,LF,0AD(1,I),5 ) 
          170 
WRITE (LISTPR,TFORM)HEA0G 
          210 
CONTINUE 
          130 
FORMAT (• ',55X,40A1 ) 
          190 
FORMAT (' ', 5X,101A1) 
          200 FORMAT ("+",105X,27A1)
          201 FORMAT(*+*, 5X,101A1)
              CALL SAW(1,1,'THE FOLLOWING POINTS WERE NOT PLOTTED',37) .
              K = K + 1UNDFRS(J)=.TRUE. 
              PAGE(IX/J+51)=USCORE 
              IF (K.LE.35) GO TO 130 
              K = 36BAD(1,36)=MORE(1)
              3AD(2/36)=M0R£(2) 
              GO TO 150 
              BAD(2,K)=IDENT(2,I)GO TO 150 
              IF (K.EO.O) GO TO 170 
              CALL SAW(2/1/•BECAUSE THEY WOULD HAVE FALLEN ON A'/35) 
              CALL SAW(3/i/'PREVIOUSLY PLOTTED POINT:'/25) 
              M=3DO 160 I=1/K 
              J = M00(I-1,6)IF (J.EO.O) M=M+1 
              LF=6*J+1WRITE (LISTPR, 180) (E1(I), I=1, LE1)
              00 210 J=1/51 
              WRITF (LISTPR, 190)(PAGE(I, J), I=1,101)
              IF (UNDERS(J)) WRITE (LI ST PR/201) (PAGE(I/J+ S1)/I = 1/IDI) 
              WRITE (LISTPR, 190) (E2(I), I=1, LE2)
              WPITE (LISTPR, 200) (E3(I), I=1, L=3)
              RETURN 
                END
```
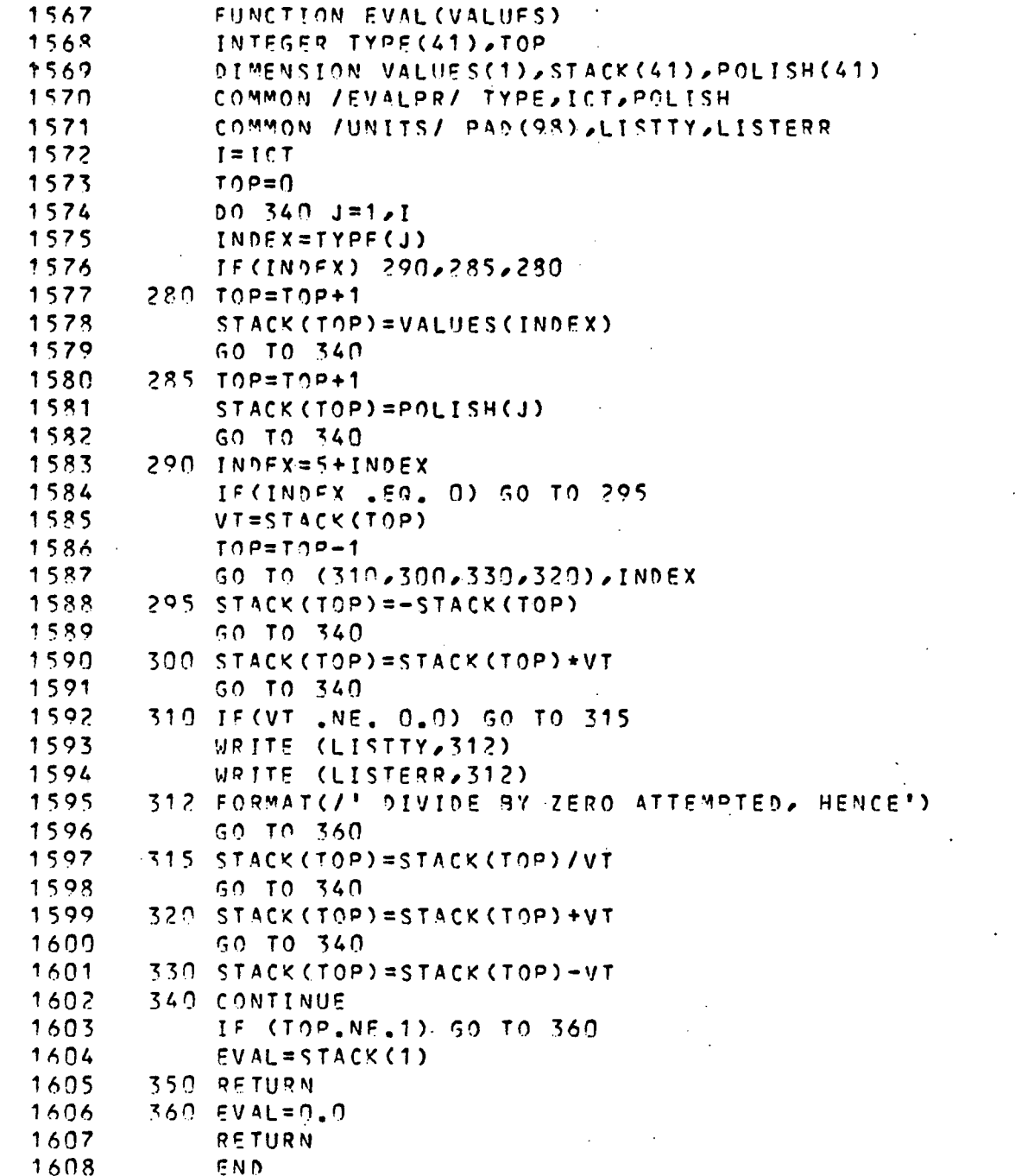

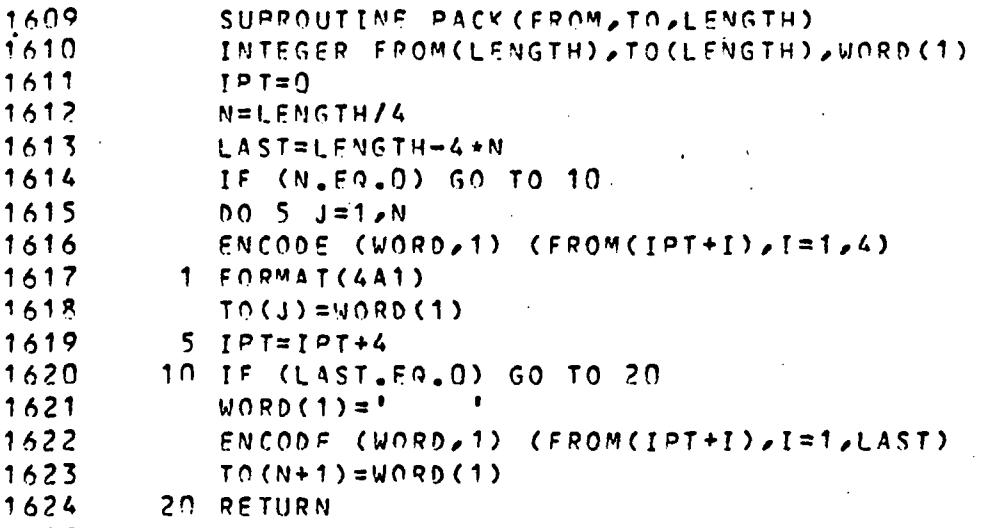

1625

END

#### Subrout ine parse

1626 1627 i628 1629 1630 1631 1632 1633 1634 1635 1636 1637 1638 1639 1640 C 1641 1642 1643 1644 1645 1646 1647 1648 1649 C 1650 1651 C 1652 1653 1654 1655 1656 1657 C 1658 1650 1660 C 1661 1662 C 1663 1664 1665 1666 1667 1668 1669 1670 1671 1672 1673 1674 1675 1676 1677 C 1678 1679 1680 1681 1682 1683 SUBROUTINE PARSE(EXPR/L/NAMES/N/ERR,LISTTY,LISTERR) LOGICAL EPR/POP/NUM,CALLED INTEGER EXPRd)/NAME(3)/BLANK/TM(7,9),SYMBOL(44),TO^,ROW,COLUMN,C/  $1$ ELFMNT, SWITCH, INDFX, TYPE(41), COLS(44), NAMFS(2, 81), VARBLE(2), 2CHARS(47)/C0DES(47) COMMON /EVALPR/ TYPE/I CT/POL ISH DIMENSION P0LISH(41)/STACK(41) DATA TM/12/37/0/31/2\*41/0/2\*51/0/2\*61/0/2\*71/101,3\*0/92/93 1,21,27,23,113,32,33/,UNARY,OIV,PROD,OIFF,PLUS/-5.,r4.,r-3.,r-2.,r1./ DATA COLS/26\*1/11\*9/8/3/2/5/4/6/7//SYMB0L/'A'/'B'/'C 'M'/'O'/'P'/'R'/'S'/'N'/'L'/'U'/'N'/'M'/'O'/'P'/'Q'/'R'/'S'/ 2 •T'/'U'/'V'/'W'/'X'/'Y'/'Z'/'O'/''1'/'?'/'5'/'5'/'6'/'7'/ 3 'R','9',',',' ','+','-'-','\*','/','(',')'/,PAREN,CALL ED/3.,.FALSE./ IF(CALLED) GO TO 20 CONSTRUCT POLISH FORM VIA TRANSITION MATRIX TM ARE THERE MORE CHARACTERS TO PROCESS IN EXPR ? 4 /BLANK/' '/ INITI4LIZATI0N CALLED=,TRUE. CALL INIT(CHARS, CODES, 47, SYMBOL, 44) 20 ERR=.FALSE,  $ROW = 1$  $TOP = 0$  $1=0$  $C=0$ 30 C=C+1 IF (C.LE.L) GO TO 50 IF(ROW.FO.I) GO TO 460 IF (POP) GO TO 250 IF (NUM) GO TO 40 SWITCH=1 GO FIND VALUE AND INSERT IN POLISH STRING GO TO 370 40 SWTTCH=2 GO EVALUATE CONSTANT ANO INSERT IN POLISH STRING '^O TO 420 GET THE CHARACTER. DETERMINE TASK (JOB) AND NEXT-STATE (ROW). 50 NEXT=EXPR(C) CALL FIND(5485, NEXT, J, CHARS, CODES, 47) COLUMM=C0LS(J) ELEMNT=TM(ROW/COLUMN) J0B=ELEMNT/10 POW=M0D(ELEMNT/10) GO TO (60/30/70/130/140/150/160/170/180/230/240)/ JOB (-0 TO 4 85 START AN ITEM 60 NAMF(1)=NEXT NCHAR=1 POP=.FALSE. MUM=,fALSE. r;o TO 70 ADD CURRENT CHARACTER TO PARTIALLY BUILT ITEM 70 NCWAR=NCHAR+1 NAME(NC"AR)=NEXT 00 TO 30 80 IF (POP) GO TO 100 POP=.TRUE. IF (NUM) GO TO oo
1684 •'685 1686 1 687 1\*6 « 8 1689 1690 1691 160? 1693 1694 1695 1696 1697 1698 1699 1700 1701 C 1702 1703 1704 1705 1706 1707 1708 1709 1710 1711 1712 1713 1714 1715 1716 1717 C 1 718 1719 1720 C 1721 1 722 1723 1724 1725 1726 1 727 1 723 1729 1730 1731.<br>4773 1736.<br>1739. 1733 1734.<br>1775. 1735<br>1736 1736 1737 1738 5 جزار<br>م**ن** جب 1740 1741 1742 1743 90 SWITCH=4 100 IF (TOP,EQ,0) GO TO 120 110 T0P=T0P-1 120 T0P=TOP+1 130 CODE=DIFF 140 CODE=PLUS 150 COOF=DIV 160 CODE=PROD 170 CODE=UNARY 180 IF (POP) GO TO 200 190 SWITCH=7 200 IF (TOP.EQ.O) GO TO 460 210 T0P=T0P-1 2?0 T0P=T0P-1 230 T0P=T0P+1 ?40 NAMEd )=NEXT RIGHT PAREN SENSED. INSERT ITEM IN POLISH AND POP STACK IF (NUM) GO TO 190 2S0 IF (TOP.FO,0) GO TO 510 SWITCM=7 GO FINO VALUE ANO INSERT IN POLISH STRING 00 TO 770 GO EVALUATE CONSTANT AND INSERT IN POLISH STRING GO TO 420 IF (COOE.LT.STACK(TOP)) GO TO 120 SWITCH=5 VALUP=STACK(TOP) INDFX=VALUE GO TO 4 70 GO TO 100 STACK(TOP)=COOE GO TO 30 SET CODE FOR OPERATOR AND GO PROCESS ITEM GO TO 80 GO TO 80 GO TO 80 GO TO 80 GO TO 120 POP=.TRUE SWITCH=6 GO FIND VALUE AND INSERT IN POLISH STRING GO TO 370 GO EVALUATE CONSTANT AND INSERT IN POLISH STRING. GO TO 420 IF (PAREN,EO.STACK(TOP)) GO TO 220 SWITCH=8 VALUE=STACK(TOP) INDEX=VALUE GO TO 470 GO TO 200 GO TO 30 LEFT PAREN SENSED, INSERT IN STACK STACK(TOP)=PAREN GO TO 30 NCHAR=1 NUMs.TRUE, POP=.FALSE, GO TO 30 SWITCH=<sup>o</sup> VALUE=STACK(TOP)

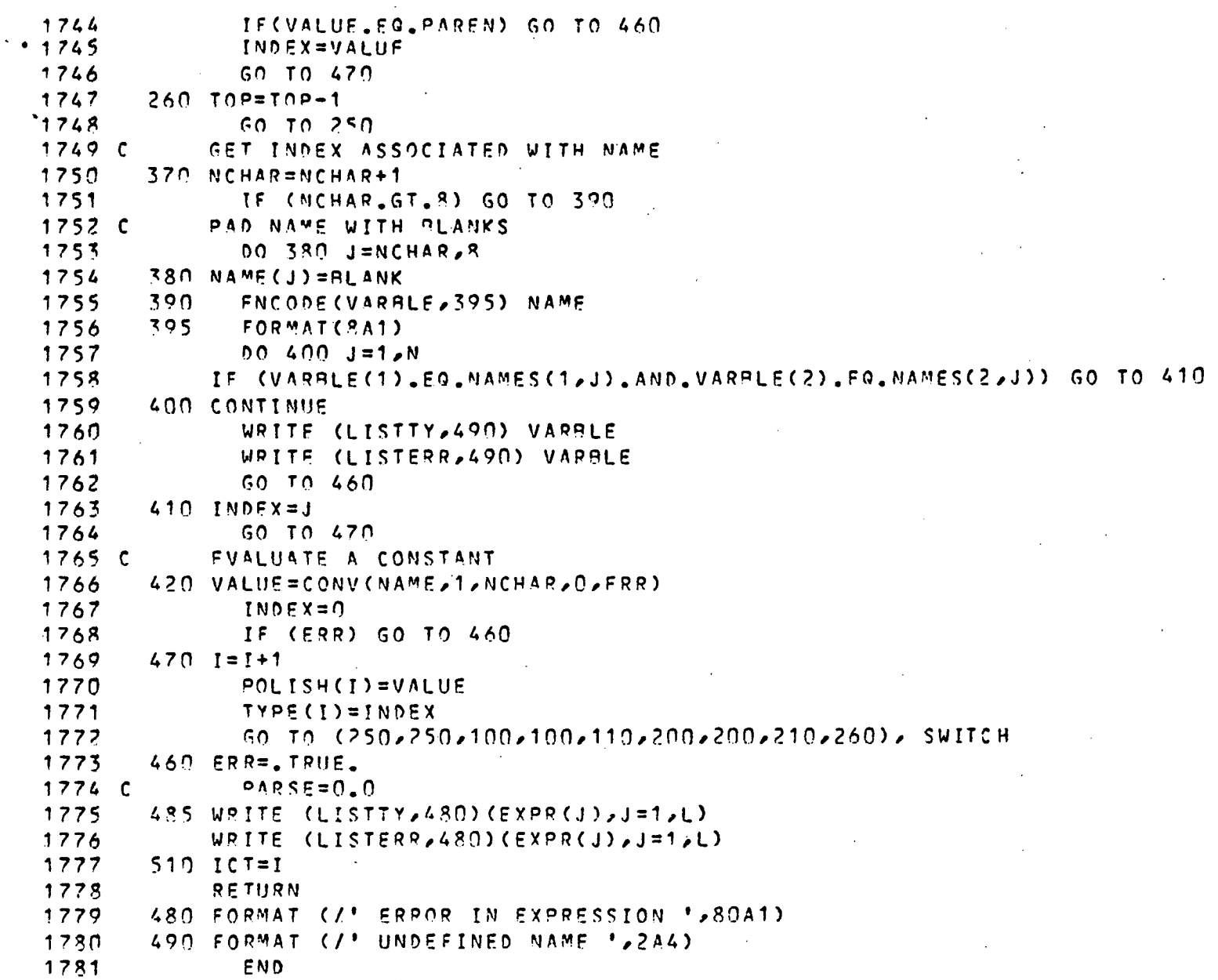

Subroutine plot2

 $\bar{\bar{z}}$ 

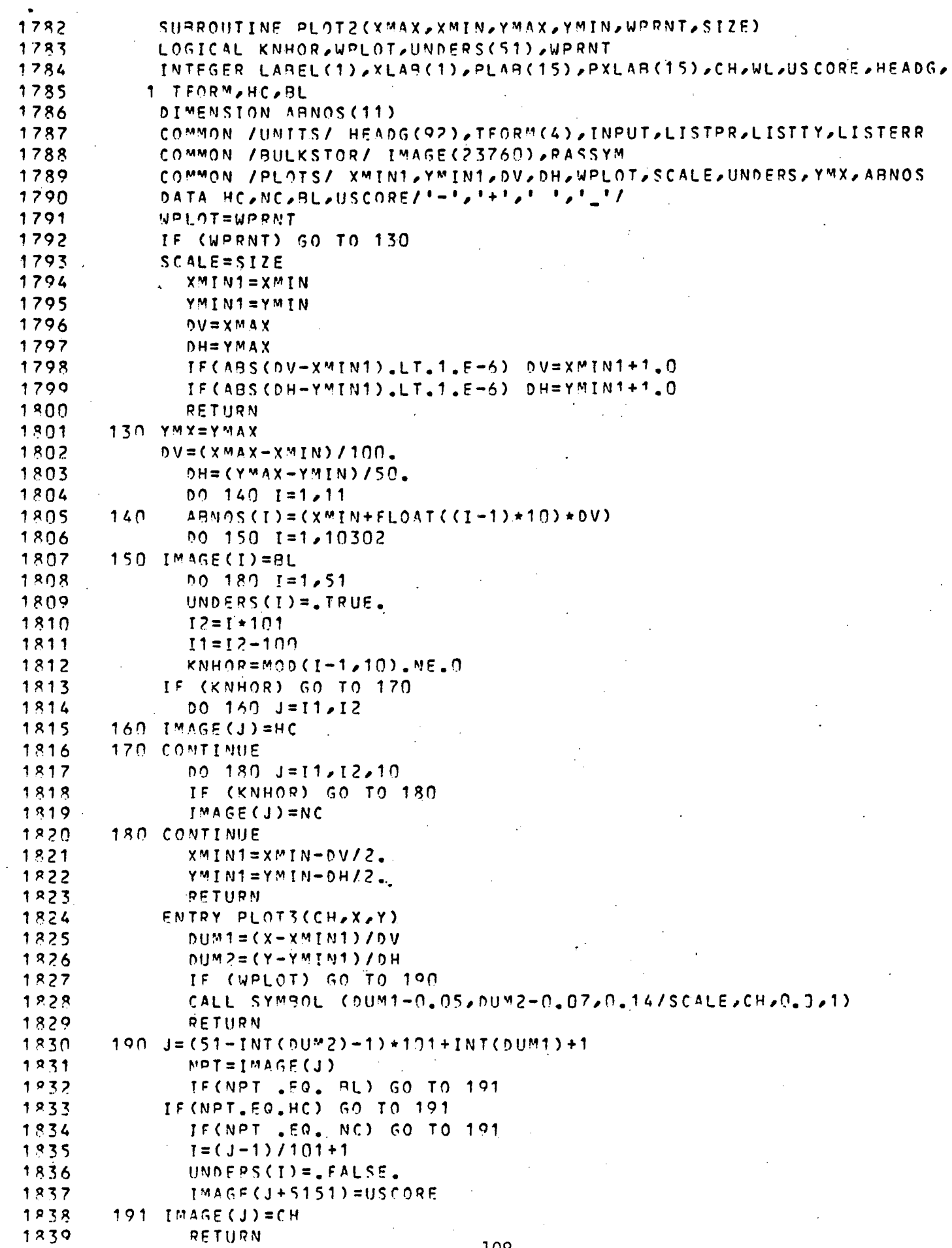

 $\mathbf{A}$ 

÷,

 $\sim$ 

 $\mathcal{L}_{\mathcal{A}}$ 

-25

 $\hat{\mathbf{r}}$ 

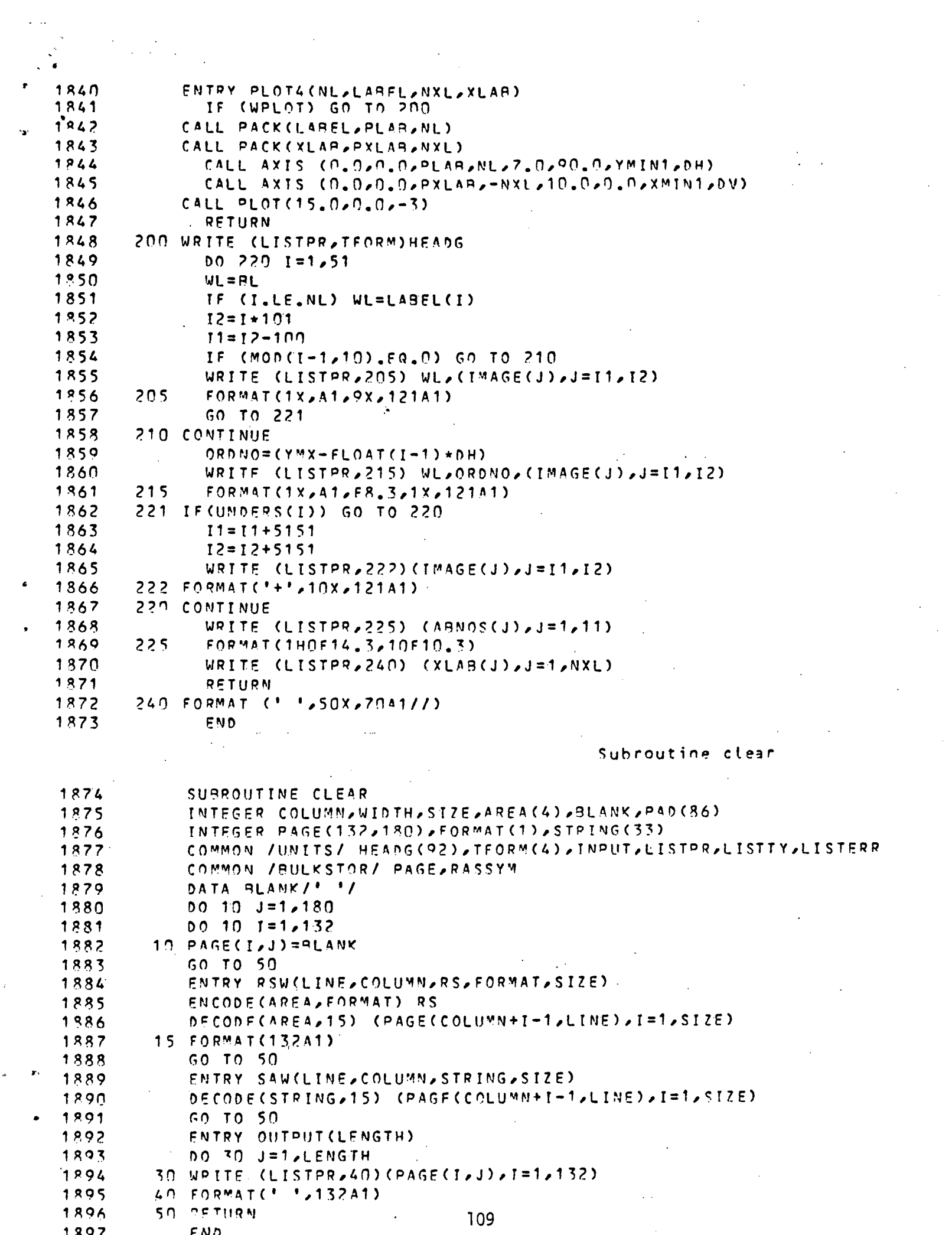

 $\hat{\mathcal{L}}$ 

 $\frac{1}{2}$  ,  $\frac{1}{2}$ 

 $\mathcal{L}(\mathcal{L})$  and  $\mathcal{L}(\mathcal{L})$  . In the  $\mathcal{L}(\mathcal{L})$ 

 $\label{eq:2.1} \frac{1}{2} \int_{\mathbb{R}^3} \frac{1}{\sqrt{2\pi}} \int_{\mathbb{R}^3} \frac{1}{\sqrt{2\pi}} \int_{\mathbb{R}^3} \frac{1}{\sqrt{2\pi}} \int_{\mathbb{R}^3} \frac{1}{\sqrt{2\pi}} \int_{\mathbb{R}^3} \frac{1}{\sqrt{2\pi}} \int_{\mathbb{R}^3} \frac{1}{\sqrt{2\pi}} \int_{\mathbb{R}^3} \frac{1}{\sqrt{2\pi}} \int_{\mathbb{R}^3} \frac{1}{\sqrt{2\pi}} \int_{\mathbb{R}^3}$ 

 $\label{eq:2.1} \frac{1}{\sqrt{2\pi}}\int_{0}^{\infty}\frac{1}{\sqrt{2\pi}}\left(\frac{1}{\sqrt{2\pi}}\int_{0}^{\infty}\frac{1}{\sqrt{2\pi}}\left(\frac{1}{\sqrt{2\pi}}\int_{0}^{\infty}\frac{1}{\sqrt{2\pi}}\right)\frac{1}{\sqrt{2\pi}}\right)\frac{d\omega}{\omega}d\omega.$ 

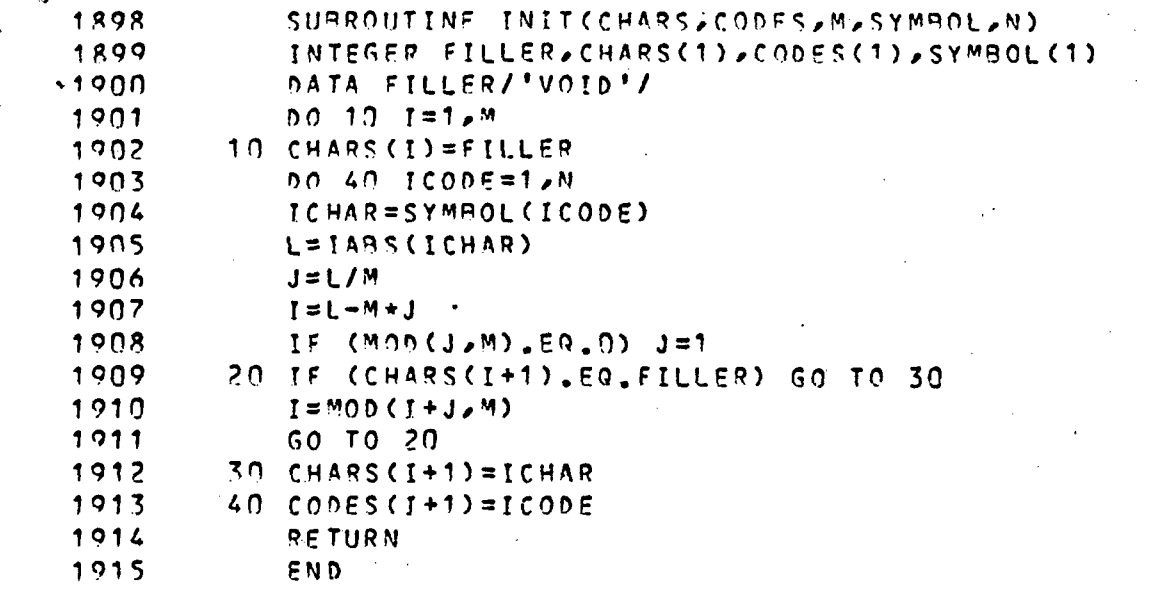

Subroutine find

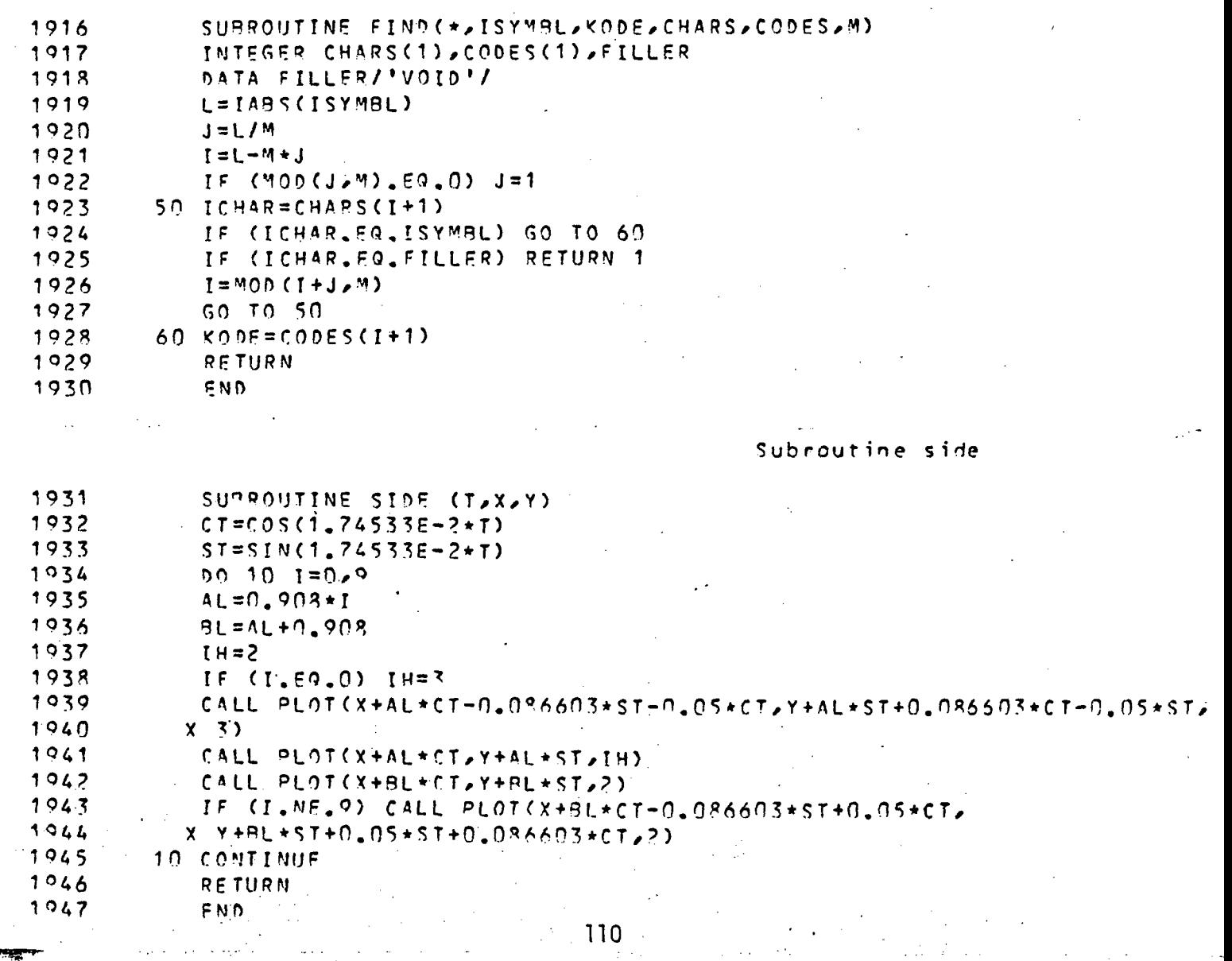

Subroutine files SUPROUTINE FILES (IN,N)  $4948$ 1949 EXTERNAL SCC(descriptors), DELETE(descriptors) 1950 INTEGER ANSWER, LINES (33), HEADG, TEORM 1951 CHARACTER TAPEPT\*6, INFILE\*32, PRFILE\*32, BLANK\*32 1952 COMMON /UNITS/' HEADG(92), TEORM(4), INPUT, LISTPR, LISTTY, LISTERR DATA BLANK/" "/ 1953 GO TO (30,10,50,70,40,90,100,140),N 1954 1955 C---- OPEN INPUT FILE. 10 PRINT 15 1956  $1057$ 15 FORMAT (/'Enter Input File : ', \$) READ 20, INFILE **1958** 1959  $20$  FORMAT (A32) 1960 IF (INFILE.EQ.BLANK) STOP OPEN (INPUT, FILE=INFILF, FORM="formatted", MODE="in", ERR=18) 1961 1962 **RETURN** 1963 18 PRINT 19, INFILE 1964 19 FORMAT (/'Cannot attach to file ',a32) 1965 CLOSE (INPUT) GO TO 10 1966 1967 C---- OPEN PRINTER FILE. 30 PRINT 35 1968 35 FORMAT (/'Enter Printer File : '/\$)  $1069$  $1070$ READ 20, PREILE 1971 OPEN (LISTPR, FILE=PRFILE, FORM="formatted", CARRIAGE=, TRUE., 1972 1 DEFEP= TRUE . MODE="out") 1973 **RETURN** 1974 C---- CLOSE FILE. 1975 40 CLOSE (IN) 1976 **RETHRM** 1977 C---- OPEN TAPE UNIT FOR CALCOMP PLOT, IF NEEDED. 1978 50 PRINT 55 55 FORMAT (/'Is any portion of this run going to plot tape ? ',\$)  $1079$  $1980$ READ 21, ANSWER  $1981$ 21 FORMAT(A3) IF (ANSWER, NE, "yes ") RETURN 1982 PRINT 23 1983 1984 23 FORMAT (/'Enter 6-character plot tape number: '/\$) 1985 READ 22, TAPEPT 22 FORMAT(A6) 1986 1987 CALL SCC('-un','15','-to','-nm',TAPEPT) **RETURN** 1988 1989 C---- RESET STATUS OF CALCOMP. 70 IF (ANSWER.EQ."yes ") CALL SCC('-reset')  $1990$  $1991$ RETURN 1992 C---- OPEN SCRATCH FILE FOR LISTING ERRORS. 90 OPEN (LISTERR, FILE="ERRORS, List", FORM="formatted", MODE="inout")  $1993$ 1994 RETURN 1995 C---- COPY ERRORS FROM SCRATCH FILE TO PRINTER FILE. 1996 100 REWIND LISTERR 1997  $I \leq W = \cap$ 110 READ (LISTERR, 120, END=130) LINES 1998 120 FORMAT (33A4) 1999 2000 IF (ISW.NE.0) GO TO 125 2001  $1.5M = 1$ WRITE (LISTPR, TFORM) HEADG 2002 2003 WRITE (LISTPR, 126) -126 FORMAT (//SX, ERROR MESSAGES AND RUN CONDITIONS'//) 2004 2005 125 WRITE (LISTPR, 120) LINES

 $111.$ 

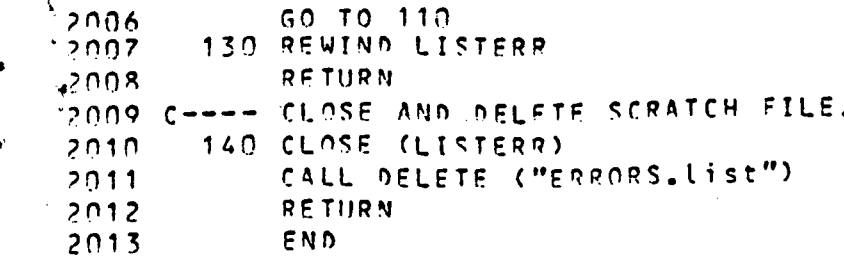